## ESSAI PRÉSENTÉ À L'UNIVERSITÉ DU QUÉBEC À TROIS-RIVIÈRES

# COMME EXIGENCE PARTIELLE DE LA MAÎTRISE EN ERGOTHÉRAPIE (M. Sc)

PAR MARIE-FRANCE BÉLIVEAU

# EXPLORATION DE LA VALIDITÉ ÉCOLOGIQUE DU VIRTUAL ACTION PLANNING SUPERMARKET (VAP-S) : JUSQU'OÙ PEUT-ON REPRODUIRE LE RÉEL?

DÉCEMBRE 2014

Université du Québec à Trois‐Rivières

Service de la bibliothèque

## Avertissement

L'auteur de ce mémoire ou de cette thèse a autorisé l'Université du Québec à Trois‐Rivières à diffuser, à des fins non lucratives, une copie de son mémoire ou de sa thèse.

Cette diffusion n'entraîne pas une renonciation de la part de l'auteur à ses droits de propriété intellectuelle, incluant le droit d'auteur, sur ce mémoire ou cette thèse. Notamment, la reproduction ou la publication de la totalité ou d'une partie importante de ce mémoire ou de cette thèse requiert son autorisation.

#### **REMERCIEMENTS**

Je souhaite remercier Ginette Aubin, directrice de cet essai pour son appui, son aide et ses questionnements pertinents qui ont su pousser mes réflexions toujours plus loin.

Merci au CSSS Drummond, tout spécialement à Élise Phaneuf, ainsi qu'aux participants pour leur collaboration précieuse; sans vous, ce projet n'aurait pas pu exister.

Je remercie également Stéphane Lépine et Maxime Côté-Dubé pour leur aide précieuse en ce qui concerne le support technique permettant la réalisation de ce projet.

Un merci tout spécial à Sylvie Rheault, Odette Rheault, Jean-Alexandre Boissonneault et Christine Béliveau pour avoir su démontrer à ce projet intérêt et support; cet accomplissement vous est grandement attribuable.

À cela s'ajoute un remerciement sincère et particulier à Mme Evelyne Klinger qui nous a permis d'utiliser le VAP-S et sans lequel l'idée même de ce travail n'aurait pu exister.

## **TABLE DES MATIÈRES**

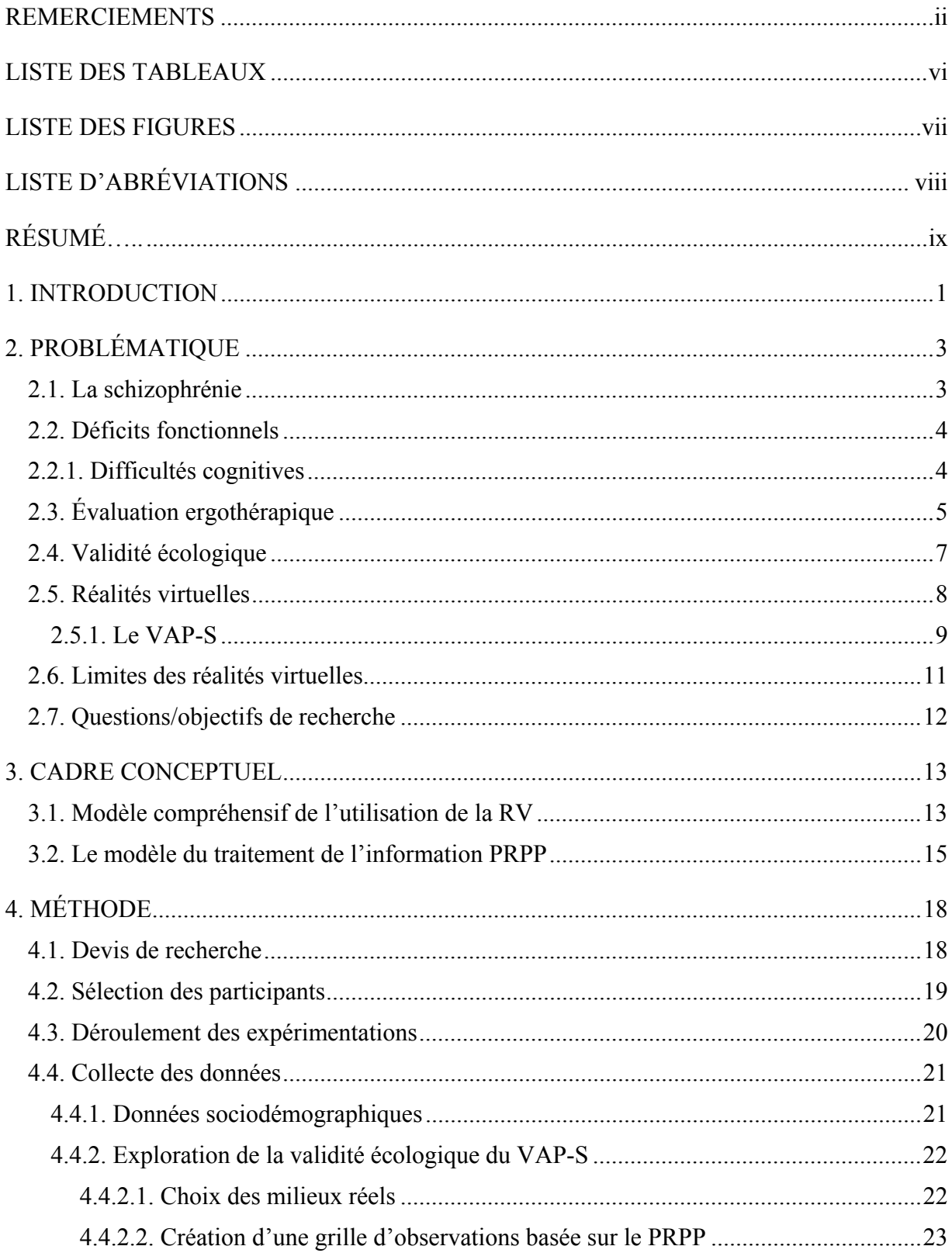

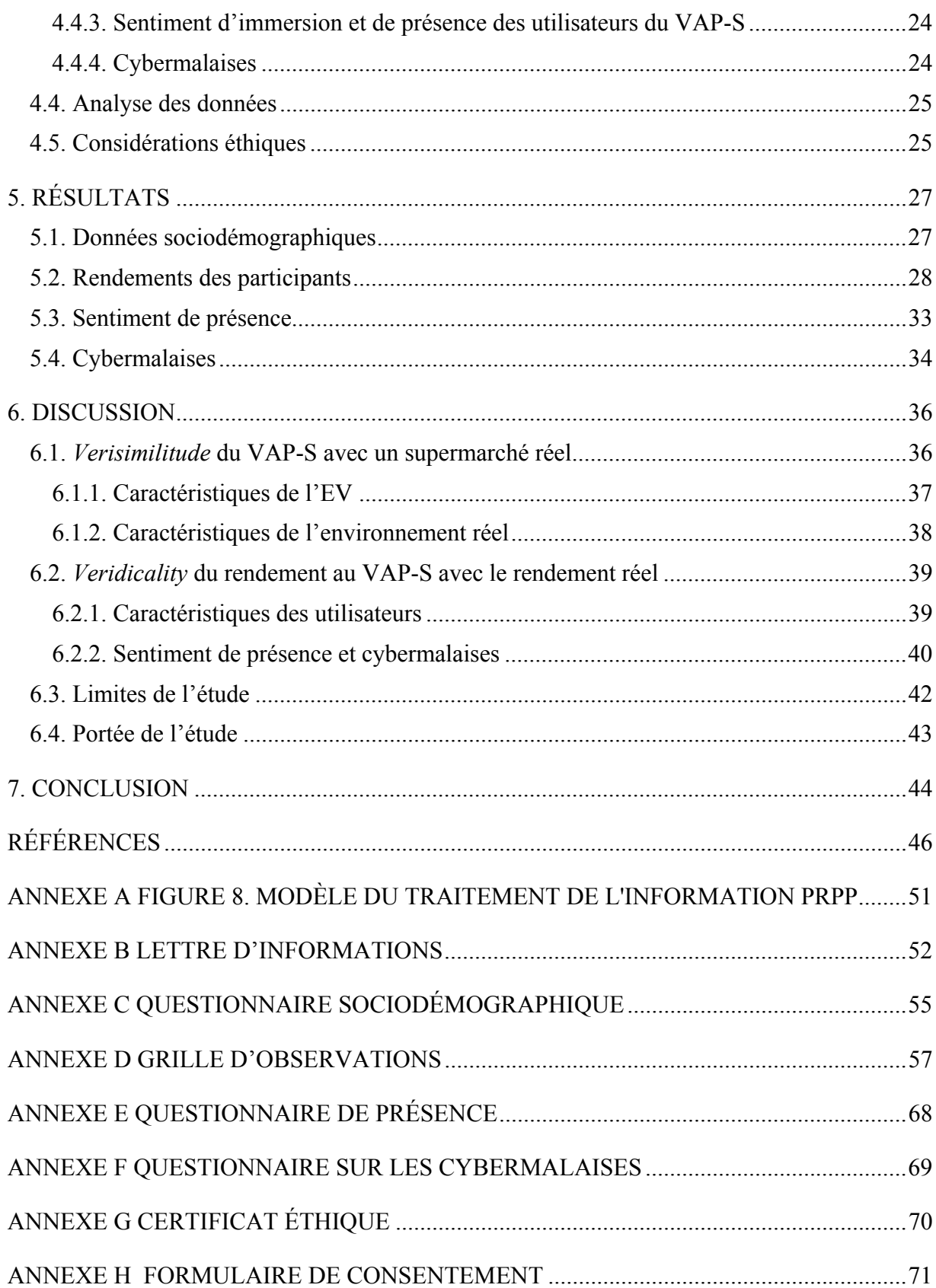

# ANNEXE I TABLEAU 3. RENDEMENT DES PARTICIPANTS SELON LES ENVIRONNEMENTS ......................................................................................... 72

## **LISTE DES TABLEAUX**

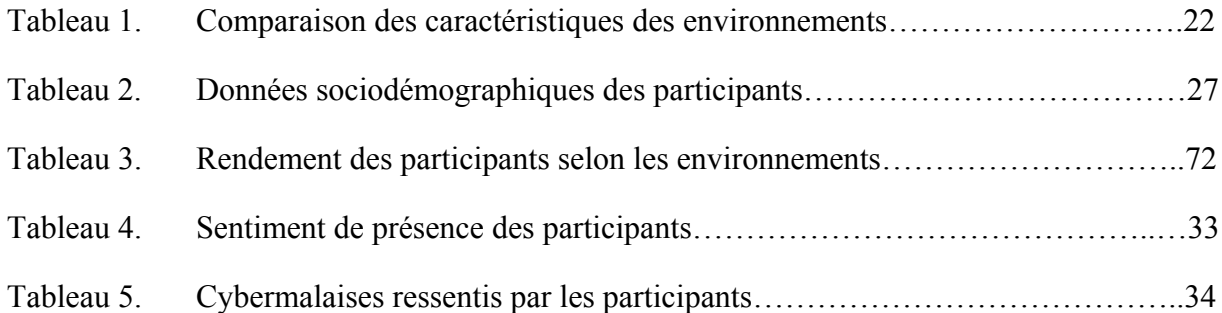

## **LISTE DES FIGURES**

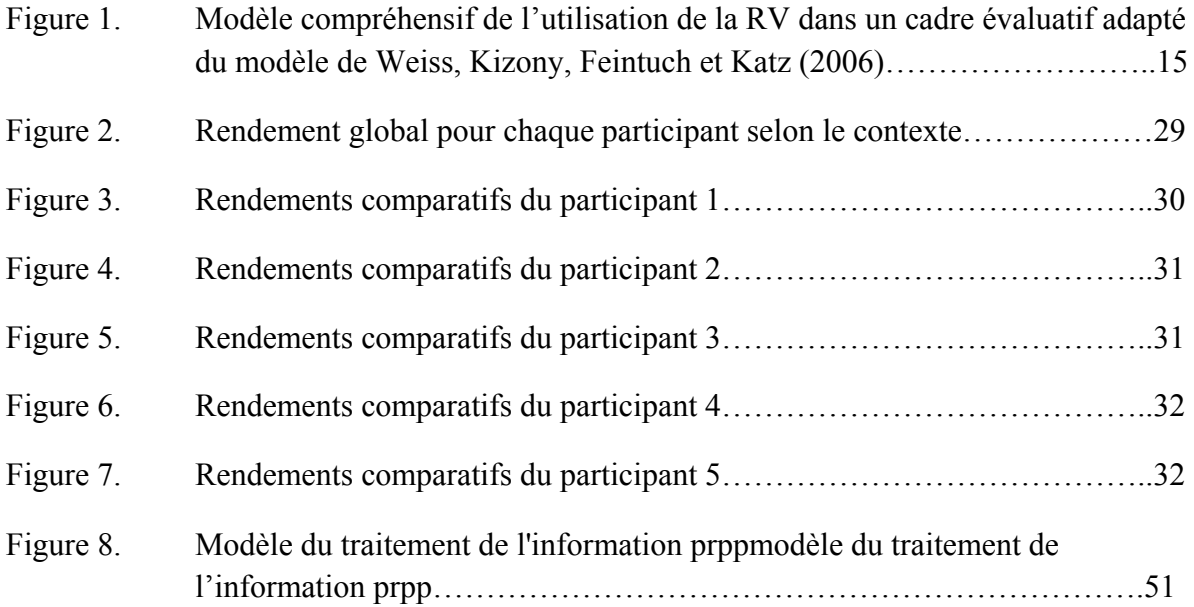

## **LISTE D'ABRÉVIATIONS**

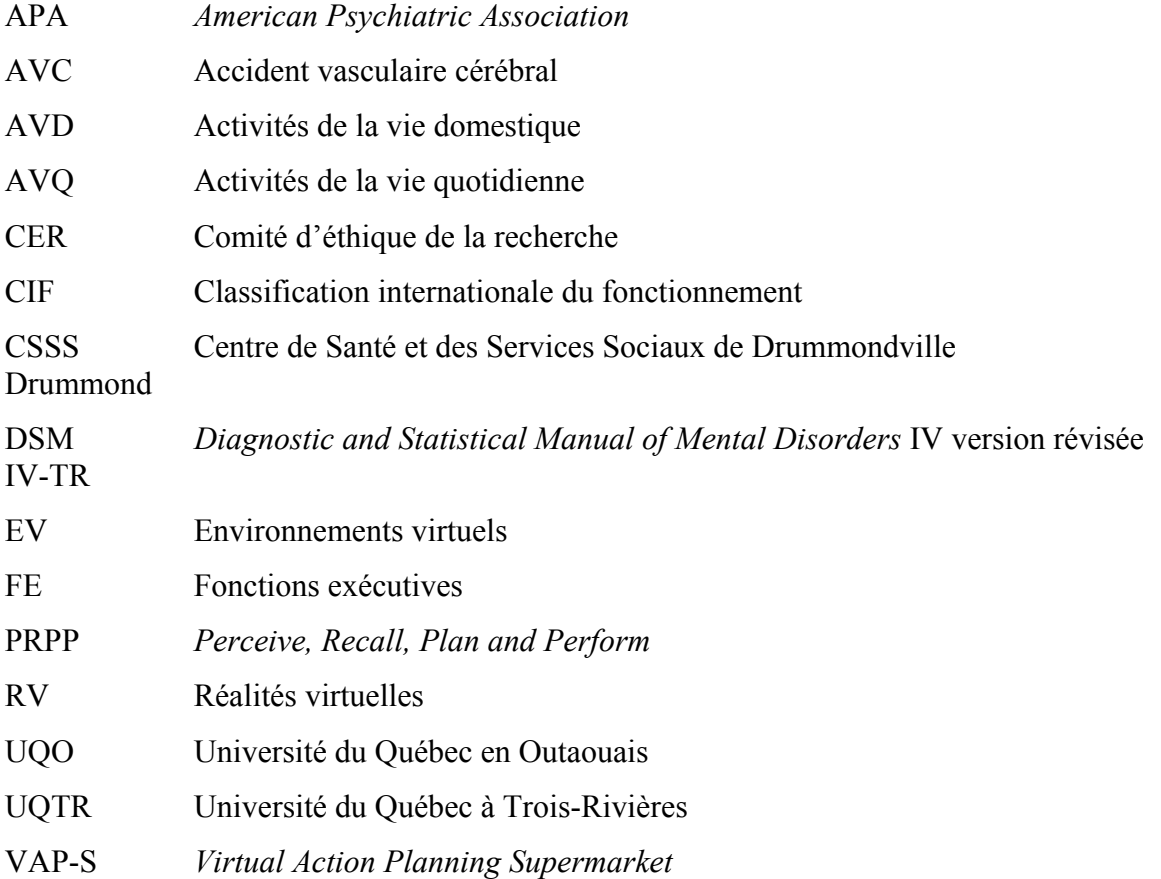

### **RÉSUMÉ**

**Problématique :** Les individus présentant un diagnostic de schizophrénie ont souvent des déficits cognitifs qui affectent la réalisation de leurs occupations. Ceux-ci bénéficient de services en ergothérapie afin d'être évalués sur le plan fonctionnel pour ultimement mettre en place des interventions qui permettront de compenser et/ou améliorer les lacunes ciblées afin de faciliter la réalisation de leurs occupations. Cependant, certains des outils d'évaluation utilisés par les ergothérapeutes permettant de mesurer les impacts cognitifs sur le fonctionnement sont peu valides écologiquement, entraînant ainsi un questionnement important sur la pertinence de les utiliser. Une nouvelle modalité, soit les réalités virtuelles (RV), sont décrites par la majorité des auteurs comme pouvant pallier à cette lacune puisqu'elles sont en mesure de représenter de façon plus concrète l'activité évaluée. **Objectif :** Explorer particulièrement une des dimensions de la validité écologique d'une RV en particulier, soit le *Virtual Action Planning Supermarket* (VAP-S) auprès d'une clientèle adulte présentant un diagnostic de schizophrénie. **Cadre conceptuel :** Pour comprendre comment le monde virtuel est lié au monde réel, le modèle compréhensif de l'utilisation de la RV dans un cadre évaluatif de Weiss et coll. (2006) sera présenté, adapté pour les fins visées de cette étude. De plus, une compréhension du rendement occupationnel sera définie en fonction du modèle de traitement de l'information *Perceive, Recall, Plan and Perform* (PRPP) **Méthode :** Il s'agit d'une étude exploratoire de la validité écologique du VAP-S effectuée à l'aide de la comparaison du rendement virtuel au rendement réel dans la même activité, soit de faire les courses dans un supermarché. Pour arriver à cette fin, une grille d'observations basée sur le modèle de traitement de l'information *Perceive, Recall, Plan and Perform* (PRPP) a été créée et utilisée afin de recueillir les observations dans les deux environnements de façon structurée. Les données concernant les caractéristiques personnelles des participants, leur sentiment de présence, les cybermalaises ainsi que les observations des rendements ont été recueillies. Résultats : Quatre participants sur cinq ont eu des rendements similaires dans les deux contextes de réalisation, dont deux d'entre eux dont les rendements ont été identiques en virtuel et en réel. **Discussion :** Les résultats démontrent que le VAP-S présente en partie la propriété de validité écologique puisque quatre des participants ont eu des rendements similaires dans les deux contextes. Les différences de rendements peuvent être expliquées, en partie, à l'aide des différents facteurs d'influence démontrés par le modèle adapté de Weiss et coll. (2006). **Conclusion :** Malgré l'apparence écologique des RV, il est nécessaire de mener davantage d'études concernant la propriété de validité écologique de ces outils. Puisqu'un ensemble de facteurs peuvent influencer le rendement d'un individu, il est nécessaire de demeurer critique quant à la pertinence d'utiliser de tels outils en clinique.

**Mots clés :** Réalité virtuelle, schizophrénie, validité écologique, ergothérapie, *Virtual Action Planning Supermarket*.

*Key words : Virtual reality, schizophrenia, ecologica l validity, occupational therapy, Virtual Action Planning Supermarket.* 

### **1. INTRODUCTION**

Les réalités virtuelles (RV) font de plus en plus partie de notre quotidien. Souvent perçues comme une forme de jeu, elles peuvent toutefois s'avérer être des outils fort intéressants une fois appliquées au domaine de la santé (Gourlay, Lun, Lee & Tay, 2000), notamment en ergothérapie. Leur utilisation se révèle être judicieuse dans une visée évaluative puisque les écrits révèlent que bon nombre d'évaluations réalisées en milieux cliniques utilisées par les professionnels ne sont pas en mesure de représenter les exigences de la vie réelle (Campbell, Zakzanis, Jovanovski & Joordens, 2009; Cherniack, 2011). Les RV ont déjà été beaucoup utilisées auprès de diverses clientèles, notamment les individus atteints de schizophrénie. Certains environnements virtuels (EV) utilisés auprès de cette clientèle en tant qu'outils d'évaluations ont fait leur preuve en démontrant leur aptitude à discriminer les rendements comparativement à un groupe contrôle sain (Choi & coll., 2010; Josman, Schenirderman, Klinger & Shevil, 2009; Kurtz, Baker, Pearlson & Astur, 2007; I. H. Park & coll., 2009; K. M. Park & coll., 2009; Sorkin, Weinshall & Peled, 2008; Spieker, Astur, West, Griego & Rowland, 2012). Certaines études démontrent même que l'apport de la RV serait, dans certaines situations, supérieur aux effets mesurés par les outils de mesure conventionnels (I.H. Park et coll., 2009).

Ces outils sont d'autant plus intéressants lorsqu'ils peuvent se voir attribuer des propriétés métrologiques comparables à celles des mesures neuropsychologiques utilisées en clinique, en y ajoutant réalisme et intérêt des utilisateurs en prime. Néanmoins, même si les données probantes concernant les RV sont en augmentation (Katz, 2011), très peu d'études se sont penchées sur la validité écologique de ces programmes virtuels dits similaires à la réalité, et ce, toutes populations confondues. Ainsi, peu, voire aucune donnée n'est accessible lorsqu'il est question de savoir si le rendement aux activités virtuelles dans certaines RV est comparable au rendement pour ces mêmes activités dans un environnement réel chez des individus présentant un diagnostic de schizophrénie.

Une RV en particulier a été sélectionnée pour objet d'étude, soit le *Virtual Action Planning Supermarket* (VAPS) (Klinger, Marié & Chemin, 2004) qui représente un supermarché virtuel, afin d'explorer la capacité de cette RV à rendre compte du rendement réel d'un individu présentant un diagnostic de schizophrénie.

Ainsi, pour mener à terme cet objectif, il est question de mieux saisir les caractéristiques associées à un diagnostic de schizophrénie, les impacts fonctionnels qui souvent en découlent ainsi que l'apport de l'ergothérapie dans de telles situations. L'utilisation d'outils d'évaluation clinique sera exposée et les RV seront présentées en mettant en relief leur apport particulier dans un contexte évaluatif des activités de la vie quotidienne et domestique (AVQ et AVD). Toutefois, les limites de ces outils seront également mises de l'avant, ce qui amènera à justifier la pertinence de réaliser ce projet. La méthode pour arriver à explorer la validité écologique du VAP-S sera présentée et détaillée ainsi que la création d'un outil spécifique à cet effet, puis les résultats et la discussion qui en découlent seront présentés.

### **2. PROBLÉMATIQUE**

Pour mieux comprendre le contexte qui a amené à l'élaboration de cet essai, les particularités fréquemment retrouvées chez les individus présentant un diagnostic de schizophrénie seront abordées, notamment les atteintes fonctionnelles au plan des AVQ et AVD ainsi que les facteurs cognitifs qui peuvent expliquer ces difficultés. Par la suite, il sera question de présenter l'apport spécifique de l'ergothérapeute dans ces situations de difficultés fonctionnelles, entre autres par des évaluations du fonctionnement et des habiletés de l'individu à l'aide d'outils cliniques. Puis, une modalité émergente sera présentée, soit les RV et, de façon plus spécifique, le VAP-S qui est l'outil utilisé dans le cadre de ce projet.

#### **2.1. La schizophrénie**

La schizophrénie est l'une des conditions psychiatriques les plus invalidantes (Bonder, 2010) et qui touche 1% de la population canadienne (Institut Universitaire en Santé Mentale Douglas, 2013). Au Québec, c'est plus de 75 000 individus qui en sont atteints. À titre comparatif, la prévalence de la schizophrénie est six fois plus importante que le diabète de type 1(Société Québécoise de la Schizophrénie, 2014). Ce diagnostic est le plus connu des troubles psychotiques et fait partie des troubles mentaux que l'on qualifie de graves, notamment en raison de son caractère chronique. Il existe cinq types de schizophrénies répertoriés dans le Mini DSM-IV-TR, soit paranoïde, désorganisé, catatonique, indifférencié ou résiduel. Selon l'*American psychiatric association* (APA) & Guelfi, (2004, p.149), un diagnostic de schizophrénie doit reposer sur la présence d'au moins deux critères parmi les suivants : 1) idées délirantes, 2) hallucinations, 3) discours désorganisé, 4) comportements grossièrement désorganisés ou catatoniques et 5) symptômes négatifs.

Les symptômes de la schizophrénie sont généralement classés en deux catégories, soit les symptômes positifs et les symptômes négatifs. Par symptômes positifs, on entend les manifestations qui s'ajoutent à la personne et qui ne sont normalement pas présentes telles que des hallucinations ou des idées délirantes. Les symptômes négatifs, quant à eux, renvoient plutôt à l'absence de certains comportements chez l'individu alors qu'ils sont normalement présents dans la population générale, comme la perte d'énergie et d'intérêt ou les difficultés relationnelles (Institut universitaire en santé mentale de Québec, 2014). Ces symptômes se produisent en trois phases prévisibles; le prodrome, la phase active et la phase résiduelle. La phase prodromique est la période de temps où le fonctionnement de l'individu se détériore, par exemple lorsque celui-ci cesse d'accomplir les activités de base pour l'hygiène de soi. La phase active est caractérisée par la présence de symptômes positifs comme des hallucinations et des délires. Finalement, la phase résiduelle est celle qui suit la phase active où le fonctionnement de l'individu peut être diminué par rapport à son fonctionnement habituel (Bonder, 2010). De par ces symptômes qui affectent l'ensemble de l'individu, la population qui souffre de schizophrénie vit une variété de difficultés dans la vie de tous les jours.

#### **2.2. Déficits fonctionnels**

Les difficultés fonctionnelles sont des conséquences de la maladie fréquemment retrouvées chez les individus avec un diagnostic de schizophrénie. Le rendement, soit la capacité d'exécuter une activité selon les exigences attendues et selon ses capacités, est alors diminué dans diverses sphères de fonctionnement, que ce soit les activités de base pour prendre soin de sa personne, ou encore le travail ou les relations interpersonnelles. Toutefois, il est important de considérer que le portrait fonctionnel prémorbide, c'est-à-dire le niveau de fonctionnement de l'individu avant l'apparition de la maladie, est un facteur déterminant du fonctionnement ultérieur (Bonder, 2010). En d'autres mots, si le fonctionnement de l'individu était pauvre avant l'apparition de la maladie, la probabilité que les difficultés soient plus importantes en présence de la maladie est plus grande.

#### **2.2.1. Difficultés cognitives**

Ces difficultés dans la réalisation des diverses activités quotidiennes sont grandement attribuables à des déficits cognitifs (Aubin, Chapparo, Gelinas, Stip & Rainville, 2009; Kurtz, Baker, Pearlson & Astur, 2007). Les activités quotidiennes sont des activités complexes qui nécessitent une interaction constante avec l'environnement et qui sollicitent un grand nombre d'habiletés. Chez les personnes ayant un diagnostic de schizophrénie, les limitations fonctionnelles tendent de plus en plus à être expliquées par des facteurs neurologiques (Harrison & Weinberger, 2005). Weickert et coll. (2000) ont trouvé que les fonctions exécutives (FE) et les habiletés attentionnelles semblent constituer la majeure des déficits cognitifs chez cette population, et ce indépendamment de l'intelligence. Les FE sont des fonctions impliquées dans la cognition complexe, notamment dans la résolution de nouveaux problèmes, la modification de comportements suite à de nouvelles informations ou la recherche de stratégies par exemple (Elliot, 2003). Quoi qu'il en soit, les impacts cognitifs de la schizophrénie engendrent des difficultés bien réelles qui nécessitent l'apport de divers professionnels spécialisés dans le domaine de la santé mentale.

#### **2.3. Évaluation ergothérapique**

Lorsque les individus font face à des limitations fonctionnelles dans leur quotidien, ceux-ci sont grandement susceptibles de bénéficier, entres autres, de l'apport d'un ergothérapeute. En effet, l'ergothérapeute est un professionnel de la santé qui intervient sur le plan de l'occupation et du quotidien de l'individu afin que celui-ci puisse maintenir ou améliorer son fonctionnement et son engagement dans les occupations qu'il considère signifiantes (UQTR, 2013). Afin que l'ergothérapeute mette en place les interventions adaptées pour aider ses clients qui vivent des difficultés dans leur quotidien, il procède à une évaluation détaillée du fonctionnement et des habiletés de l'individu, de ses occupations et de son environnement. Le processus évaluatif représente une grande partie du travail des ergothérapeutes puisqu'il permet de prendre des décisions quant à l'orientation des interventions et qui, par le fait même, assure une qualité des services délivrés (Fawcett, 2007). Lorsque les résultats de ces évaluations démontrent des difficultés fonctionnelles notables, l'ergothérapeute peut être appelé à évaluer son client de façon plus approfondie en utilisant des outils spécifiques afin de mieux cibler les forces et les difficultés ainsi que les stratégies d'intervention à prioriser.

Lors de l'évaluation de l'impact des difficultés cognitives sur le fonctionnement, l'ergothérapeute peut utiliser diverses méthodes, entres autres des grilles d'observations contextualisées comme le *Assessment of Motor and Procedural Skills* (AMPS) ou le *Perceive, Recall, Plan and Perform* (PRPP). Ces outils permettent aux ergothérapeutes d'observer leurs clients en contexte de réalisation d'une activité choisie en recueillant des observations basées sur des modèles théoriques cognitifs. Il leur est également possible d'utiliser des évaluations standardisées qui sont souvent considérées comme étant plus fiables et valides que les autres modalités utilisées (Fawcett, 2007). Les outils d'évaluation basés sur les fonctions, généralement associés aux évaluations standardisées, sont souvent utilisés par les ergothérapeutes qui doivent se prononcer parfois rapidement sur le portrait cognitif fonctionnel de leurs clients. Ces outils permettent une évaluation généralement rapide, tantôt globale tantôt spécifique, des différentes sphères cognitives, aidant ainsi à mieux orienter les interventions qui seront nécessaires. Ce type d'évaluation utilise davantage une approche centrée sur les capacités/incapacités de la personne plutôt que sur le fonctionnement contextuel dans une activité en soi, et se réalise souvent sous un format papier crayon. Par exemple, le dépistage des difficultés sur le plan des FE peut se réaliser en partie en utilisant le test de la Figure de Rey (Rey, 1941), c'est-à-dire une évaluation où le client doit reproduire de façon écrite une figure qui lui est présentée. Ce genre d'évaluations est réalisé dans des contextes institutionnalisés où le contrôle de la tâche et de l'environnement est majoritairement dépendant de l'évaluateur, ce qui restreint la possibilité d'observer l'état réel des FE à l'évaluation. Ainsi, des clients qui présentent des déficits sur le plan des FE dans la vie de tous les jours peuvent être en mesure de répondre sans difficulté aux tests de cette nature (Manchester, Priestley & Jacksons, 2004). Cela s'explique, entres autres, parce que les tâches cliniques sont bien différentes de la réalité de la vie quotidienne et que la relation entre les résultats aux tests avec les difficultés réelles de l'individu est loin d'être simple (Chan, Shum, Toulopoulou & Chen, 2008; Manchester, Priestley & Jacksons, 2004). De plus, il faut savoir que les outils neuropsychologiques n'ont pas été créés avec l'objectif d'être écologiquement valides (Manchester, Priestley & Jacksons, 2004). Pour être en mesure d'observer les FE, le thérapeute doit donc faire en sorte que le client s'adonne à une activité qui nécessite des habiletés telles que l'initiation, l'organisation et la résolution de problèmes dans le contexte clinique d'évaluation. Paradoxalement, évaluer le rendement des individus dans le contexte réel de vie ou de la tâche prend parfois trop de temps et peut s'avérer dangereux dans certaines situations (Cherniack, 2011). Ainsi, la préoccupation actuelle réside dans le manque de validité écologique des outils utilisés présentement, ce qui rend difficile,

voire impossible la généralisation des habiletés observées en contexte d'évaluation (Rizzo, Schultheis, Kerns & Mateer, 2004), mais aussi dans l'impossibilité de parfois mener ces évaluations dans un contexte réel.

#### **2.4. Validité écologique**

 Cela amène à se questionner sur la propriété de validité écologique de certains outils d'évaluation qui sont utilisés par les ergothérapeutes. Plusieurs auteurs proposent une définition du concept de la validité écologique. Selon Burgess et coll. (2006), la validité écologique se définit par deux sous-concepts, soit la *representativeness* et la *generalisability*. La *reprensentativeness* renvoie à la façon dont une tâche clinique correspond en forme et en contexte à la situation réelle. Par exemple, lorsque les ergothérapeutes effectuent des mises en situation à la préparation de repas dans la cuisine de l'institution, le contexte est similaire au contexte réel de préparation de repas, soit une cuisine. La *generalisability*, quant à elle, se réfère au degré auquel le rendement à un test est prédictif du rendement réel à l'extérieur du contexte protégé de l'évaluation. Par exemple, toujours lors d'une évaluation à la préparation de repas dans l'environnement institutionnel, si des difficultés d'organisation sont observées, alors on s'attend à ce qu'elles doivent être également présentes lors de la préparation d'un repas dans le contexte réel de l'individu.

De leur côté, Tarnanas et coll. (2013) ont rapporté une conception de la validité écologique d'un outil. En effet, le concept se divise encore une fois en deux sous-concepts, soit la *veridicality*, qui renvoie d'une certaine façon à la *generalisability* de Burgess et coll. (2006), c'est-à-dire la capacité des résultats d'une évaluation à concorder aux résultats d'autres tests qui prédisent le rendement réel dans les tâches, et la *verisimilitude*, qui renvoie d'une certaine façon à la *representativeness* de Burgess et coll. (2006), c'est-à-dire le degré auquel les exigences de la tâche d'évaluation sont similaires aux exigences du contexte réel d'exécution. En somme, selon ces deux auteurs, un outil d'évaluation écologiquement valide doit être en mesure de représenter les exigences du monde réel le plus fidèlement possible et de prédire adéquatement le rendement dans la tâche selon le contexte d'exécution de l'individu. C'est cette compréhension générale qui sera utilisée dans la réalisation de ce projet.

 La validité écologique s'avère donc une composante essentielle des outils d'évaluation utilisés dans le cadre du processus évaluatif cognitif en ergothérapie. En effet, on constate que des clients peuvent performer dans les normes dans des évaluations traditionnelles alors qu'ils ont des déficits lors de la réalisation de leurs AVQ dans leur quotidien (Tarnanas & coll., 2013). Ainsi, on constate que les outils d'évaluation des FE actuellement utilisés disposent de lacunes importantes qui empêchent les professionnels de poser un regard juste sur les aptitudes et difficultés de l'individu. Les évaluations qui présentent un bon degré de *veridicality* et de *verisimilitude* sont de meilleurs prédicateurs des comportements dans le monde réel que la plupart des outils traditionnels utilisés pour mesurer les fonctions exécutives (Tarnanas & coll., 2013). Certains auteurs dans la littérature prétendent que les réalités virtuelles (RV) ou environnements virtuels (EV) pourraient pallier à ce manque de validité écologique dans les outils cliniques (Josman, Klinger & Kizony, 2008; Werner, Rabinowitz, Klinger, Korczyn & Josman, 2009).

#### **2.5. Réalités virtuelles**

Un outil actuel pour permettre aux cliniciens d'observer leurs clients dans un environnement plus concordant avec les exigences présentes dans la vie réelle est les RV (Chan, Shum, Toulopoulou & Chen, 2008). Ces RV permettent aux thérapeutes d'orienter leur processus d'évaluation davantage sur le rendement à la tâche plutôt que sur des habiletés puisqu'ils offrent un contexte plus fonctionnel pour évaluer les habiletés cognitives comparativement aux tests neuropsychologiques décrits ci-haut. Les RV se définissent comme étant des programmes qui utilisent des technologies informatiques afin de produire des situations virtuelles comparables à des situations ou des objets appartenant au monde réel. Elles permettent l'adaptation selon les capacités de l'individu et une gradation de la tâche en fonction des difficultés (Chan, Ngai, Leung & Wong, 2010). Les RV permettent également l'engagement dans un environnement apparenté au réel, contrairement aux évaluations traditionnelles qui demeurent abstraites pour la majorité des clients (Tarnanas & coll., 2013). Ces RV permettent donc de pallier au manque de validité écologique des outils conventionnels en simulant des environnements plus naturels où le degré de stimulation est contrôlé et dans lesquels l'individu est évalué en réalisant des occupations concrètes. Les RV s'avèrent être des modalités d'évaluation qui permettent d'augmenter la standardisation (Cherniack, 2011). Leur utilisation permet également d'augmenter les possibilités des cliniciens à évaluer les comportements fonctionnels des individus qui présentent des déficits sur le plan des FE dans les AVQ (Tarnanas & coll., 2013). Elles offrent des contextes d'évaluation représentant diverses AVQ pour lesquelles la seule façon d'évaluer le fonctionnement serait d'amener l'individu dans le monde réel, par exemple pour évaluer la sécurité lorsque l'individu doit traverser la rue (Cherniack, 2011; Guillaume et coll., 2011). Elles permettent ainsi de proposer des mises en situation peu coûteuses, qui se produisent dans un contexte sécuritaire et sont facilement transportables.

Dans le processus d'évaluation plus particulièrement, les RV apportent une analyse du comportement dans un contexte significatif et familier pour l'individu, permettent une quantification de la performance en enregistrant certains paramètres, caractérisent les déficits ainsi que minimisent l'impact des variations expérimentales (Guillaume et coll., 2011). Plusieurs RV ont été développées pour l'évaluation fonctionnelle et la réadaptation, notamment des villes virtuelles, des classes scolaires et des supermarchés. Les supermarchés virtuels sont d'un intérêt particulier en ergothérapie de par leur référence directe à une AVD où l'individu doit solliciter un ensemble d'habiletés lors de sa réalisation. Ils permettent ainsi de donner un aperçu du fonctionnement de la personne dans un contexte significatif. Un supermarché virtuel particulièrement intéressant pour l'évaluation cognitive des individus présentant, entres autres, un diagnostic de schizophrénie est le VAP-S.

#### **2.5.1. Le VAP-S**

La RV qui sera explorée dans le cadre de ce projet est le VAP-S. Il s'agit d'un programme convivial assisté par ordinateur, développé pour évaluer la planification cognitive de façon écologique (Klinger, Chemin, Lebreton & Marié, 2004). Le VAP-S est un outil qui permet l'évaluation des fonctions exécutives (Josman, Klinger & Kizony, 2008) qui se révèle être fort intéressant dans le processus d'évaluation en ergothérapie de par sa référence directe à une occupation. Pour les ergothérapeutes, ce genre de contexte d'évaluation pourrait permettre de mieux se représenter le niveau d'indépendance et d'autonomie de l'individu selon son fonctionnement dans une activité. Le VAP-S représente un EV conçu à l'image d'un

supermarché où on retrouve plusieurs aliments et autres articles, des caisses, une réception, des clients, des employés et un panier d'épicerie. Afin d'augmenter la ressemblance avec un environnement réel, plusieurs éléments et effets ont été insérés, notamment des clients statiques, des effets sonores et des articles que l'utilisateur ne peut pas acheter. L'utilisateur du VAP-S circule dans l'EV qui est composé de 3 rangées dans la perspective d'un client du supermarché qui pousse un panier d'épicerie. Il interagit avec l'EV par l'entremise des périphériques souris et clavier de l'ordinateur. Les mouvements autorisés sont des déplacements vers la gauche, la droite, en avant, en arrière ainsi que vers le bas et vers le haut. L'objectif de la tâche du VAP-S est d'acheter les articles qui se trouvent sur la liste d'achats. Ceux-ci sont présentés à droite de l'écran et demeurent visibles tout au long de la tâche. Des variations peuvent être apportées à chaque passation en modifiant la nature ou le nombre des items à acheter. Lorsque l'utilisateur sélectionne un article pour le déposer dans son panier, celui-ci disparaît de la liste et se glisse à l'intérieur du panier. Il n'est pas possible de mettre un article dans le panier qui ne soit pas dans la liste d'achats; à ce moment, le logiciel enregistre une erreur qui est comptabilisée dans le rapport d'analyse. De plus, une fois que l'article est déposé dans le panier, l'utilisateur ne peut plus s'en départir; il doit se rendre à une caisse où un employé est présent pour payer ses achats. L'utilisateur doit cliquer sur le convoyeur avec la souris afin que ses articles puissent être numérisés et facturés par le caissier pour ensuite cliquer à nouveau afin de les remettre dans le panier. Le paiement au caissier s'effectue en cliquant sur l'icône du portefeuille, qui se situe juste sous la liste d'achats. Si le client oublie de payer ses achats, l'erreur sera comptabilisée dans le rapport d'analyse. L'utilisateur se dirige ensuite vers la sortie avec son panier pour quitter le supermarché et la tâche est alors terminée.

Le rapport d'analyse que produit le logiciel contient un ensemble de données, soit la distance totale en mètres couverte par l'utilisateur, le temps total pris pour compléter la tâche, le nombre d'articles achetés, le nombre d'actions correctes (12 actions possibles : nombre d'articles achetés, aller à la caisse, placer les articles sur le convoyeur, reprendre les articles, payer et quitter le supermarché), le nombre d'actions incorrectes (prendre un mauvais article, quitter le supermarché sans payer, prendre un article deux fois, quitter le supermarché en laissant les articles sur le convoyeur, rester dans le supermarché), le nombre d'arrêts, la durée

des temps d'arrêt et le temps pris pour payer. Le VAP-S a été, jusqu'à ce jour, utilisé avec une variété de clientèles. Selon la revue de la littérature effectuée, il a été utilisé dans diverses études antérieures auprès d'individus présentant des conditions diagnostiques variées: accident vasculaire cérébral (AVC) (Josman, Klinger & Kizony, 2008), déficits cognitifs légers (Josman, Klinger & Kizony, 2008; Werner, Rabinowitz, Klinger, Korczyn & Josman, 2009), schizophrénie (Josman, Klinger & Kizony, 2008; Josman, Schenirderman, Klinger & Shevil, 2009) et la maladie de Parkinson (Klinger, Chemin, Lebreton & Marié, 2004). Ces études ont souhaité étudier la sensibilité du VAP-S à détecter des différences de rendements selon de multiples diagnostics en comparaison avec le rendement d'individus sains. Les individus sains ont été présents dans la plupart des études (sauf pour Josman, Klinger et Kizony (2008) où seules des populations avec problématiques ont été étudiées) afin de comparer leur rendement à la tâche à celui des participants avec diagnostic. Les résultats ont conclu que le VAP-S est en mesure de discriminer les participants présentant des déficits des participants saints (nombre d'erreurs, distance parcourue, temps de pause) et également en mesure de distinguer les niveaux de performance à l'intérieur de ce groupe (Josman, Schenirderman, Klinger & Shevil, 2009). Toutefois, aucune de ces études, à notre connaissance, n'a porté sur la propriété de *predictibility* de la validité écologique du VAP-S, c'est-à-dire de déterminer si le VAP-S représente les exigences réelles de l'activité et s'il est en mesure de prédire le rendement réel d'un individu. Les connaissances sur le VAP-S sont donc limitées pour outiller l'ergothérapeute à se forger une opinion clinique quant au fonctionnement réel de l'individu lors de la réalisation de l'épicerie.

#### **2.6. Limites des réalités virtuelles**

Même si les avantages sont nombreux et les caractéristiques intéressantes, il faut noter que les RV sont toutefois limitées sur certains aspects. Cherniack (2011) questionne l'aptitude des réalités virtuelles à représenter avec suffisamment de réalisme les AVQ et AVD qu'elles simulent. Suite à une revue de la littérature, seulement quelques études qui se sont intéressées à la validité écologique des RV ont été trouvées (Campbell, Zakzanis, Jovanovski, & Joordens, 2009; Sorita & coll., 2013; Tarnanas & coll., 2013; Zhang & coll., 2003). La plupart des études concernant les RV s'intéressent à leur validation par rapport à d'autres formes d'évaluations conventionnelles afin de déterminer si les RV sont en mesure de rendre compte des habiletés cognitives autant que les mesures neuropsychologiques actuelles. Dans de tels cas, il s'agit d'utiliser les RV afin de mesurer les fonctions cognitives désirées dans un environnement qui se rapproche davantage du réel que les évaluations papier. Toutefois, ces résultats sont peu concluants pour démontrer l'intérêt d'utiliser les RV en ergothérapie. Ainsi, l'utilisation des RV en ergothérapie, et particulièrement du VAP-S dans ce cas-ci, relève davantage d'une pertinence de par leur aspect fonctionnel, soit de mettre en situation quasi réelle l'individu dans une tâche quotidienne. En effet, à quoi bon utiliser les RV pour leur immersion dans un environnement similaire à la réalité si elles ne sont pas en mesure de simuler les exigences réelles de l'activité et de prédire le rendement réel de l'individu?

#### **2.7. Questions/objectifs de recherche**

Suite à la recension des écrits, il est ainsi possible de comprendre la pertinence de l'utilisation des RV, autant d'un point de vue économique que pour répondre à des limites institutionnelles et scientifiques associées à la pratique clinique. Cependant, tel que mentionné précédemment, peu d'études se sont penchées sur la validité écologique de tels outils, et encore moins en les comparant à des environnements réels. En d'autres mots, si le VAP-S n'est pas écologiquement valide, il demeure avec les mêmes lacunes attribuées aux outils neuropsychologiques utilisés actuellement et ne permettra donc pas aux ergothérapeutes de projeter les résultats de cette évaluation dans le quotidien de l'individu. Ce projet a donc pour objectif d'explorer la validité écologique du VAP-S auprès d'une clientèle adulte ayant un diagnostic de schizophrénie. Plus précisément, en lien avec la définition utilisée de la validité écologique, soit la *veridicality,* cet essai vise particulièrement à déterminer si le rendement virtuel au VAP-S correspond au rendement réel dans l'activité de faire l'épicerie pour un même individu.

#### **3. CADRE CONCEPTUEL**

 Dans cette section, des modèles théoriques sur lesquels s'appuie ce projet seront présentés. En premier lieu, un modèle compréhensif de l'utilisation des RV dans un cadre thérapeutique sera présenté et une adaptation personnalisée sera proposée afin de mieux répondre aux objectifs de ce projet. Également, le modèle de traitement de l'information *Perceive, Recall, Plan and Perform* (PRPP) de Chapparo et Ranka (2013) sera également abordé puisque la compréhension du rendement sera basée sur ce modèle.

#### **3.1. Modèle compréhensif de l'utilisation de la RV**

 Pour mieux comprendre comment l'exploration de la validité écologique du VAP-S sera réalisée, il faut saisir comment les caractéristiques des RV peuvent permettre de s'apparenter à la réalité. Ainsi, c'est en adaptant le modèle compréhensif de l'utilisation de la RV proposé par Weiss, Kizony, Feintuch et Katz (2006) que les concepts seront expliqués. Il s'agit d'un modèle originalement développé afin d'expliquer le transfert des acquis dans le contexte d'utilisation de la RV comme modalité d'intervention. Celui-ci est formé de 3 cercles: 1) l'espace d'interaction, 2) l'espace intermédiaire ou de transfert et 3) l'espace de participation réelle. L'espace d'interaction représente l'utilisateur et la RV. Plusieurs facteurs sont susceptibles d'influencer cette interaction, notamment (1) les facteurs personnels qui peuvent également influencer le sentiment de présence dans la RV, (2) le type de RV utilisé, (3) la nature de la tâche à réaliser dans l'EV ainsi que (4) le modèle théorique qui structure les interventions cognitives de l'ergothérapeute. Dans cet espace, les habiletés cognitives de l'individu ainsi que des stratégies ou des activités fonctionnelles peuvent y être entraînées.

La phase de transfert et de généralisation, qui est représentée par le cercle intermédiaire entre l'espace d'interaction avec la RV et le monde réel, permet de transposer les habiletés et les stratégies apprises dans l'espace d'interaction vers le monde réel. Il s'agit de la phase la plus importante pour assurer le succès de l'utilisation des RV en réhabilitation cognitive car ce qui est enseigné dans un milieu clinique ne sera pas spontanément transféré et généralisé à la vie réelle. C'est ici que vient toute l'importance du thérapeute. Les stratégies acquises dans un milieu clinique auront plus de chances d'être transférées dans le monde réel si les deux contextes sont similaires. Ainsi, s'il est souhaité que le client apprenne une certaine stratégie lors de la réalisation de ses courses, il s'avère pertinent que cette stratégie soit apprise dans le même type d'environnement où elle sera utilisée par la suite, soit un supermarché.

Le troisième cercle du modèle représente le monde réel. Il renvoie au but ultime de la réhabilitation cognitive, soit que le client atteigne un niveau de participation dans la communauté en éliminant, adaptant ou en minimisant les barrières de l'environnement. Il s'agit du rendement réel de l'individu dans son environnement. Pour consulter le modèle original, voir l'article de Weiss et collaborateurs à la page 193.

Or, dans le cadre de ce projet de recherche axé sur la validité écologique des outils d'évaluation, le modèle de Weiss, Kizony, Feintuch et Katz (2006) a été adapté pour représenter davantage les concepts principaux qui concernent l'utilisation de la RV dans un cadre évaluatif (voir Figure 1).Le modèle adapté est composé également de trois cercles. Le plus périphérique des cercles représente le monde réel où l'individu dispose de ses habiletés pour pouvoir s'engager et participer dans des occupations signifiantes et nécessaires pour sa santé, notamment faire l'épicerie pour être en mesure de se préparer des repas par exemple. Ces occupations peuvent être réalisées avec ou sans difficulté, dépendamment des caractéristiques personnelles de l'individu (capacités et incapacités) et/ou le contexte environnemental où se passe l'action. Le cercle le plus intérieur représente l'EV, soit un contexte d'interactions entre l'individu et la RV. Cette interaction qui se produit dépend de plusieurs facteurs, notamment les caractéristiques personnelles de l'individu encore une fois, et l'ensemble des facteurs attribuables à la RV en soi, soit le sentiment d'immersion, les malaises qu'elle peut engendrer chez son utilisateur et le sentiment de présence que ce dernier peut ressentir. Le cercle intermédiaire, quant à lui, représente la notion de validité écologique qui permet de relier le monde virtuel au monde réel. Tel que décrit ci-haut dans la section 2.4., la validité écologique fait référence à la capacité d'un outil d'évaluation à reproduire les exigences du monde réel (*verisimilitude*) et à prédire le rendement réel d'un individu dans le même contexte (*veridicality*) (Tarnanas et coll., 2013). L'ensemble de ces éléments est donc déterminant afin de considérer les facteurs pouvant influencer la validité écologique du VAP-S.

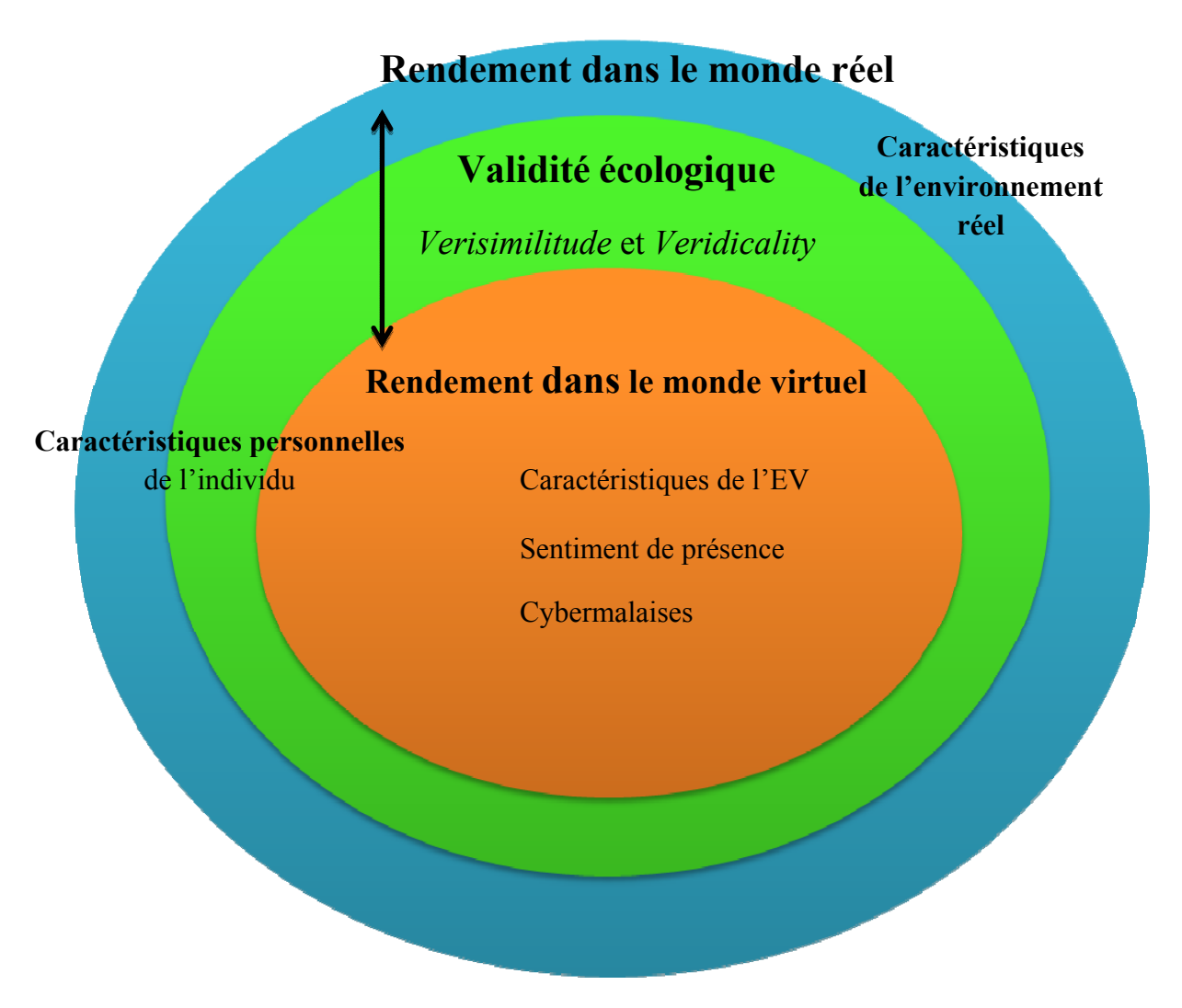

Figure 1. *Modèle compréhensif de l'utilisation de la RV dans un cadre évaluatif adapté du modèle de Weiss, Kizony, Feintuch et Katz (2006)*

Dans ce modèle, le concept de rendement est utilisé afin de définir en quoi consiste la réalisation de l'activité de faire l'épicerie dans les contextes réels et virtuels. Afin d'être en mesure de comparer les rendements de ces deux environnements, il faut s'assurer de déterminer une définition précise du concept de rendement. Pour ce faire, le modèle de traitement de l'information PRPP sera utilisé.

#### **3.2. Le modèle du traitement de l'information** *Perceive, Recall, Plan and Perform*

Le PRPP est un modèle de traitement de l'information développé pour comprendre l'impact des atteintes cognitives sur l'accomplissement de tâches, de routines et de rôles (Voir annexe A). Ce modèle, inspiré d'un modèle appliqué à l'apprentissage d'habiletés en éducation, a été développé à partir d'observations empiriques. Ce modèle est formé de quatre quadrants interreliés, soit Percevoir, se Rappeler, Planifier et Exécuter. En effet, dans le PRPP, le rendement se définit comme l'habileté de percevoir, se rappeler, planifier et exécuter une activité selon les critères attendus (Chapparo & Ranka, 1997, cité dans Aubin, 2014). Une grille d'analyse de tâche a été développée à partir de ce modèle, qui a déjà été utilisé auprès de la clientèle présentant un diagnostic de schizophrénie (Aubin, Chapparo, Gélinas, Stip & Rainville, 2009; Aubin, Stip, Gélinas, Rainville & Chapparo, 2009).

Dans le système d'analyse de tâche PRPP, le rendement est analysé selon deux stades. Comme seulement le stade 2 d'analyse sera utilisé dans le cadre de ce projet, le stade 1 sera décrit brièvement.

Le stade 1 sert à décortiquer la tâche à réaliser selon les diverses étapes à accomplir (Aubin, 2014). Par exemple, dans l'activité de faire l'épicerie, la série d'étapes à accomplir pourrait consister à prendre un panier, puis circuler dans l'épicerie à la recherche de tous les articles, prendre les articles et les déposer dans le panier, se rendre à la caisse, etc. Pour chacune de ces étapes, une erreur peut être commise. Ces erreurs sont classées en quatre catégories, soit omission (Om), précision (P), temps (rythme) (T) ou répétition (R). Les erreurs d'omission sont comptabilisées lorsque le participant oublie de réaliser une étape de la tâche. Par exemple, dans les étapes nommées plus haut, si le client ne passait pas à la caisse avant de quitter l'épicerie, une erreur d'omission serait alors notée à l'étape d'aller à la caisse. Les erreurs de précision, quant à elles, sont notées lorsque le client n'effectue pas l'étape entièrement tel qu'attendu; il manque quelque chose. Par exemple, si le client recherche tous les articles dans l'épicerie mais qu'il ne réalise pas un balayage visuel systématique, on pourrait noter une erreur de précision puisque le client réalise l'étape de rechercher tous les articles de la liste, mais le fait plus ou moins bien. En ce qui concerne les erreurs de temps, elles sont attribuables lorsqu'une étape est accomplie trop rapidement ou qu'elle dure trop longtemps. Par exemple, dans l'étape de circuler dans l'épicerie à la recherche de tous les articles, si le client met trente minutes alors qu'un délai de quinze minutes avait été accordé, une erreur de type temps serait notée. Finalement, les erreurs de répétition sont comptabilisées lorsqu'une étape n'est pas cessée alors qu'elle le devrait ou lorsqu'une erreur est répétée plusieurs fois sans tentative de correction (Aubin, 2014). L'utilisation du stade 1 est donc pertinente lorsque l'on souhaite analyser une activité selon la perspective propre de l'individu, c'est-à-dire selon ses références d'étapes à réaliser. Dans le cadre de ce projet, comme les étapes à réalisées étaient déjà définies via l'utilisation du VAP-S, il a été jugé non pertinent de s'attarder à la compréhension personnelle de chaque participant, visant plutôt une standardisation de l'activité pour tous.

En ce qui concerne le stade 2 d'analyse du PRPP, il s'agit d'utiliser les différents descripteurs présents dans chaque quadrant, soit percevoir, se rappeler, planifier et exécuter afin d'analyser le rendement de l'individu. Le modèle PRPP est présenté en annexe A avec tous droits obtenus. Chaque descripteur illustré dans les quadrants les plus périphériques possède une définition précise dans la compréhension du modèle. Pour chacun de ceux-ci, une cote est attribuée selon les observations qui sont faites de l'activité; (1) lorsque le rendement ne satisfait pas les critères attendus, (2) lorsque le rendement indique des difficultés ou des questionnements et (3) lorsque le rendement satisfait les critères attendus pour la réalisation de l'activité. Ainsi, c'est particulièrement ce stade d'analyse qui sera utilisé afin de comparer les rendements virtuel et réel dans le but d'explorer de façon plus approfondie le concept de validité écologique chez le VAP-S. Il s'agit donc d'un projet innovateur, car, à la lumière de la littérature, la validité écologique du VAP-S n'a pas encore été explorée en comparaison avec un environnement réel, mais plutôt en comparaison avec des mesures d'indicateurs de fonctionnement (Josman, Kizony, Hof, Goldenbreg, Weiss & Klinger, 2013).

### **4. MÉTHODE**

 Pour être en mesure d'explorer la validité écologique du VAP-S en comparant les rendements virtuels aux rendements réels des participants, il faut établir une méthode structurée qui permettra d'obtenir les informations les plus objectives possible. Ainsi, dans cette section, le devis du projet sera présenté ainsi que l'échantillonnage des participants. Par la suite, la nature des données recueillies sera abordée ainsi que les différents outils qui seront utilisés pour arriver à répondre à la question de recherche. Les analyses qui seront réalisées en fonction du type de données recueillies seront rapportées ainsi que les considérations éthiques en lien avec la participation d'êtres humains.

#### **4.1. Devis de recherche**

Le devis utilisé dans le cadre de cette étude est un devis mixte, descriptif et exploratoire. On recherche à explorer la relation qui unit des variables (Fortin, 2010). Dans le cadre de ce projet, c'est le rendement dans l'activité de réaliser l'épicerie dans le monde réel qui est comparé au rendement de la même activité réalisée dans le VAP-S. Comme il a été expliqué dans la section précédente en utilisant le modèle adapté de Weiss, Kizony, Feintuch & Katz (2006), si une RV est valide écologiquement, elle s'apparentera à un environnement réel similaire. Des observations des rendements seront donc recueillies auprès de la même personne dans des environnements différents. La prémisse associée à ce devis est qu'il existe un lien entre les rendements dans les deux contextes explorés, soit que le rendement au VAP-S, représentant virtuellement un environnement d'épicerie, devrait pouvoir s'apparenter au rendement dans le monde réel. Pour ce faire, les exigences et les contraintes dans l'EV doivent être similaires à celles de l'environnement réel et le rendement virtuel doit être en mesure de correspondre au rendement réel. Ainsi, chaque participant sera appelé à réaliser l'activité de faire l'épicerie dans les deux environnements étudiés, soit le VAP-S ainsi que dans un supermarché réel préalablement sélectionné. Le milieu réel sera choisi en fonction d'établir le plus d'éléments similaires possible avec l'épicerie représentée dans le VAP-S, notamment la présence de trois à quatre rangées d'items où l'on peut retrouver des fruits et des légumes, peu d'achalandage au moment de la réalisation ainsi qu'être un endroit inconnu des participants afin de maintenir l'effet de nouveauté. Toutefois, l'environnement réel devra également subir davantage d'ajustements afin de rendre compte de caractéristiques similaires au VAP-S. Ces ajustements sont soulignés dans les sections 4.3 et 4.4.2.1. suivantes.

#### **4.2. Sélection des participants**

Cinq participants présentant un diagnostic de schizophrénie, avec ou sans comorbidités, ont été recrutés afin de prendre part à ce projet. Il s'agit d'individus connus du système de santé et suivis au CSSS Drummond, soit dans la région administrative du Centredu-Québec. Ces participants ont été recrutés selon une méthode d'échantillonnage non probabiliste de type par convenance (Fortin, 2010). En fait, en collaboration avec l'ergothérapeute qui œuvre à la clinique externe de psychiatrie, les participants ont été recrutés en fonction de leur diagnostic et de façon volontaire à l'aide d'une lettre d'informations présentant le projet de recherche (voir annexe B). Bien que cette méthode ne permet pas de recueillir un échantillon de participants représentatifs de la population des individus atteints de schizophrénie, elle s'avère être la plus réaliste dans le contexte restreint de la réalisation de cet essai. Les critères d'inclusion de l'échantillon ont été définis comme étant : (1) présence d'un diagnostic de schizophrénie paranoïde, désorganisée ou indifférenciée selon le DSM-IV-TR (APA & Guelfi, 2010) et (2) réalisation de l'activité de faire l'épicerie de façon régulière, au minimum une fois par mois. La schizophrénie de type catatonique est volontairement exclue des critères étant donné les agitations imprévisibles qui pourraient limiter l'utilisation du VAP-S et l'exécution de l'activité en milieu réel. Les individus qui ne réalisent pas l'épicerie minimalement une fois par mois sont également exclus afin d'éviter l'influence de l'effet de nouveauté de l'activité dans l'observation du rendement. Ce genre de situation aurait probablement un impact négatif sur le rendement observé puisqu'il s'agirait d'une initiation à l'activité sans patrons comportementaux antérieurs pour guider l'expérience. Également, cela pourrait limiter le sentiment d'immersion dans la RV puisque l'utilisateur n'aurait pas d'expériences subjectives passées à titre de référence. De plus, une clientèle suivie en interne est exclue étant donné les limites organisationnelles qui empêcheraient la réalisation de l'épicerie dans un contexte réel. Ainsi, comme le contexte de temps lié au projet est limité, un échantillon qui présente les caractéristiques précédemment énumérées a été visé.

#### **4.3. Déroulement des expérimentations**

Pour chaque participant, deux expérimentations ont été réalisées, soit l'épicerie dans l'environnement du VAP-S et l'épicerie dans un milieu réel préalablement sélectionné en fonction des habitudes des participants. Pour amorcer l'expérimentation en contexte virtuel, une liste de familiarisation au VAP-S a été administrée au participant afin que ce dernier puisse expérimenter les commandes et le fonctionnement du logiciel. À ce moment, le participant pouvait poser toutes les questions qu'il souhaitait et des attentions particulières étaient soulignées en ce qui concerne les différentes manœuvres à effectuer avec l'ordinateur. Par la suite, la liste d'expérimentation du projet lui était administrée selon des consignes prédéterminées : « L'objectif est de réaliser l'épicerie en effectuant l'achat de tous les articles (7) présentés sur la liste visible à votre droite. Vous devez ensuite vous rendre à la caisse pour payer vos achats et quitter l'épicerie. Je vais vous demander de réaliser la tâche le plus rapidement possible. Je ne répondrai plus à vos questions, alors faites du mieux que vous pouvez au meilleur de votre connaissance. » La tâche était chronométrée à partir de l'entrée dans le VAP-S jusqu'à sa sortie. Cette partie de l'expérimentation a été filmée suite au consentement des participants et cotée selon la grille d'observations présentée à la section 4.4.2.2.

Puis, l'expérimentation en contexte réel a été réalisée une semaine suite à l'expérimentation virtuelle. Un supermarché dans la région de Drummondville fut sélectionné de sorte que le lieu soit non familier au participant. Cette caractéristique a été prise en compte de façon à reproduire l'effet de nouveauté qui était également vécu dans le VAP-S. Deux supermarchés ont donc été retenus afin de s'assurer qu'en cas de connaissance du participant du milieu choisi, un autre milieu inconnu similaire pourrait être utilisé. Cette partie de l'expérimentation n'a pas pu être filmée puisque les commerçants ont refusé la présence d'une caméra dans leur supermarché. Le participant s'est vu donner les mêmes consignes que lors de l'expérimentation en contexte virtuel. Des ajustements ont été mis en place afin d'offrir un niveau de difficulté et d'encadrement le plus similaire possible à celui retrouvé dans le VAP-S : 1) une liste imagée des items à acheter dans l'épicerie a été utilisée de sorte à reproduire une fois de plus les mêmes caractéristiques que dans le VAP-S, 2) une fois que l'item de la liste était placé dans le panier, la chercheuse retirait l'image de la liste papier afin que le participant puisse recevoir une rétroaction immédiate de son action et 3) la manipulation de l'argent était assurée par la chercheuse. Les participants avaient reçu comme consigne de donner un signe verbal ou visuel à la chercheuse afin de démontrer qu'il était rendu à l'étape de payer. La tâche a été chronométrée à partir de l'entrée dans le supermarché jusqu'à la sortie, tout comme dans le VAP-S.

#### **4.4. Collecte des données**

La collecte des données a été réalisée en trois parties. En premier lieu, les données sociodémographiques ont été amassées afin d'établir les caractéristiques des participants. En second lieu, l'exploration de la validité écologique du VAP-S a été faite en comparant les rendements aux deux environnements d'exécution à l'aide d'une grille d'observations créée dans le cadre de ce projet. En troisième lieu, l'évaluation du sentiment d'immersion des participants dans le cadre de l'utilisation du VAP-S ainsi que les possibles cybermalaises ressentis qui lui sont associés a été réalisée.

#### **4.4.1. Données sociodémographiques**

 Dans le but de connaître les différentes caractéristiques des participants qui prennent part à ce projet, un questionnaire sociodémographique fut administré aux participants avant de débuter les expérimentations dans le but de recueillir des informations générales permettant d'offrir une analyse descriptive (voir annexe C). Ainsi, avec les différentes caractéristiques personnelles recueillies sur les participants, il est possible de voir si certains facteurs permettent de faire des liens entourant les habiletés de faire l'épicerie dans les deux environnements. Également, cela permet de déterminer l'influence des caractéristiques personnelles pouvant avoir un impact sur les différentes fins visées par cet essai, notamment sur le plan du sentiment d'immersion dans la réalité virtuelle qui pourrait s'avérer être une caractéristique pertinente pour la validité écologique du VAP-S. Tel que démontré dans le modèle compréhensif de la RV en réadaptation adapté de Weiss, Kizony, Feintuch et Katz (2006), les caractéristiques des utilisateurs sont considérées comme un facteur influençant la *veridicality* du rendement à l'activité entre le monde réel et le monde virtuel. Pour explorer ces possibles relations, il faut déterminer les caractéristiques susceptibles de les influencer.

#### **4.4.2. Exploration de la validité écologique du VAP-S**

Dans le but d'explorer dans quelle mesure le VAP-S possède la propriété de validité écologique, le rendement au VAP-S a été comparé avec le rendement dans un environnement réel. La comparaison a été réalisée pour une même activité et pour un même individu, selon des environnements différents. De cette façon, seule la variable de l'environnement change lors des expérimentations, permettant ainsi de contrôler davantage les autres facteurs confondants qui peuvent venir influencer le rendement à l'activité. Pour ce faire, deux grands facteurs ont dû être pris en compte, soit le choix du milieu et la façon d'amasser des données valides pour la comparaison.

### **4.4.2.1. Choix des milieux réels**

Afin de déterminer si le rendement au VAP-S correspond à l'environnement réel d'un supermarché, un lieu a été choisi afin de procéder à la comparaison des rendements. Pour ce faire, plusieurs facteurs ont dû être pris en considération (voir Tableau 1). Deux milieux similaires ont été retenus en raison de la caractéristique de nouveauté qu'il faut également imposer aux participants. En effet, comme le VAP-S représente un environnement inconnu où se réalise l'activité, le milieu réel se doit aussi d'être inconnu du participant. Deux milieux ont donc été retenus pour assurer deux options au cas où le participant serait familier avec l'un d'eux.

| <b>CARACTÉRISTIQUES DE L'EV</b>            | <b>CARACTÉRISTIQUES MILIEU</b>                                           | <b>CARACTÉRISTIQUES</b>       |
|--------------------------------------------|--------------------------------------------------------------------------|-------------------------------|
| VAP-S                                      | <b>RÉEL A</b>                                                            | <b>MILIEU RÉEL B</b>          |
| 3 allées de circulation, 5 étagères        | allées de circulation,<br>4<br>étagères                                  | allées de circulation, 5<br>3 |
| d'articles                                 | d'articles                                                               | étagères d'articles           |
| fruits<br>de<br>légumes,<br>Présence<br>et | Idem au VAP-S                                                            | Idem au VAP-S                 |
| comptoir de viandes                        |                                                                          |                               |
| Liste d'achats : pommes, brique de         | Liste d'achats : sac de pommes, salade, 1L de lait, canne de petit pois, |                               |
| salade, bouteille de ketchup,<br>lait.     | bouteille de ketchup, paquet de 6 rouleaux de papier toilette, un pain   |                               |

Tableau 1. *Comparaison des caractéristiques des environnements*

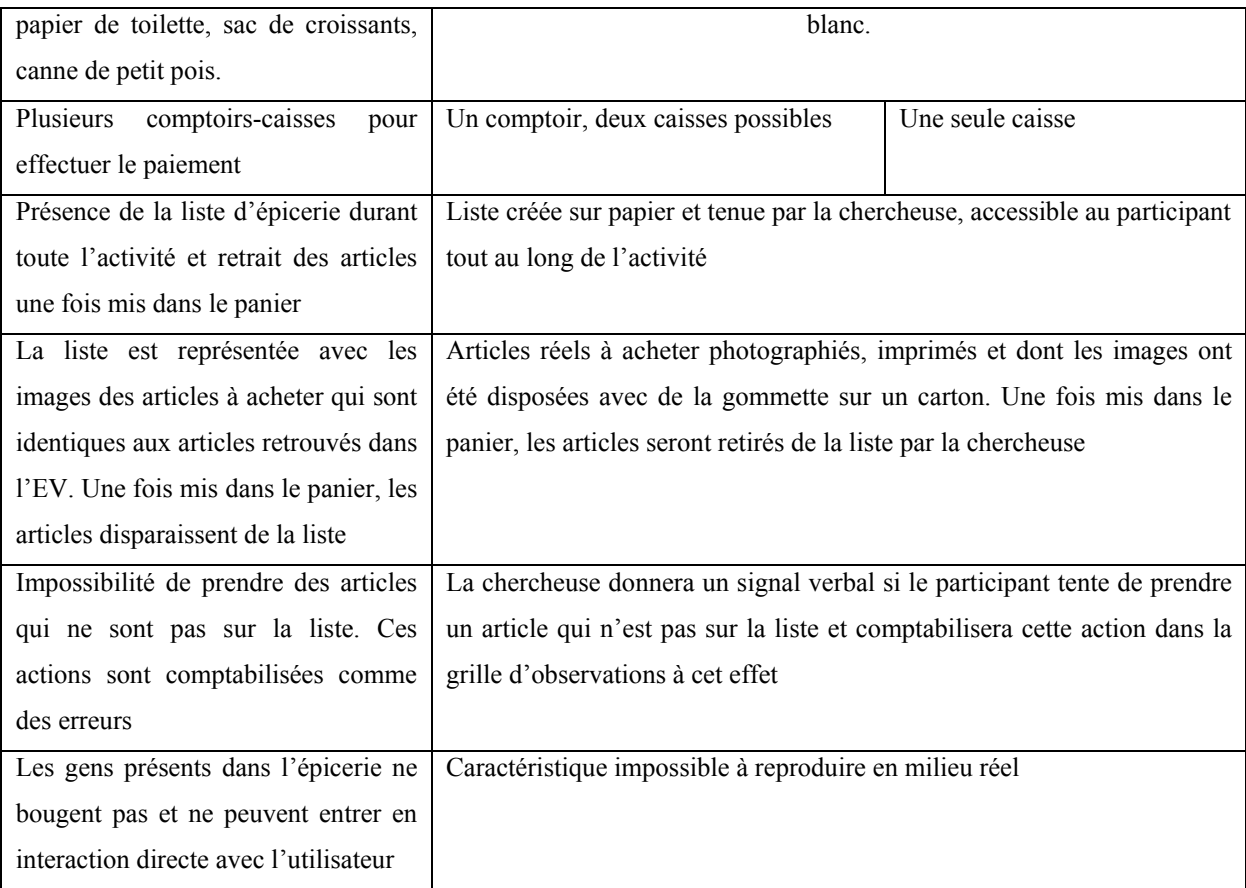

#### **4.4.2.2. Création d'une grille d'observations basée sur le PRPP**

 Une grille d'observations basée sur le PRPP a été créée dans le but de déterminer les indicateurs utilisés pour comparer les rendements réels et virtuels (voir annexe D). Cette grille a été conçue en fonction de l'analyse de l'activité de faire l'épicerie ainsi que celles liées au modèle PRPP. Chacun des descripteurs du PRPP a été analysé afin de déterminer s'il était possible de l'observer via un comportement concret dans le contexte de réalisation de l'épicerie pour les deux environnements étudiés. Cette grille sera utilisée comme cadre objectif pour s'assurer d'amasser les mêmes informations nécessaires pour les deux situations d'expérimentation afin de comparer les rendements pour chaque participant. En effet, comme le soulignent Manchester, Priestley et Jacksons (2004), il est important d'utiliser des observations des comportements dans le monde réel afin de s'assurer de rendre les évaluations écologiquement valides. Suite à chacune des expérimentations menées auprès des participants, la grille a été remplie afin de recueillir toutes les données nécessaires. Une cote est également attribuée pour chaque indicateur tel qu'il en est lors de l'utilisation du modèle PRPP.

#### **4.4.3. Sentiment de présence des utilisateurs du VAP-S**

 La présence est le sentiment d'une personne qui a l'impression « d'être là » dans le monde virtuel dans lequel elle est plongée, la perception d'une personne d'être présent à un endroit précis (Kim et Biocca (1997). Quatre modulateurs du sentiment de présence sont recensés des différents écrits sur le sujet, soit (1) la facilité d'interaction, soit la capacité de l'individu à naviguer avec aisance dans l'EV, (2) le contrôle de l'utilisateur, soit le réalisme de l'EV à répondre spontanément aux actions posées par l'individu afin que celui-ci ait l'impression d'exercer un contrôle direct dans l'EV, (3) le réalisme de l'image, soit la représentation virtuelle des éléments présents dans l'EV qui s'apparente au réel et finalement (4) la durée de l'exposition, soit le temps passé par l'individu dans l'EV. Bien que les auteurs ne s'entendent pas sur le sujet, Tarnanas et coll., (2013) notent également que la qualité visuelle et le réalisme représentés dans les RV sont d'une importance centrale pour que les individus reconnaissent et acceptent la pertinence de la tâche et de son contexte. Le sentiment de présence se révèle donc être un aspect important à considérer lors de l'utilisation de RV puisqu'il peut influencer le rendement de l'utilisateur dans l'activité virtuelle.

Pour évaluer cet aspect, un outil d'évaluation déjà validé sera utilisé, soit le questionnaire de présence de l'Université du Québec en Outaouais (UQO) créé par le laboratoire de Cyberpsychologie (2002) (voir annexe E). Ce questionnaire permettra de recueillir, sous forme de pourcentages, la perception des participants à s'être sentis réellement dans l'environnement du VAP-S. Il sera administré suite à l'expérimentation virtuelle pour chacun des participants. Lors de l'étape des analyses, des liens pourront être étudiés en ce qui concerne le sentiment de présence dans l'EV et la correspondance des rendements.

#### **4.4.4. Cybermalaises**

 Les cybermalaises se définissent comme étant une confusion sensorielle entre les stimulations procurées par l'EV et celles attendues dans la réalité (Stanney, Kennedy & Kingdon, 2002, cités dans UQO, n.d.). Il en résulte des inconforts comparables au mal des transports tels que des vertiges, des nausées, des maux de tête, etc. Les cybermalaises sont des effets rencontrés occasionnellement lors de l'utilisation d'EV, particulièrement lorsque ceux-ci présentent de grandes propriétés d'immersion. Compte tenu des propriétés de l'EV utilisé, les risques de développer des cybermalaises pour les participants sont relativement faibles. Cependant, il s'avère pertinent de les mesurer puisque ceux-ci pourraient venir influencer le sentiment d'immersion dans la RV, les malaises diminuant à se concentrer et se sentir présent dans l'EV. Le questionnaire qui sera utilisé afin d'évaluer les cybermalaises auprès des participants est le questionnaire sur les cybermalaises de l'UQO créé par le Laboratoire de cyberpsychologie, traduit de Kennedy et coll. (1993) (voir annexe F). Ce questionnaire sera administré suite à l'expérimentation virtuelle pour chacun des participants. Les informations amassées pourront également servir à titre indicatif des effets possibles auprès des clients lors d'une éventuelle utilisation en clinique.

#### **4.4. Analyse des données**

 L'analyse des données est effectuée de sorte à comparer chaque participant à lui-même en fonction des deux contextes de réalisation de l'épicerie. Ainsi, la grille d'observations présentée à la section 4.4.2.2. qui a été remplie pour chaque expérimentation, soit deux fois pour chaque participant, sera analysée de façon qualitative afin de comparer les rendements. Pour ce faire, les indicateurs qui auront été ciblés comme étant problématiques ou amenant des questionnements lors de la réalisation de l'épicerie seront retenus de sorte à comparer si ces mêmes difficultés se sont retrouvées dans les deux environnements. Si et seulement si un indicateur est qualifié comme étant non problématiques dans les deux contextes, alors celui-ci ne sera pas abordé afin de ne pas alourdir l'analyse des données.

Par la suite, les données sociodémographiques, le sentiment de présence et les cybermalaises seront étudiés de façon à explorer les relations possibles qui peuvent justifier les différences et/ou les similitudes de rendement selon les environnements, tel que démontré précédemment à la Figure 1. Ces données seront ainsi utilisées comme facteurs pouvant avoir influencé les résultats obtenus.

#### **4.5. Considérations éthiques**

Comme ce projet nécessite la participation d'êtres humains, une demande au comité d'éthique de la recherche (CER) de l'Université du Québec à Trois-Rivières (UQTR) a été réalisée. Celui-ci a émis un certificat éthique permettant la réalisation de ce projet selon les termes entendus (voir annexe G). Une demande au comité de l'établissement du CSSS Drummond a également été déposée et acceptée par son comité répondant.

Une copie de la lettre d'informations a été remise aux participants par l'intermédiaire de l'ergothérapeute participant au projet afin de déterminer leur intérêt à participer. Une rencontre préliminaire a eu lieu avant de débuter les expérimentations afin de rencontrer les participants en groupe et d'expliquer de façon plus approfondie les objectifs du projet de recherche. Les questions et les craintes ont donc pu être ciblées et répondues pour l'ensemble. Chaque participant a rempli et signé un formulaire de consentement pour participer de façon libre et éclairée à la recherche (voir annexe H). Il a été demandé aux participants leur accord pour être filmé lors de la réalisation des expérimentations virtuelles et réelles afin de faciliter l'analyse des performances via la grille d'observations mentionnée précédemment. Tous les participants ont indiqué leur accord à être filmés lors de l'expérimentation virtuelle. Les milieux réels sollicités dans le cadre de ce projet de recherche n'ont pas accepté que les participants soient filmés lors de la réalisation de l'épicerie en réel.
# **5. RÉSULTATS**

 Suite aux expérimentations conduites dans l'EV VAP-S, le supermarché réel ainsi qu'aux questionnaires remplis par les participants, des informations ont été obtenues. Elles seront présentées dans cette section en commençant tout d'abord par les données obtenues à l'aide des questionnaires, soit les caractéristiques des participants à l'étude, le sentiment de présence dans le VAP-S ainsi que les cybermalaises ressentis. Par la suite, les données extraites des grilles d'observations PRPP pour chaque participant seront également exposées de sorte à établir des comparaisons entre les deux contextes de réalisation.

### **5.1. Données sociodémographiques**

 Les participants ont rempli un questionnaire sociodémographique dans le but de mieux décrire l'échantillon à l'étude (voir Tableau 2). Les questions posées ont été choisies afin de cibler des facteurs personnels sujets à influencer le rendement à la tâche.

| Participants                           |                                         | $\overline{2}$                                | $\overline{3}$       | 4                                                                           | 5                                       |
|----------------------------------------|-----------------------------------------|-----------------------------------------------|----------------------|-----------------------------------------------------------------------------|-----------------------------------------|
| $(n = 5)$                              |                                         |                                               |                      |                                                                             |                                         |
| Sexe                                   | $\mathbf{F}$                            | H                                             | H                    | $\mathbf{F}$                                                                | $\mathbf F$                             |
| Âge                                    | 36                                      | 53                                            | 21                   | 22                                                                          | 33                                      |
| Niveau de<br>scolarité                 | Universitaire                           | Secondaire                                    | Collégial            | Secondaire non<br>complété                                                  | Secondaire                              |
| Habitation                             | Avec conjoint                           | Seul                                          | Avec parent          | Avec parent                                                                 | Avec parents                            |
| Années<br>vécues avec le<br>diagnostic | 14,0                                    | 34,0                                          | 1,5                  | 6,0                                                                         | 14,0                                    |
| Années de<br>suivi                     | 14,0                                    | 35,0                                          | 2,0                  | 2,0                                                                         | 9,0                                     |
| Médication                             | Antidépresseurs<br>Antipsychotique<br>S | Antipsychotique<br>S<br>Anticonvulsivan<br>ts | Antipsychotiq<br>ues | Antipsychotique<br>S<br>Suppléments<br>thyroïdiens<br>Antiparkinsonie<br>ns | Antipsychotique<br>S<br>Antidépresseurs |

Tableau 2. *Données sociodémographiques des participants*

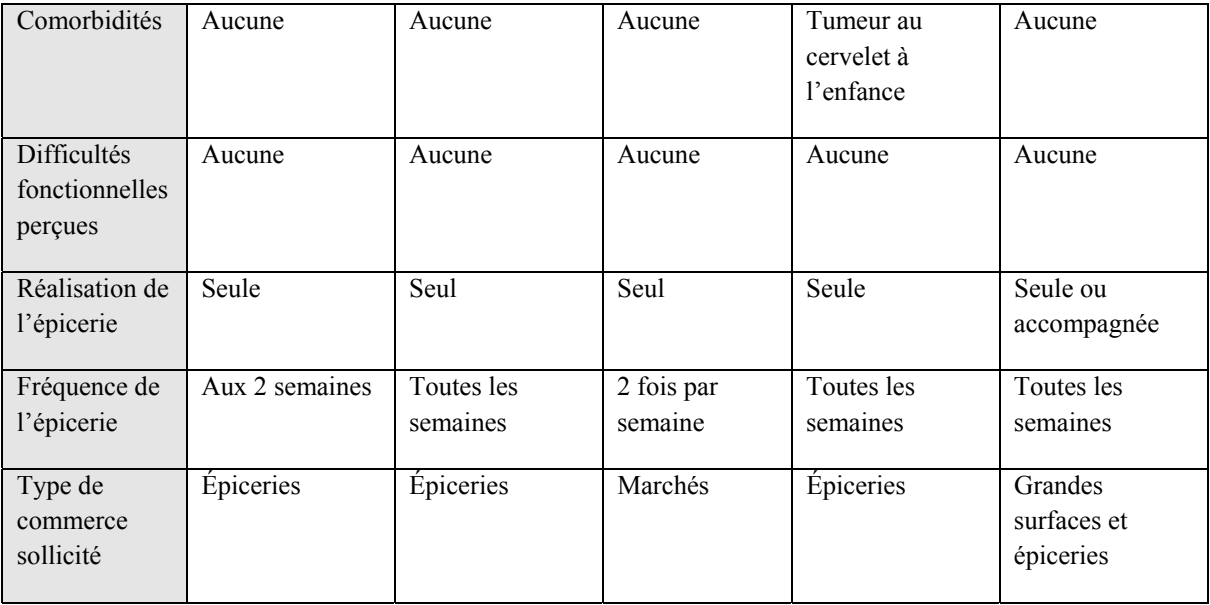

Ainsi, il est possible de constater que 60% des participants de l'étude étaient de sexe féminin et que la moyenne d'âge se situe à 33 ans. La plupart des participants ont reçu leur diagnostic de schizophrénie au début de l'âge adulte et ont débuté un suivi avec un professionnel en psychiatrie peu de temps après. Une seule participante présentait une comorbidité. Tous reçoivent une médication associée au diagnostic de schizophrénie et aucun ne cible de difficultés fonctionnelles au quotidien, notamment dans la réalisation de l'épicerie.

#### **5.2. Rendements des participants**

À l'aide de la grille d'observations basée sur le PRPP présentée précédemment à la section 4.4.2.2., les observations amassées ont été répertoriées dans le Tableau 3 (voir annexe I). Pour chaque participant, les observations sont classées selon le quadrant, le descripteur et l'environnement d'exécution. Il est important de noter que seuls les descripteurs où ont été vécues des difficultés sont rapportés dans ce tableau, c'est-à-dire lorsque les observations apportaient un questionnement (?) ou laissaient croire à un problème (PB) dans l'un ou l'autre des environnements. En d'autres mots, lorsqu'un descripteur a été jugé problématique ou occasionnant un questionnement dans l'environnement virtuel par exemple, les observations qui le concernent ont été comparées aux observations relatives pour ce même descripteur dans l'environnement réel. Par le fait même, lorsqu'un indicateur n'est pas rapporté, cela implique qu'il n'y avait aucune difficulté, et ce pour les deux expérimentations. Ainsi, cela permet de prendre connaissance rapidement des différences des rendements selon le contexte. Un score maximal de 102/102 et minimal de 34/102 était possible.

De ce fait, il est possible de constater que le participant 1, 3 et 5 ont vécu très peu de difficultés lors des expérimentations, voire aucune. Pour les participants 2 et 4, les difficultés vécues ont permis d'obtenir une quantité significative d'observations permettant de comparer les deux environnements. Pour la plupart des indicateurs, on peut constater que les difficultés sont majoritairement présentes dans les deux environnements. Lorsque ce n'est pas le cas, la problématique se retrouve le plus souvent présente en contexte virtuel. La Figure 2 ci-dessous permet de visualiser davantage la comparaison du rendement global de chaque participant selon le contexte.

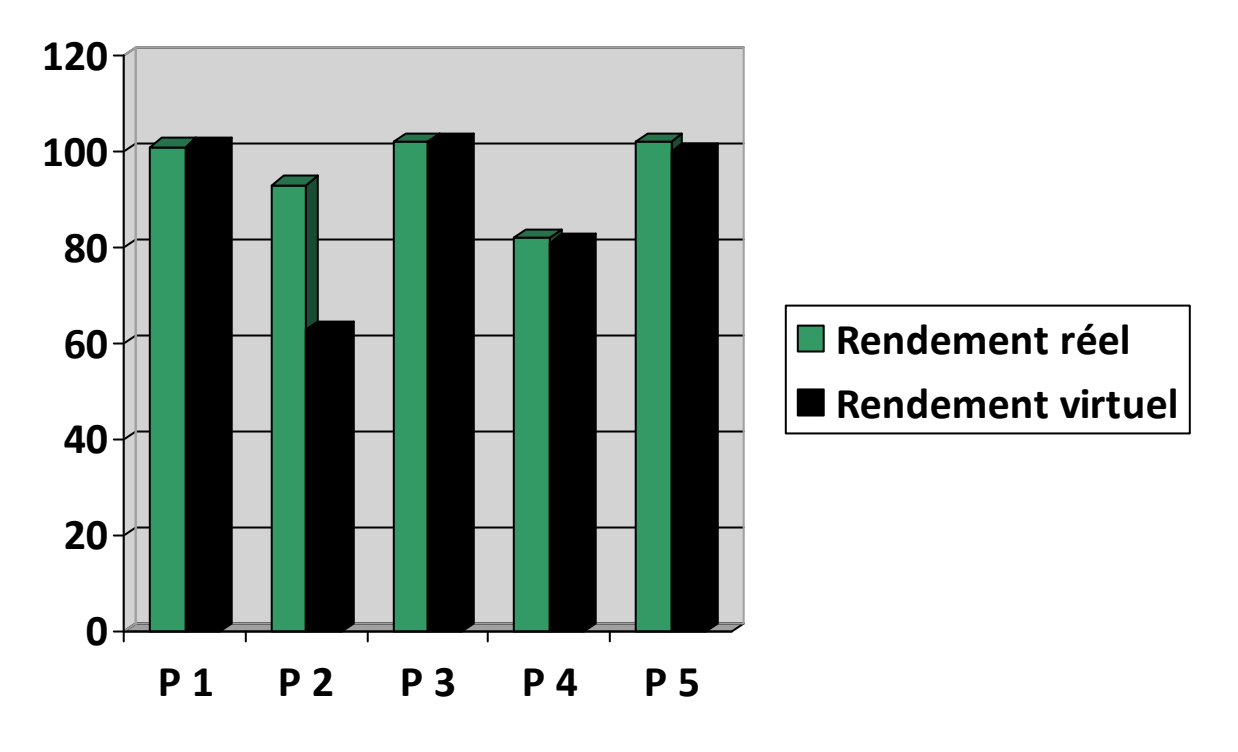

Figure 2. *Rendement global pour chaque participant selon le contexte*

 De cette façon, il est plus aisé de constater que le rendement virtuel est, pour les participants 1 et 3, égal au rendement réel. Pour les participants 4 et 5, les rendements sont très similaires, avec un rendement légèrement inférieur en virtuel. Pour le participant 2, le

rendement virtuel est significativement inférieur au rendement réel. La section 3.2. explique l'attribution des points de façon plus détaillée selon le modèle PRPP.

 De façon plus individuelle et approfondie, les résultats pour chaque indicateur ont été compilés pour chaque participant en utilisant des graphiques de présentation sous forme de toile d'araignée. Cette présentation permet un aspect comparatif davantage visuel, favorisant ainsi la compréhension des divergences et ressemblances dans les résultats.

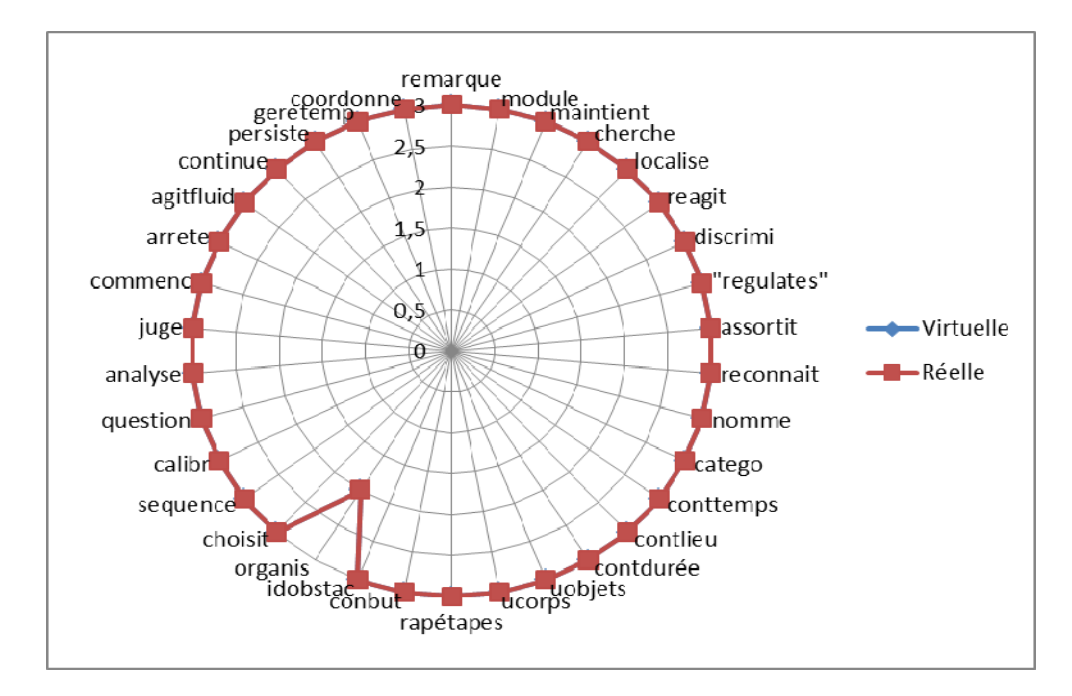

Figure 3. *Rendements comparatifs du participant 1*

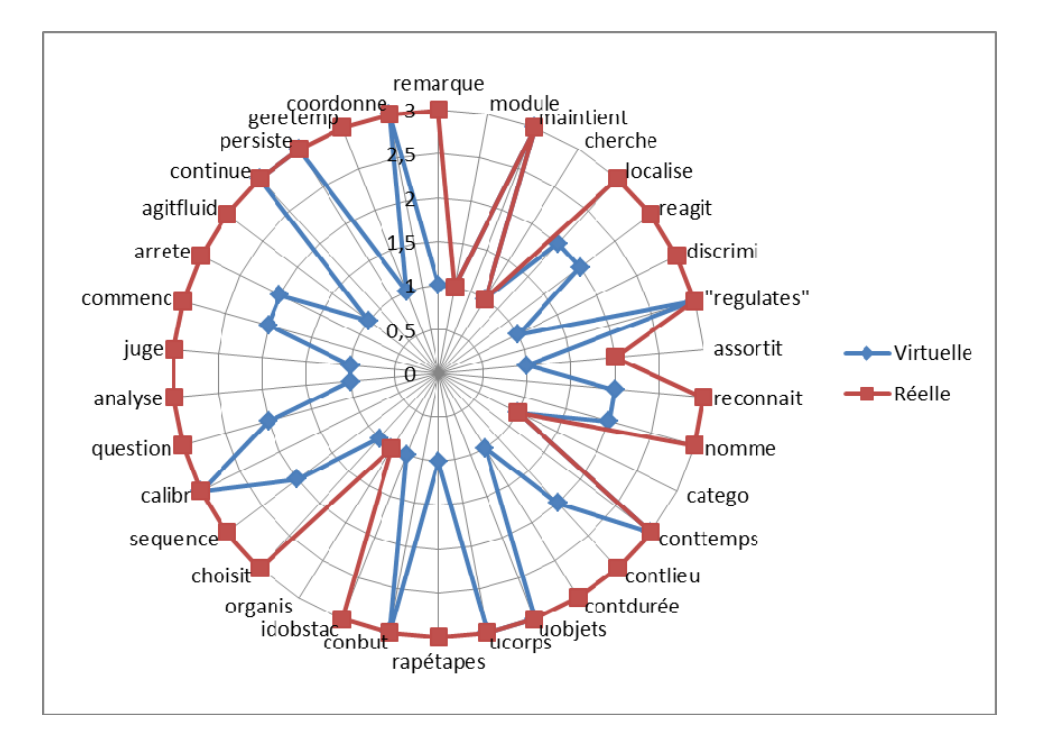

Figure 4. *Rendements comparatifs du participant 2* 

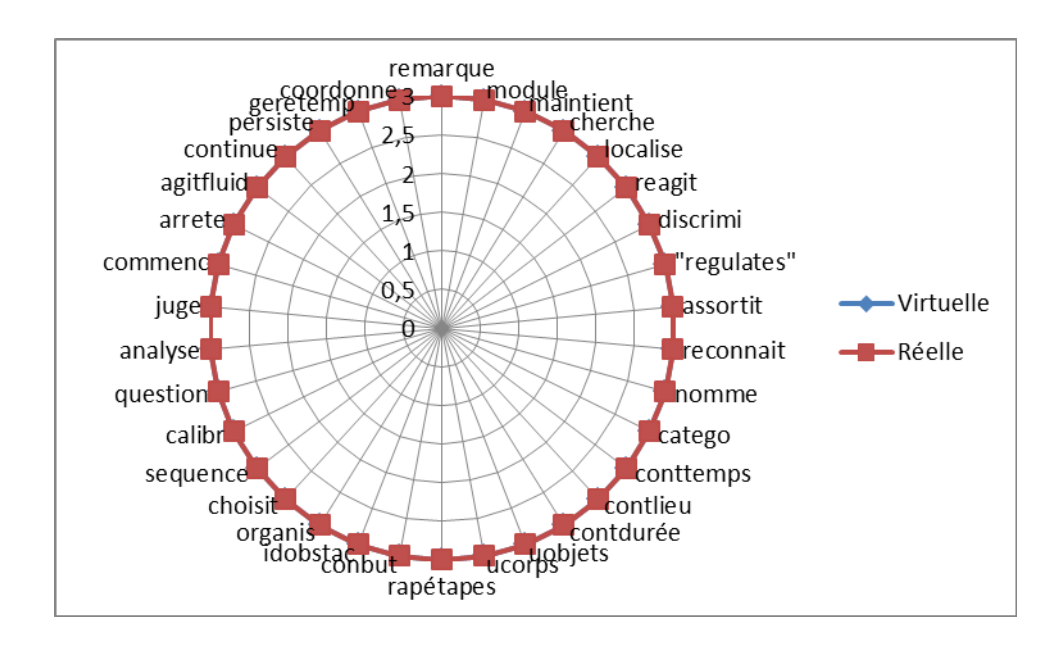

Figure 5. *Rendements comparatifs du participant 3* 

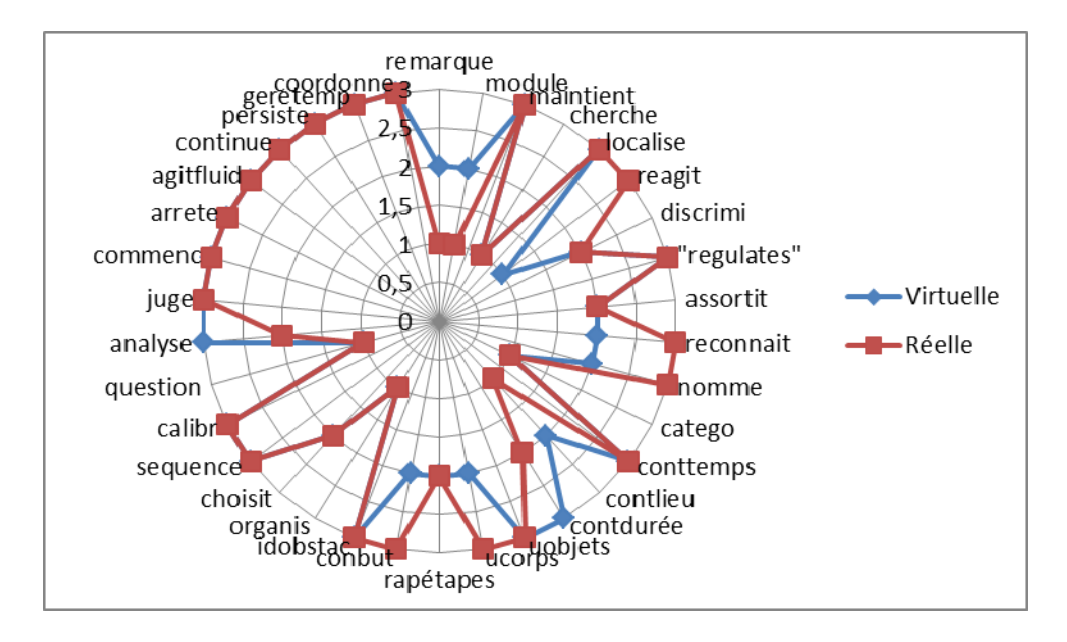

Figure 6. *Rendements comparatifs du participant 4*

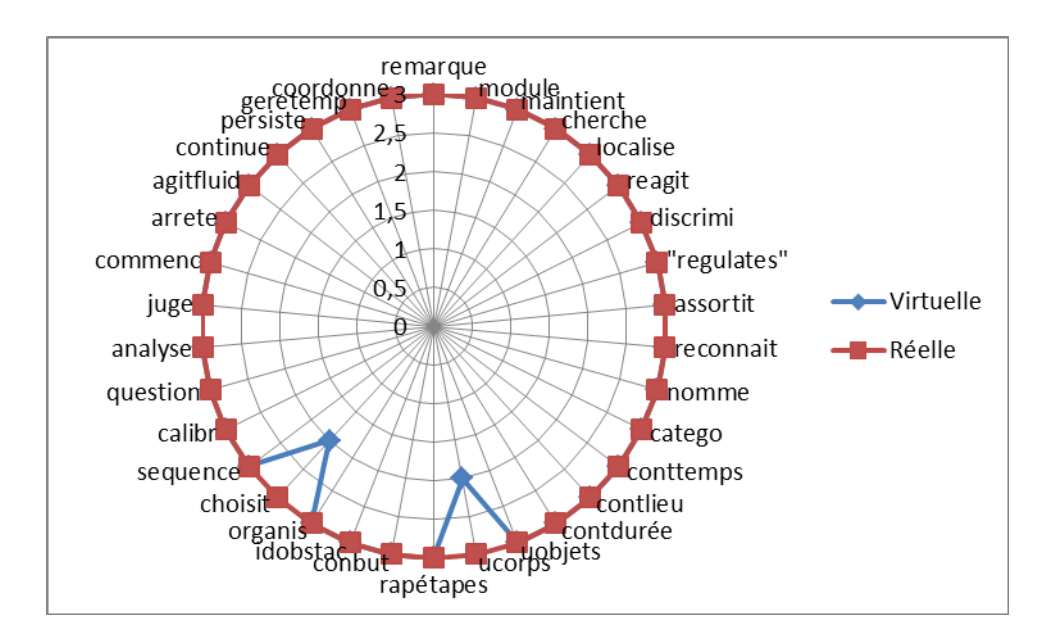

Figure 7. *Rendements comparatifs du participant 5*

 À l'aide de ces présentations graphiques, il est plus facile de comparer les différences de rendements obtenus pour chacun des participants. Il est ainsi possible de constater que les plus grandes différences de rendements ont été retrouvées dans les quadrants percevoir (P2 et P4), se rappeler (P2 et P5), planifier (P2 et P5) et exécuter (P2). Les descripteurs les plus souvent problématiques étaient « cherche » (n=2), « catégoriser » (n=2) et « organise » (n=3). Il est à noter que, lors de l'expérimentation virtuelle, la majorité des participants ont commis des erreurs d'intrusion (n=3).

#### **5.3. Sentiment de présence**

 Suite à l'expérimentation virtuelle au VAP-S, chaque participant a rempli un questionnaire relatif au sentiment de présence tel que présenté à la section 4.4.3. (voir annexe E). Ce questionnaire avait pour but d'explorer le sentiment vécu par les participants lors de l'utilisation du VAP-S, à savoir jusqu'à quel point ils ont eu l'impression d'être présent dans le VAP-S et non pas dans le bureau devant l'ordinateur. Cette information est susceptible d'influencer le rendement virtuel à la tâche, et donc possiblement d'entraîner des différences avec le rendement réel.

 Les données recueillies par ce questionnaire sont compilées au Tableau 4 ci-dessous. Sur cinq questions, quatre ont été retenues afin de décrire l'expérience virtuelle et les réponses ont été exprimées en pourcentage (%). Les deux premières questions renvoient au sentiment de présence ressenti par les participants, c'est-à-dire l'impression d'avoir été réellement dans le VAP-S au moment de l'expérimentation. Une moyenne des réponses indiquées à ces deux sections a donc été effectuée. Les questions 3 et 4 renvoient davantage à la conscience que le VAP-S est créé de façon artificielle, c'est-à-dire d'avoir eu conscience tout au long de l'expérimentation de se trouver devant un ordinateur, dans un bureau. La moyenne des deux réponses a également été calculée. La question 5 de ce questionnaire relative aux cybermalaises a volontairement été exclue puisqu'un questionnaire spécifique a été utilisé à cet effet.

| Participants $(n=5)$                       |      |      |      | 4    |      |
|--------------------------------------------|------|------|------|------|------|
| Sentiment de<br>présence ressenti<br>(9/0) | 67,5 | 12,0 | 27,5 | 80,0 | 45,0 |

Tableau 3. *Sentiment de présence des participants* 

 Ainsi, il est possible de constater que le participant 2 est le participant qui s'est senti le moins immergé dans le VAP-S. La moyenne de sentiment de présence ressenti par les participants est de 46,5%.

# **5.4. Cybermalaises**

 Également suite à l'expérimentation virtuelle au VAP-S, les participants ont rempli un questionnaire relatif aux possibles malaises ressentis pendant l'expérimentation visible au Tableau 5 ci-dessous. Ces malaises recensés sont susceptibles d'influencer le rendement virtuel du participant, et donc possiblement d'entrainer des différences avec le rendement réel.

| Participants<br>Cyber-<br>malaises<br>ressentis | $\mathbf{1}$ | $\overline{2}$ | $\overline{3}$ | $\overline{4}$ | 5          |
|-------------------------------------------------|--------------|----------------|----------------|----------------|------------|
| Inconfort général                               |              | Un peu         |                |                | Modérément |
| Fatigue                                         |              | Un peu         |                |                | Un peu     |
| Fatigue des yeux                                | Un peu       | Un peu         | Un peu         |                |            |
| Difficulté à faire le<br>focus                  | Un peu       | Un peu         |                |                |            |
| Augmentation de la<br>salivation                |              |                |                |                | Modérément |
| Transpiration                                   |              |                |                |                | Un peu     |
| Difficulté à se<br>concentrer                   |              | Un peu         |                |                | Sévèrement |
| Impression de<br>lourdeur dans la tête          |              |                |                |                | Modérément |
| Vision embrouillée                              |              | Modérément     |                |                |            |
| Étourdissement les<br>yeux ouverts              |              | Un peu         |                |                |            |

Tableau 4. *Cybermalaises ressentis par les participants*

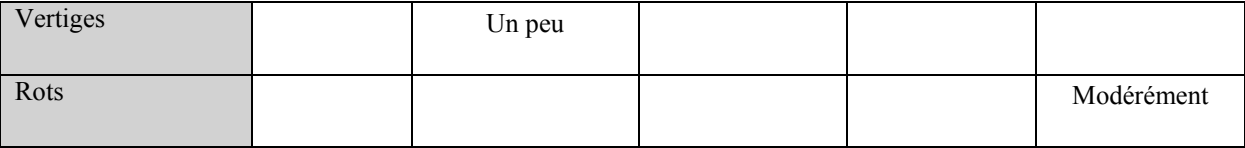

Les cases vides représentent l'absence de malaises ressentis par les participants. Il est à noter que seuls les malaises identifiés par les participants ont été reportés dans ce tableau. Ainsi, les participants 2 et 5 sont ceux ayant ressentis le plus d'effets associés à l'utilisation de l'ordinateur alors que le participant 4 a rapporté ne ressentir aucun impact. Le cybermalaise le plus souvent ressenti parmi les participants est la fatigue des yeux.

#### **6. DISCUSSION**

La validité écologique est une propriété déterminante des outils d'évaluation utilisés en clinique puisqu'elle permet l'obtention d'informations cohérentes et valides en ce qui a trait aux habiletés et au fonctionnement de l'individu (Temple et coll., 2009). Cette notion s'applique à l'ensemble des professionnels de la santé, et se révèle particulièrement pertinente aux ergothérapeutes dont l'objectif premier est bien souvent d'assurer un fonctionnement optimal chez la personne. Il s'avère donc essentiel de déterminer avec justesse les problématiques et les points forts de l'individu tels qu'ils sont dans sa vie quotidienne, sans quoi les interventions seront peu utiles. L'objectif principal de ce projet était en lien avec l'exploration de la validité écologique du VAP-S, aspect qui n'avait pas encore été étudié pour cette RV selon une revue de la littérature effectuée précédemment.

Avec le faible échantillon de participants (n=5) qui a pris part à l'étude, il n'est pas possible de statuer à savoir si le VAP-S est valide écologiquement ou non, mais les analyses effectuées à partir des données recueillies dans cette étude peuvent servir de résultats préliminaires. Il est nécessaire de se rappeler ici que la validité écologique a été définie précédemment comme étant les notions de *verisimilitude* et de *veridicality* (Tarnanas et coll., 2013) retrouvées chez un outil d'évaluation. Pour approfondir ces résultats, les sous-concepts de la validité écologique seront analysés en tenant compte des composantes susceptibles de les influencer telles que présentées précédemment dans le modèle compréhensif de l'utilisation de la RV dans un cadre évaluatif, adapté de Weiss, Kizony, Feintuch et Katz (2006).

#### **6.1.** *Verisimilitude* **du VAP-S avec un supermarché réel**

La propriété de *verisimilitude* a été définie dans le cadre de ce projet comme étant la façon dont une tâche évaluative doit correspondre au degré auquel les exigences de la tâche d'évaluation sont similaires aux exigences du contexte réel d'exécution ou de la situation réelle (Tarnanas et coll., 2013). L'environnement s'avère être un élément clé lorsque l'on parle de validité écologique d'un outil puisque les actions posées par un individu sont liées au contexte de réalisation (Chan, Shum, Toulopoulou & Chen, 2008). Plus l'environnement de l'évaluation ressemble à l'environnement réel de l'activité, plus il y a de chances que l'évaluation reflète le fonctionnement réel de l'individu (Manchester, Priestley et Jacksons, 2004). Pour s'assurer du maximum de similitude entre les deux contextes de réalisation, les milieux réels ont soigneusement été sélectionnés en fonction de retrouver le plus de caractéristiques similaires possibles avec l'environnement VAP-S. Par contre, cette représentativité des environnements demeure le facteur le plus difficile à contrôler lors de cette étude, considérant que, malgré toutes les précautions possibles, les deux environnements utilisés disposaient chacun de leurs caractéristiques propres et se distinguaient de l'environnement du VAP-S.

#### **6.1.1. Caractéristiques propres à l'EV**

Certaines différences des rendements sont attribuables aux caractéristiques propres à l'environnement du VAP-S. En effet, il ne faut pas oublier que le VAP-S a été créé dans le but d'évaluer la planification cognitive, et donc l'actualisation de certains domaines cognitifs a volontairement été minimisée dans l'EV. Cela fait référence notamment à la liste d'épicerie qui est visible en tout temps, l'impossibilité de faire des achats qui ne sont pas sur la liste et l'impossibilité d'interagir avec les autres individus virtuels présents dans l'EV. Aussi, la qualité graphique du VAP-S présentant parfois quelques lacunes pour la représentation de certains articles, certains participants différenciaient difficilement les pommes des poires et effectuaient ainsi plusieurs erreurs d'intrusion lors de l'expérimentation virtuelle. En s'attardant aux différences de rendement du participant 2 pour les descripteurs « discrimine » et « assortit » par exemple, il est davantage possible de comprendre l'impact de cette caractéristique propre au VAP-S. Ces descripteurs sont considérés problématiques dans l'EV pour ce participant, mais aucune difficulté n'est observée lors de l'expérimentation en réel. Une autre caractéristique du VAP-S qui est susceptible d'avoir causé des différences est la rigidité des actions à poser pour arriver au résultat souhaité. Le cas du participant 5 illustre bien cet aspect. En effet, pour l'indicateur « se rappeler des étapes », des difficultés ont été observées dans l'EV puisqu'une série ordonnée de clics doit être effectuée à la caisse. Cette rigidité s'applique peu dans le monde réel, car il est possible de payer avant ou après avoir emballé ses articles par exemple. Comme le VAP-S n'offre pas de flexibilité dans la série des actions à poser, les participants peuvent devenir confus quant à l'action adéquate à effectuer et prennent ainsi plus de temps à réaliser la tâche, ou le font avec erreurs. Comme le monde réel nous offre une multitude de possibilités pour arriver au même résultat final, il serait intéressant de voir à diversifier les séries d'actions possibles à poser dans le VAP-S afin de laisser place à davantage de réalisme d'agir.

#### **6.1.2. Caractéristiques propres à l'environnement réel**

Par ailleurs, il existe un ensemble de facteurs d'influence à prendre en compte lors de l'analyse de l'environnement réel utilisé dans le cadre du projet. Notamment, il faut considérer que certains facteurs demeurent hors de contrôle de la chercheuse, notamment les interactions de nature humaine avec les individus présents dans l'épicerie réelle qui ne peuvent avoir lieu dans le VAP-S. Ce genre d'éléments fait en sorte que des différences inévitables entre les environnements existent. Les chercheurs qui se sont intéressés à la validité écologique de programmes de RV afin de les comparer à des environnements réels ont procédé à l'inverse de ce qui a été fait dans ce projet. En effet, Sorita et coll., (2013) se sont basés sur les caractéristiques du monde réel pour créer un EV afin d'assurer une représentation la plus fidèle possible, ce qui a nécessairement permis d'assurer une plus grande similitude des deux environnements. Cet aspect peut être en cause des différences observées entre les rendements virtuels et réels des participants 2, 4 et 5. Comme il était impossible d'isoler tous les facteurs permettant de trouver un environnement réel entièrement comparable au VAP-S, notamment en lien avec l'arrangement des articles et des rangées ainsi que le nombre de caisses accessibles, certaines différences des rendements sont en grande partie attribuables aux différences de caractéristiques associées à l'environnement réel. Pour illustrer cela, il suffit d'approfondir le cas du participant 2. Lors de son expérimentation dans le VAP-S, il a terminé la tâche d'épicerie en quittant le supermarché sans payer. Mis à part le montant de la facture qui s'affiche à l'écran, le participant ne reçoit aucun autre élément extérieur afin de le guider à poser la bonne action à accomplir lorsqu'il se retrouve dans l'EV. Cet oubli ne s'est cependant pas produit dans le monde réel. Cela peut possiblement s'expliquer en lien avec les facteurs de rappel qui composent l'environnement réel, notamment parce que certains individus étaient déjà en train de faire la file pour payer ou bien que la caissière a parlé au participant lorsqu'il s'est approché de la caisse. Ces éléments de l'environnement qui agissent comme des rappels font en sorte que l'individu peut difficilement quitter les lieux en omettant cette étape. L'ensemble de ces éléments présents dans le monde réel qui peuvent agir comme indicateurs et/ou rappels des actions à accomplir font en sorte que le rendement réel peut être avantagé au rendement virtuel. Le rendement virtuel a donc tendance à sous-représenter le rendement réel, et cela a pu être observé pour les participants 2, 4 et 5 dans cette présente étude.

#### **6.2.** *Veridicality* **du rendement au VAP-S avec le rendement réel**

La *veridicality*, elle, se réfère plutôt à l'équivalence du rendement à l'évaluation virtuelle comparativement à la façon dont l'individu fonctionne dans la réalité. Les résultats ont permis de constater que, pour les participants de cette étude, le rendement réel était en tout temps équivalent ou supérieur à celui observé dans l'EV VAP-S, mais jamais inférieur. Cela dit, il faut tout de même considérer que cette correspondance a, en partie, été possible grâce aux ajustements apportés à l'environnement réel pour fournir davantage de similitudes avec le VAP-S, soit en diminuant les exigences réelles. Pour les participants 1 et 3, on constate que le rendement réel a été identique au rendement virtuel, laissant donc envisager que le VAP-S a été en mesure, pour ces derniers, de prédire de façon fiable et efficace le rendement dans le monde réel. Cela semble concordant avec les résultats trouvés par Zhang et coll. (2003) où la RV utilisée, qui consistait en une tâche de préparation de repas, a su démontrer des correspondances avec le rendement réel des participants. Cela amène à déduire que le VAP-S nécessite l'utilisation de certains domaines cognitifs comparables à ce qui est exigé dans la vie de tous les jours (Zhang & coll., 2003). Néanmoins, comme la correspondance des rendements n'a pas été la même pour l'ensemble des participants, il s'avère pertinent d'analyser les causes possibles de ces discordances.

#### **6.2.1. Caractéristiques des utilisateurs**

Selon les informations recueillies à l'aide du questionnaire sociodémographique, certaines données peuvent être analysées sur le plan des caractéristiques personnelles des participants. Dans le cadre de ce projet, le nombre de participants restreint ne permet pas de pousser les analyses davantage quant à l'influence du sexe sur la correspondance des rendements, mais il apparaît que les femmes ont des rendements davantage constants malgré les différents contextes de réalisation comparativement aux hommes. En ce qui concerne l'âge, il semble que cette caractéristique puisse être un indicateur qui permette d'envisager si les rendements seront correspondants selon les contextes, notamment lorsque l'on s'attarde au cas du participant 2. Les résultats amènent à croire qu'il est possible qu'un âge plus avancé engendre un niveau d'aisance moindre avec les technologies. Cela pourrait expliquer, en partie, la différence importante entre le rendement virtuel et le rendement réel du participant 2 ainsi qu'à la durée importante nécessaire pour réaliser l'expérimentation virtuelle. L'aisance avec les technologiques n'avait pas été questionnée auprès des participants dans le cadre de ce projet puisqu'il avait été jugé que l'utilisation du VAP-S consiste en des manipulations simples et élémentaires de l'ordinateur. Lors de recherches subséquentes, il pourrait cependant s'avérer intéressant de voir à explorer le niveau d'expérience avec l'ordinateur des participants, considérant l'influence possible sur le rendement virtuel, notamment sur le plan des déplacements dans l'EV via l'utilisation des flèches du clavier.

De plus, il est intéressant de remarquer que le participant 1 et le participant 3 ont eu des rendements à la tâche identiques pour les deux contextes d'expérimentation. Sur le plan des caractéristiques personnelles, seul le niveau de scolarité (post-secondaire) les unit en les différenciant des autres participants. En effet, un niveau de scolarité plus avancé semble favoriser la correspondance des rendements réels et virtuels.

L'ensemble des autres facteurs sociodémographiques recueillis ne semble pas avoir eu d'influence significative sur la correspondance des rendements, ou ne peut être davantage approfondi dans le cadre de ce projet vu la faible taille de l'échantillon. Cependant, il pourrait s'avérer pertinent, dans le cadre de recherches futures en lien avec les RV, d'explorer les relations possibles existant entre l'autoperception du participant de son fonctionnement quotidien et ses rendements selon les environnements virtuel et réel. En effet, un certain environnement est peut-être davantage représentatif de la perception de l'individu de ses capacités comparativement à un autre. Dans le cas des participants à cette étude, aucun ne percevait de difficulté dans cette tâche.

#### **6.2.2. Sentiment de présence et cybermalaises**

Également, le sentiment de présence et les sensations de cybermalaises peuvent avoir eu un impact sur la correspondance du rendement virtuel au rendement réel. Selon Stanney, Kingdon, Graeber et Kennedy (2002), le rendement d'un individu augmente avec le sentiment de présence, mais tend à diminuer en présence de cybermalaises. Cela amène donc à diminuer les probabilités que le rendement virtuel soit comparable au rendement réel si l'individu n'a pas l'impression d'être en train d'exercer réellement l'activité ou s'il ressent des malaises pendant la réalisation. Par exemple, le participant 2, dont la différence de rendement a été la plus significative, avait signifié un très faible sentiment de présence dans l'EV, diminuant ainsi ses probabilités d'agir dans le VAP-S de la même façon qu'il agit dans lorsqu'il réalise l'épicerie dans le monde réel. En effet, le sentiment de présence dans un EV contribue à l'engagement et au plaisir du participant, l'aidant ainsi à maintenir son intérêt dans la RV jusqu'à oublier l'existence de l'interface qui est utilisée (Schrader & Bastiaens, 2012). De cette façon, un individu, malgré le fait d'utiliser un ordinateur, pourrait avoir l'impression de réaliser réellement l'épicerie et ainsi démontrer davantage de comportements similaires à la réalité.

D'un autre côté, certains chercheurs ont plutôt trouvé qu'il n'y aurait pas de liens entre le sentiment de présence ressenti par l'individu et sa façon d'agir dans un EV (McCreery, Schrader, Krach & Boone, 2013); on ne peut donc pas prédire les actions de l'individu dans une RV en fonction de son sentiment d'être ou pas dans cet environnement. Suivant cette dernière logique, le sentiment de présence ressenti par les participants n'influence pas leur comportement dans la réalité virtuelle. Il devient donc hasardeux, selon les résultats de cette étude, d'analyser l'impact du sentiment de présence des participants sur les différences de rendement.

En ce qui concerne les cybermalaises, il semble y avoir peu de lien avec la correspondance des rendements. En effet, les participants 1 et 3, qui ont eu des correspondances parfaites, ont ressenti de légers malaises alors que le participant 4, dont les rendements ont été quelque peu différents, n'a ressenti aucun effet associé à l'utilisation du VAP-S. Évidemment, il faut savoir que les cybermalaises sont liés à la sensibilité personnelle de chaque individu (Bouchard, n.d.) ce qui fait que certaines personnes sont plus susceptibles d'en ressentir que d'autres malgré des expositions similaires. Leur interprétation dans le contexte de cette étude demeure donc également limitée.

### **6.3. Limites de l'étude**

 Malgré toutes les précautions prises pour assurer la plus grande validité possible de ce projet, il est nécessaire de mettre en lumière les limites qu'il présente. Tout d'abord, il faut savoir que les moments d'expérimentations, autant virtuels que réels, ont varié d'un participant à l'autre selon les disponibilités de la chercheuse et du participant lui-même. Comme le niveau d'énergie varie pour chaque individu à l'intérieur d'une même journée, il est possible que certains participants aient bénéficié d'un moment plus opportun lors de la réalisation des expérimentations, favorisant ainsi un rendement davantage correspondant aux capacités réelles dans le quotidien. De plus, il est primordial de considérer le petit échantillonnage qui limite la validité de cette étude. Un plus grand nombre de participants permettrait d'obtenir davantage d'informations sur la validité écologique du VAP-S et de déterminer si d'autres caractéristiques peuvent expliquer les différences de rendements.

Aussi, il est nécessaire de se questionner sur la sélection des articles qui ont constitué la liste des achats lors des deux expérimentations. En effet, il a été jugé pertinent d'utiliser les mêmes articles ou bien des articles similaires afin d'éviter que la liste d'achats soit un facteur influençant des différences dans les rendements. Cependant, comme ces articles n'étaient pas situés à des endroits similaires dans les deux environnements, cela a pu avoir un impact sur le temps de réalisation de la tâche et le patron de déplacement dans l'environnement. Il aurait peut-être été davantage pertinent de choisir les articles en fonction de leur emplacement dans les supermarchés afin que la recherche et la distance parcourue soient similaires dans les deux environnements. Cet aspect devrait être considéré lors de l'élaboration de projets futurs comparables à celui-ci. Également, l'ordre des expérimentations peut également apporter un questionnement quant à la compilation des résultats. En effet, comme l'expérimentation virtuelle a été effectuée en premier pour l'ensemble des participants, il est possible qu'un effet d'habituation se soit produit et que la supériorité du rendement réel soit en partie expliquée par une connaissance préalable du genre de tâche à accomplir et d'une aisance plus grande au contact de la chercheuse. Dans le but de limiter ce possible impact, il serait intéressant, pour de recherches futures, de voir à inter changer l'ordre de passation des expérimentations, et ce de façon aléatoire.

#### **6.4. Portée de l'étude**

La propriété de validité écologique a été étudiée, dans ce projet, auprès de cinq individus présentant un diagnostic de schizophrénie. Sur ces cinq individus, deux ont présenté un rendement réel identique au rendement virtuel (participant 1 et participant 3), démontrant ainsi que le VAP-S tend à être écologiquement valide dans une certaine mesure. Leurs résultats ont illustré des rendements quasi parfaits selon les exigences de la tâche avec pratiquement aucune particularité. Cependant, pour les trois autres participants, des différences entre les rendements ont été retrouvées et justifiées, en partie, dans les soussections précédentes.

Tel que rapporté dans la section 2.5.1 de ce projet, le VAP-S est en mesure de produire sa propre analyse des résultats du participant selon certaines données quantitatives, notamment les erreurs d'intrusions et la durée totale de la tâche. Les erreurs d'intrusion sont cotées par le logiciel lorsque le participant tente de prendre un item dans le VAP-S qui n'est pas affiché sur la liste d'achats. Comme il a été mentionné précédemment, lors de l'expérimentation virtuelle, la majorité des participants a commis des erreurs d'intrusion. Ces erreurs ne se sont cependant pas reproduites lors de l'expérimentation réelle, ce qui porte à croire que la qualité graphique du logiciel pourrait y être attribuable, ou que l'environnement a une influence sur les actions. D'autres recherches seraient donc bénéfiques afin de déterminer s'il s'avère pertinent de considérer ces données dans le cas d'une éventuelle utilisation du VAP-S en clinique dans le but de refléter le rendement réel de l'individu. Ainsi, l'utilisation de la grille d'observations créée dans le cadre de ce projet pourrait s'avérer être un outil plus que pertinent pour les cliniciens puisqu'elle permet de considérer des comportements observables de façon qualitative autant dans un contexte virtuel qu'en contexte réel. Il serait cependant pertinent de voir à explorer les propriétés métrologiques de cette grille puisque le projet actuel n'a pas permis d'aller en profondeur sur cet aspect.

#### **7. CONCLUSION**

Ce projet fut réalisé dans le but de combler certaines lacunes retrouvées dans la pratique ergothérapique lors de l'utilisation des outils tels que les RV lorsqu'il s'agit d'évaluer le fonctionnement d'un individu qui présente des difficultés cognitives associées à un diagnostic de schizophrénie. Pour ce faire, la validité écologique du VAP-S a été explorée dans le but de valider la pertinence d'utiliser de tels outils plutôt que les mesures cognitives conventionnelles actuelles qui sont largement critiquées étant donné leur manque de similitude avec les exigences réelles. Grâce à la participation de cinq individus présentant un diagnostic de schizophrénie, l'environnement VAP-S a pu être comparé à la même tâche réalisée dans un environnement réel où les rendements ont été observés de façon structurée à l'aide d'une grille d'observations basée sur le modèle PRPP. L'utilisation de cette grille a permis d'assurer une fidélité dans les données observées afin que celles-ci soient les mêmes d'une expérimentation à l'autre, et ce pour chaque participant. Les résultats ont démontré que certains participants ont eu des rendements identiques dans les deux contextes de réalisation alors que d'autres ont démontré des différences plus ou moins importantes. De nombreux facteurs ont été mis de l'avant afin de tenter d'expliquer le manque de correspondance des rendements pour un même individu, et il s'avère évident que la similitude des environnements réel et virtuel y est grandement attribuable.

Sur le plan clinique, cet essai veut faire valoir la nécessité de se questionner sur les propriétés des outils d'évaluation utilisés puisque, malgré des apparences de similitude avec les tâches réelles, bien peu d'études ont démontré que les RV sont valides écologiquement, présentant davantage leur validité en comparaison avec des mesures neuropsychologiques conventionnelles. En effet, Chan, Shum, Toulopoulou et Chen (2008) nous rappellent que, même si les RV ont une excellente validité apparente, leur validité écologique n'est pas nécessairement meilleure que celle des outils cliniques conventionnels. Ce projet se veut donc innovateur et pertinent quant au développement du VAP-S, mais aussi en lien avec les RV en général puisque la validité écologique s'avère être une propriété primordiale dont les concepteurs doivent tenir compte pour assurer leur utilisation dans les contextes cliniques évaluatifs. Évidemment, cet essai se veut aussi un questionnement quant à l'utilisation des technologies; jusqu'où peut-on reproduire le réel?

# **RÉFÉRENCES**

- American psychiatric association (APA) & Guelfi, J.-D. (2010). *Mini DSM-IV-TR*. Issy-les-Moulineaux: Masson
- Aubin, G. (2014). *ERG 778 Système d'analyse d'activité : perceive, recall, plan and perform (PRPP)*. Document non publié.
- Aubin, G., Chapparo, C., Gelinas, I., Stip, E., & Rainville, C. (2009). Use of the Perceive, Recall, Plan and Perform System of Task Analysis for persons with schizophrenia: A preliminary study. *Australian Occupational Therapy Journal*, 56(3), 189-199. doi: 10.1111/j.1440-1630.2007.00725.x
- Aubin, G., Stip, E., Gelinas, I., Rainville, C., & Chapparo, C. (2009). Daily activities, cognition and community functioning in persons with schizophrenia. *Schizophr Res*, 107(2-3), 313-318. doi: 10.1016/j.schres.2008.08.002
- Bonder, B. (2010). *Psychopathology and function*. Fourth edition. Thorofare, NJ : Slack Incorporated.
- Bouchard, S. (n.d.). *Un nouvel outil à l'horizon : la réalité virtuelle*. Repéré à http://www.phobies-zero.qc.ca/comprendre/stephane-bouchard-ph-d/.
- Burgess, P.W., Alderman, N., Forbes, C., Costello, A., Coates, L.M-A., Dawson, D.R., Anderson, N.D., Gilbert, S.J., Dumontheil, I., & Channon, S. (2006). The case for the development and use of « ecologically valid » measures of executive function in experimental and clinical neuropsychology. *Journal of the international neuropsychological society.* 12, 194-209. doi : 10.1017/S1355617706060310
- Campbell, Z., Zakzanis, K. K., Jovanovski, D., Joordens, S., Mraz, R., & Graham, S. J. (2009). Utilizing Virtual Reality to Improve the Ecological Validity of Clinical Neuropsychology: An fMRI Case Study Elucidating the Neural Basis of Planning by Comparing the Tower of London with a Three-Dimensional Navigation Task. *Applied Neuropsychology,* 16(4), 295-306. doi :10.1080/09084280903297891
- Chan, C. L. F., Ngai, E. K. Y., Leung, P. K. H., & Wong, S. (2010). Effect of the adapted virtual reality cognitive training program among Chinese older adults with chronic schizophrenia: a pilot study. *International journal of geriatric psychiatry*, 25(6), 643- 649. doi: 10.1002/gps.2403
- Chan, R. C. K., Shum, D., Toulopoulou, T. & Chen, E. Y.H. (2008). Assessment of executive functions: Review of instruments and identification of critical issues. *Oxford University Press*, 23, 201-216.
- Cherniack, E.P. (2011). Not just fun and games: Applications of virtual reality in the identification and rehabilitation of cognitive disorders of the elderly. *Disability and Rehabilitation: Assistive Technology*, 6(4), 283-289. doi: 10.3109/17483107.2010.542570
- Choi, S. H., Ku, J., Han, K., Kim, E., Kim, S. I., Park, J., & Kim, J. J. (2010). Deficits in eye gaze during negative social interactions in patients with schizophrenia. *Journal of Nervous & Mental Disease*, 198(11), 829-835. doi: 10.1097/NMD.0b013e3181f97c0d
- Elliott, R. (2003). Executive functions and their disorders Imaging in clinical neuroscience. *British Medical Bulletin*, 65(1), 49-59.
- Fawcett, A. J. L. (2007). *Principles of assessment and outcome measurement for occupational therapists and physiotherapists: Theory, skills and application*. Chichester, England: John Wiley & Sons.
- Fortin, F. G. J. (2010). *Fondements et étapes du processus de recherche : méthodes quantitatives et qualitatives*. Montréal: Chenelière éducation.
- Guillaume, E., Le Roy, C., Criquillon-Ruiz, J., Sorita, E., Tarruella, A., Douguet, A.S., Departe, J.D., Le Guiet, J.L., Coignard, P., Joseph, P.A., Mazaux, J.M. & Klinger, E. (2011). *Recherche en ergothérapie: Pour une dynamique des pratiques. Expérimenterl'activité de vie quotidienne sous réalité virtuelle.* Marseille: Solal.
- Gourlay, D., Lun, K.C., Lee, Y.N. & Tay, J. (2000). Virtual reality for relearning daily living skills. *International Journal of Medical Informatics,* 60, 255-261.
- Harrison, P., & Weinberger, D. (2005). Schizophrenia genes, gene expression, and neuropathology: on the matter of their convergence. *Molecular psychiatry*, 10(1), 40- 68.
- Institut universitaire en santé mentale Douglas (2013). *Schizoprhénie : causes, symptômes et traitements.* Récupéré à http://www.douglas.qc.ca/info/schizophrenie.
- Institut universitaire en santé mentale de Québec (2014). *Maladies mentales : schizophrénie*. Récupéré à http://www.institutsmq.qc.ca/maladies-mentales/troublespsychotiques/schizophrenie/index.html.
- Josman, N., Klinger, E., & Kizony, R. (2008). Performance within the virtual action planning supermarket (VAP-S): an executive function profile of three different populations suffering from deficits in the central nervous system. *Maia, Portugal: Proc 7th ICDVRAT,* 33-38.
- Josman, N., Kizony, R., Hof, E., Goldenberg, K., Weiss, P.L. & Klinger, E. (2013). Using the Virtual Action Planning-Supermarket for evaluating executive functions in people with stroke. *Journal of Stroke and Cerebrovascular Diseases : the Official Journal of National Stroke Association,*23(5), 1-9.
- Josman, N., Schenirderman, A. E., Klinger, E., & Shevil, E. (2009). Using virtual reality to evaluate executive functioning among persons with schizophrenia: A validity study. *Schizophrenia Research*, 115(2-3), 270-277. doi: 10.1016/j.schres.2009.09.015
- Katz, N. & American Occupational Therapy Association (AOTA) (2011). *Cognition, occupation and participation across the life span : Neuroscience, neurorehabilitation, and models of intervention in occupational therapy*. Bethesda, MD: AOTA Press.
- Kim, T. et Biocca, F. (1997). Telepresence via television : two dimensions of telepresence may have different connections to memory and persuasion. *Journal of computermediated communication*, 3(2). doi: 10.1111/j.1083-6101.1997.tb00073.x
- Klinger E., Chemin I., Lebreton S., Marié R.M. (2004). A Virtual Supermarket to Assess Cognitive Planning. *Cyberpsychol Behav*, 7(3):292-293.
- Kurtz, M. M., Baker, E., Pearlson, G. D., & Astur, R. S. (2007). A virtual reality apartment as a measure of medication management skills in patients with schizophrenia: a pilot study. *Schizophrenia Bulletin*, 33(5), 1162-1170.
- Manchester, D., Priestley, N. & Jackson, H. (2004). The assessment of executive functions: coming out of the office. *Brain injury : [BI]*, 18(11), 1067-1081.
- McCreery, M.P., Schrader, P.G., Krach, S.K. et Boone, R. (2013). A sense of self : the role of presence in virtual environments. *Computers in human behavior*, 29(4), 1635-1640.
- Park, I. H., Kim, J., Ku, J., Jang, H. J., Park, S., Kim, C. & Kim, S. I. (2009). Characteristics of social anxiety from virtual interpersonal interactions in patients with schizophrenia. *Psychiatry: Interpersonal & Biological Processes*, 72(1), 79-93. doi: 10.1521/psyc.2009.72.1.79
- Park, K. M., Ku, J., Park, I. H., Park, J. Y., Kim, S. I., & Kim, J. J. (2009). Improvement in social competence in patients with schizophrenia: a pilot study using a performance‐based measure using virtual reality. *Human Psychopharmacology: Clinical and Experimental*, 24(8), 619-627.
- Rizzo, A. A., Schultheis, M., Kerns, K. A., & Mateer, C. (2004). Analysis of assets for virtual reality applications in neuropsychology. *Neuropsychological Rehabilitation*, 14(1-2), 207-239.
- Schrader, C. & Bastiens, T. (2012). Learning in educational computer games for novices : the impact of support provision types on virtual presence, cognitive load, and learning outcomes. *The international review of research in open and distance learning*, 13(3), 206-227.
- Société Québécoise de la Schizophrénie (2014). *Qu'est-ce que la schizophrénie?* Récupéré à http://www.schizophrenie.qc.ca/quest-ce-que-la-schizophrenie.html.
- Sorita, E., N'Kaoua, B., Larrue, F., Criquillon, J., Simion, A., Sauzéon, H. & Mazaux, J.-M. (2013). Do patients with traumatic brain injury learn a route in the same way in real

and virtual environments? Disability & Rehabilitation, 35(16), 1371-1379. doi: 10.3109/09638288.2012.738761

- Sorkin, A., Weinshall, D., & Peled, A. (2008). The distortion of reality perception in schizophrenia patients, as measured in Virtual Reality. *Studies In Health Technology And Informatics*, 132, 475-480.
- Spieker, E. A., Astur, R. S., West, J. T., Griego, J. A., & Rowland, L. M. (2012). Spatial memory deficits in a virtual reality eight-arm radial maze in schizophrenia. *Schizophrenia Research*, 135(1-3), 84-89. doi: 10.1016/j.schres.2011.11.014
- Stanney, K.M., Kingdon, K.S., Graeber, D. & Kennedy, R.S. (2002). Human performance in immersive virtual environments : effects of exposure duration, user control, and scene complexity. *Human performance*, 15(4), 339-366.
- Tarnanas, I., Schlee, W., Tsolaki, M., Müri, R., Mosimann, U., & Nef, T. (2013). Ecological Validity of Virtual Reality Daily Living Activities Screening for Early Dementia: Longitudinal Study. *JMIR Serious Games,* 1(1). doi : 102196/games.2778
- Temple, R. O., Zgaljardic, D. J., Abreu, B. C., Seale, G. S., Ostir, G. V., & Ottenbacher, K. J. (2009). Ecological validity of the neuropsychological assessment battery screening module in post-acute brain injury rehabilitation. *Brain Injury*, 23(1), 45-50. doi: 10.1080/02699050802590361
- Université du Québec à Trois-Rivières (UQTR) (2013). Répertoire des programmes d'études : Baccalauréat en sciences de la santé (ergothérapie) (7096). Récupéré à https://oraprdnt.uqtr.uquebec.ca/pls/public/pgmw001?owa\_cd\_pgm=7096.
- Université du Québec en Outaouais (UQO) (n.d.). *Immersion et sentiment de présence*. Récupéré à http://w3.uqo.ca/cyberpsy/fr/pres\_fr.htm.
- Weickert, T. W., Goldberg, T. E., Gold, J. M., Bigelow, L. B., Egan, M. F., & Weinberger, D. R. (2000). Cognitive impairments in patients with schizophrenia displaying preserved and compromised intellect. *Archives of General Psychiatry*, 57(9), 907-913.
- Weiss, P. L., Kizony, R., Feintuch, U., & Katz, N. (2006). Virtual reality in neurorehabilitation. *Textbook of neural repair and neurorehabilitation*, 2, 182-197, récupéré à http://www.gesturetekhealth.com/pdf/research/stroke/4.1.4 VR and Neuro Rehabilita tion.pdf.
- Werner, P., Rabinowitz, S., Klinger, E., Korczyn, A. D., & Josman, N. (2009). Use of the virtual action planning supermarket for the diagnosis of mild cognitive impairment: A preliminary study. *Dement Geriatr Cogn Disord*, 27(4), 301-309. doi: 10.1159/000204915
- Zhang, L., Abreu, B. C., Seale, G. S., Masel, B., Christiansen, C. H., & Ottenbacher, K. J. (2003). A virtual reality environment for evaluation of a daily living skill in brain

injury rehabilitation: reliability and validity. *Archives of Physical Medicine and Rehabilitation*, 84, 8, 1118-1124.

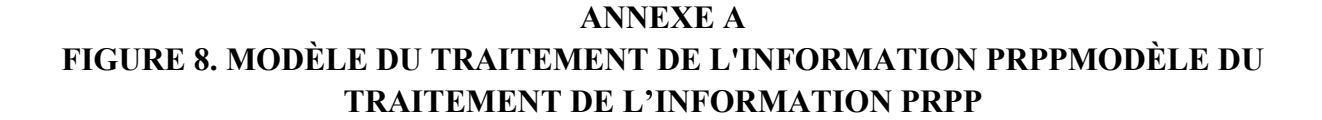

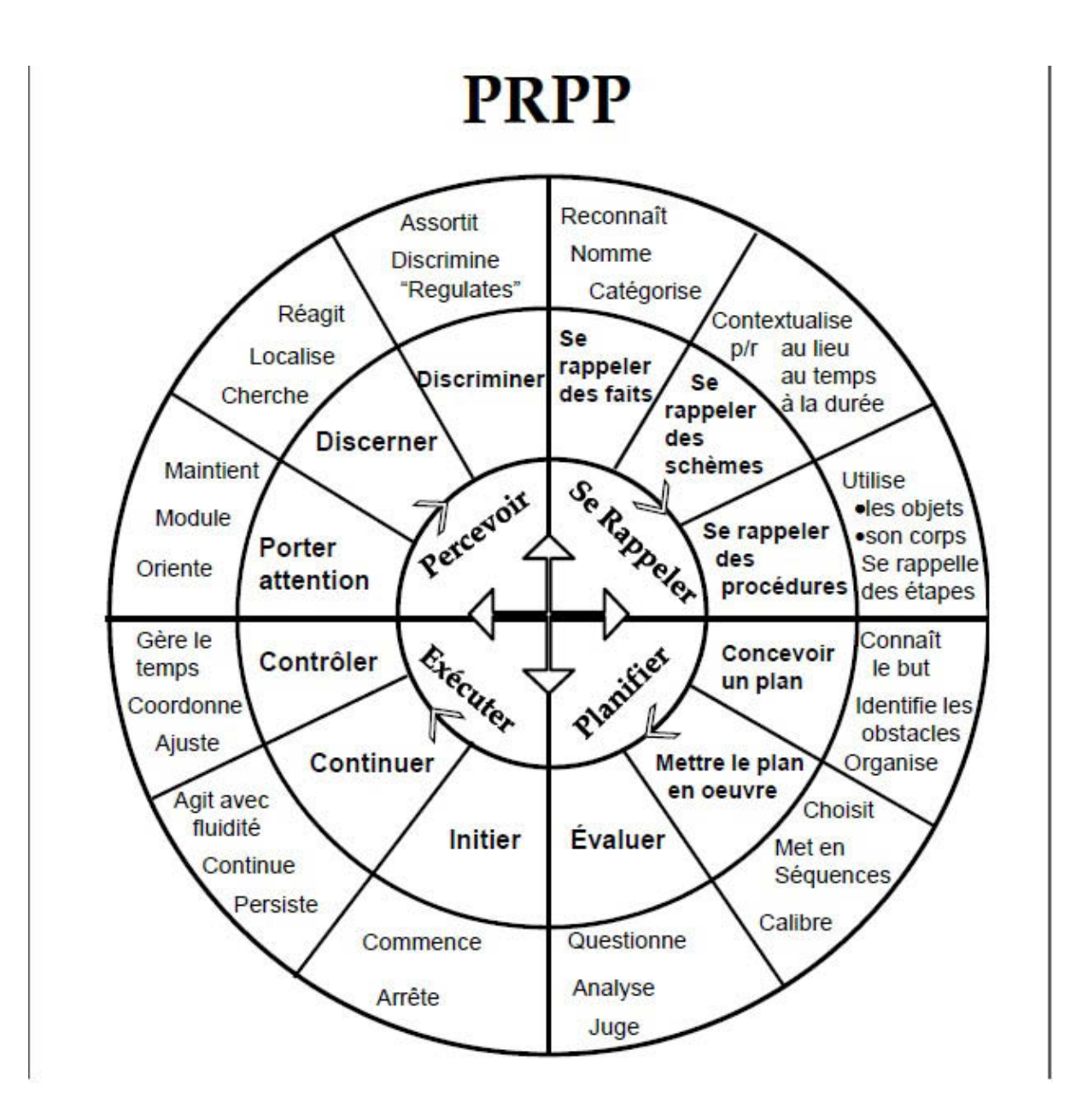

# **ANNEXE B LETTRE D'INFORMATIONS**

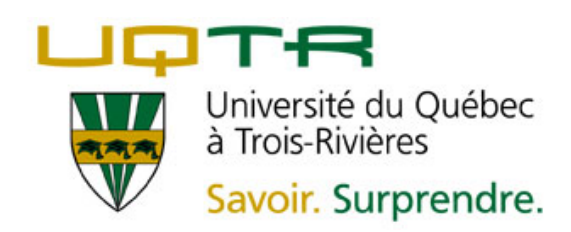

#### **LETTRE D'INFORMATIONS**

**Invitation à participer au projet de recherche Exploration de la validité écologique de l'évaluation Virtual Action Planning Supermarket (VAP-S)** 

#### **Marie-France Béliveau, étudiante à la maîtrise**

#### **Département d'ergothérapie**

#### **Supervisée par Mme Ginette Aubin, erg., Ph.D., OT(c)**

Votre participation à la recherche qui vise à mieux comprendre comment l'évaluation en environnement virtuel Virtual Action Planning Supermaket (VAP-S) se rapproche de l'évaluation en situation réelle serait grandement appréciée. Le VAP-S est un environnement virtuel, c'est-à-dire généré par une technologie, soit un ordinateur dans ce cas-ci, qui simule une épicerie virtuelle dans laquelle il vous est possible d'interagir.

#### **Objectifs**

L'objectif de ce projet de recherche consiste à mieux comprendre comment la façon dont vous réalisez l'épicerie dans le VAP-S est comparable à la façon dont vous la réalisez dans le monde réel. Cette recherche s'adresse à des gens qui présentent un diagnostic de schizophrénie afin que le VAP-S puisse être utilisé auprès de cette clientèle. Les renseignements donnés dans cette lettre d'informations ciprésente visent à vous aider à comprendre ce qu'implique votre participation à cette recherche de façon à prendre une décision libre et éclairée. Nous vous demandons donc de lire le formulaire de consentement attentivement et de poser toutes les questions que vous souhaitez poser. Vous pouvez prendre tout le temps dont vous avez besoin.

#### **Tâche**

Votre participation à ce projet de recherche consiste à remplir un questionnaire sur des informations comme votre âge, votre niveau d'éducation, des informations connexes à votre diagnostic ainsi qu'à vos habitudes qui entourent l'occupation de faire l'épicerie. Par la suite, nous vous demanderons d'effectuer des achats dans une épicerie virtuelle, représentée dans l'évaluation VAP-S, en présence de votre ergothérapeute et de la chercheuse. De plus, il vous sera demandé de remplir deux questionnaires au sujet de votre expérience dans cet environnement, soit votre sentiment de vous sentir réellement présent dans l'épicerie virtuelle et les possibles malaises que vous avez pu ressentir. Votre performance

sera observée et notée à l'aide d'une grille d'observations. Puis, nous vous demanderons de faire la même tâche dans un environnement réel, soit dans une épicerie, où votre performance sera également observée et notée à l'aide de la même grille d'observations. Pour améliorer la qualité de l'analyse de la tâche, vous serez filmé lorsque vous réaliserez l'épicerie de façon virtuelle et dans le monde réel. Cela permettra à la chercheuse et à la directrice de recherche de visualiser votre performance afin de coter de façon plus valide les observations faites. Votre participation sera sollicitée pour une durée totale maximale de 3 heures, réparties en 3 rencontres : 1) rencontre d'informations (environ 30 minutes); 2) rencontre pour l'administration du VAP-S (environ 1h30); et 3) rencontre d'exécution de la tâche en milieu réel (environ 1h). Les rencontres seront déterminées selon vos disponibilités et celles de votre ergothérapeute. La rencontre d'administration du VAP-S aura lieu sur place à votre clinique, où vous rencontrez habituellement votre ergothérapeute. La deuxième rencontre pour l'exécution de la tâche aura lieu en milieu réel dans une épicerie de votre région dont l'adresse est à déterminer.

#### **Risques, inconvénients, inconforts**

Certains risques peuvent être associés à votre participation à ce projet. Il se peut que des cybermalaises soient ressentis avec l'utilisation prolongée de l'ordinateur et du programme VAP-S. En tout temps, il vous sera possible de prendre une pause. Pour éviter les inconforts, nous vous demanderons de nous signaler tout malaise afin vous puissiez prendre une pause ou encore cesser l'expérimentation si ceuxci sont importants et incommodants. Le temps consacré au projet, soit environ 3 heures, demeure l'inconvénient principal.

#### **Bénéfices**

La contribution à l'avancement des connaissances au sujet de l'utilisation du programme VAP-S pour l'évaluation d'une tâche d'épicerie, un sentiment de valorisation personnel et le développement d'intérêts particuliers pour les environnements virtuels sont les seuls bénéfices directs possibles prévus à votre participation. Aucune compensation d'ordre monétaire ne sera remise.

#### **Confidentialité**

Les données recueillies par cette étude sont entièrement confidentielles. Votre anonymat sera assuré en remplaçant votre nom par un code numérique lors de l'analyse des données. Les documents recueillis seront conservés dans un classeur sous clef dans le laboratoire de recherche au département d'ergothérapie de l'UQTR. Les seules personnes qui pourront y avoir accès seront moi-même, Marie-France Béliveau, ainsi que Mme Ginette Aubin, erg., Ph.D., professeure et directrice de ce projet de recherche. Les résultats de la recherche seront diffusés sous forme d'un essai et peut-être d'articles, et ne permettront en aucun cas de vous identifier.

Les données recueillies, notamment les vidéos, pourraient être utilisées dans le cadre d'autres projets de recherche qui porteront sur des facettes différentes du problème pour lequel vous êtes aujourd'hui approché. Ces projets seront approuvés, au préalable, par un comité d'éthique de la recherche. Nous nous engageons à respecter les mêmes règles d'éthique que pour le présent projet. Enfin, il n'est pas nécessaire de consentir à ce volet pour participer au présent projet. Si vous refusez que vos données soient utilisées dans le cadre de projets futurs, notamment les vidéos, celles-ci seront détruites suite à ce projet, soit en décembre 2014.

#### **Participation volontaire**

Votre participation à cette étude se fait sur une base volontaire. Vous êtes entièrement libre de participer ou non et de vous retirer en tout temps sans préjudice et sans avoir à fournir d'explications. Votre refus de participer n'aura aucun impact sur les services de santé que vous recevez.

La chercheuse se réserve aussi la possibilité de retirer un participant en lui fournissant des explications sur cette décision.

#### **Responsable de la recherche**

Pour obtenir de plus amples renseignements ou pour toutes questions concernant ce projet de recherche, vous pouvez communiquer avec Marie-France Béliveau, chercheuse principale à l'adresse courriel marie-france.beliveau@uqtr.ca ou au numéro de téléphone 819 376-5011, poste 3744 pour contacter Mme Ginette Aubin, erg., Ph.D., directrice du projet.

#### **Question ou plainte concernant l'éthique de la recherche**

Cette recherche est approuvée par le comité d'éthique de la recherche avec des êtres humains de l'Université du Québec à Trois-Rivières et un certificat portant le numéro CER-13-197-07.04 a été émis le 29 janvier 2014.

Pour toutes questions ou plaintes d'ordre éthique concernant cette recherche, communiquez avec la secrétaire du comité d'éthique de la recherche de l'Université du Québec à Trois-Rivières, par téléphone (819) 376-5011, poste 2129 ou par courrier électronique CEREH@uqtr.ca.

# **ANNEXE C**

# **QUESTIONNAIRE SOCIODÉMOGRAPHIQUE**

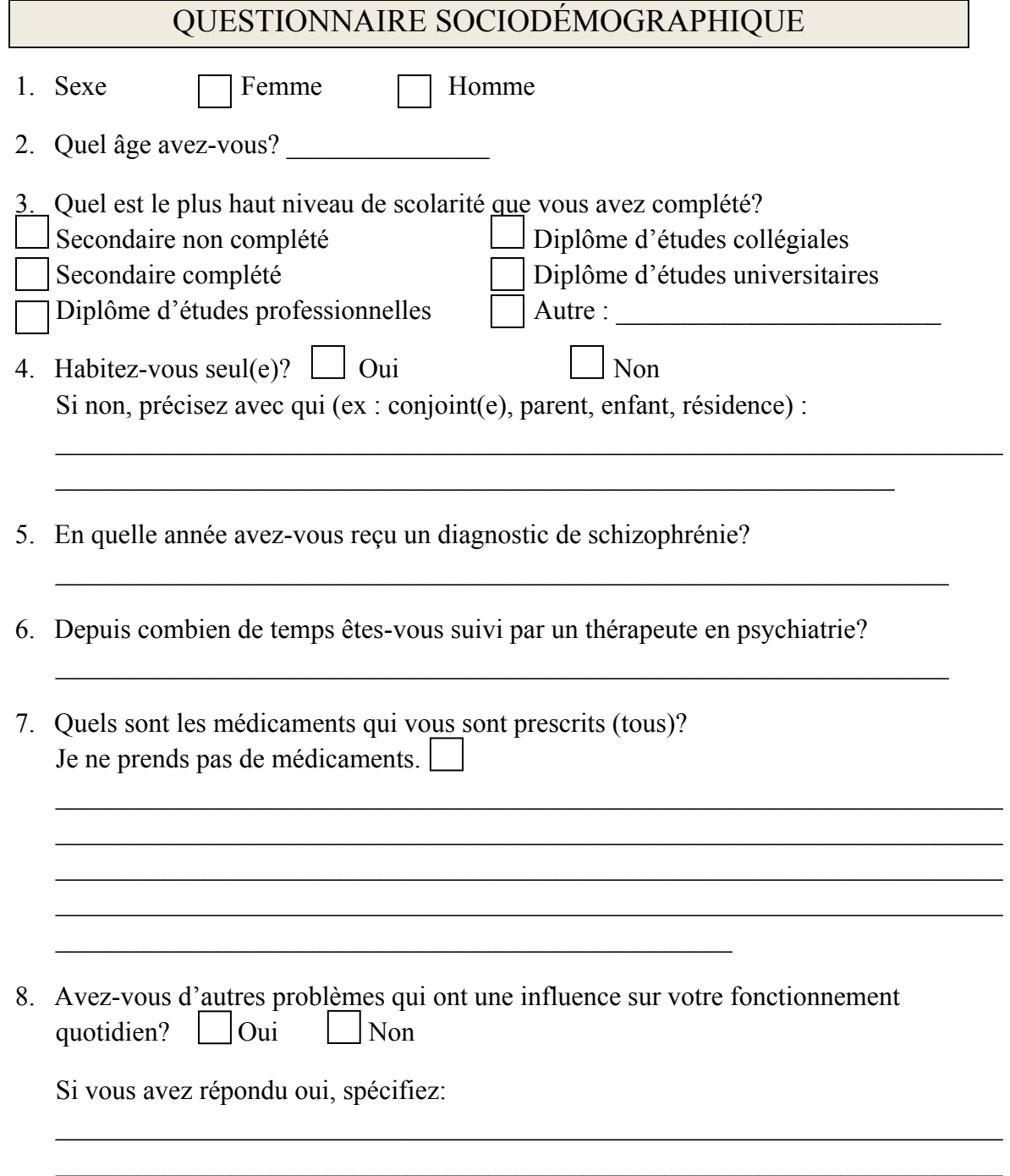

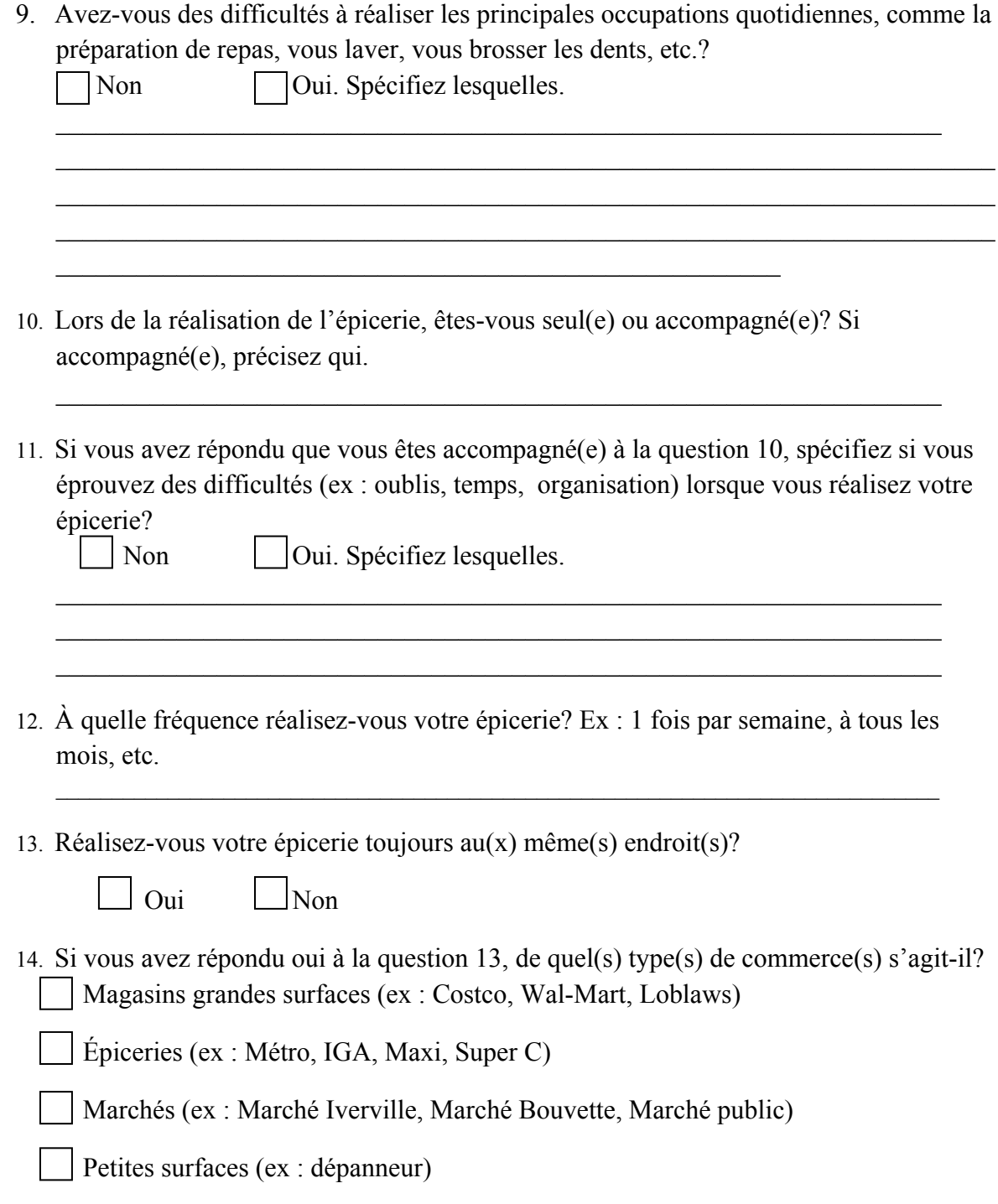

# **ANNEXE D GRILLE D'OBSERVATIONS**

# **GRILLE D'OBSERVATIONS BASÉES SELON LE MODÈLE DE TRAITEMENT DE L'INFORMATION PERCEIVE, RECALL, PLAN AND PERFORM (PRPP)**

# **1) Porter attention**

### **Remarque :**

- **a.** À l'aide de l'avatar ou de lui-même, le client démontre qu'il observe son environnement pour avoir une vue d'ensemble et avoir conscience de ce qui l'entoure. Ex : S'approche de l'item dans le présentoir qui doit être acheté. Observations : □ RAS □ ?  $\Box$  PB
- **b.** Le client remarque la présence d'articles sur la liste. Observations :
- **c.** Le client remarque que l'item mis dans le panier disparaît de la liste et reçoit donc une rétroaction instantanée de son action. Observations :

### **Module :**

- **d.** Le client centre son attention sur la tâche des articles à acheter et ne se laisse pas distraire par les autres stimulations de l'environnement. Observations :  $\Box$  RAS □ ?  $\Box$  PB
- **e.** Le client est en mesure de prendre du recul et d'élargir son attention au besoin pour prendre connaissance de l'ensemble de son environnement. Observations :
- **f.** Le client fait preuve de flexibilité; il peut être dérangé par un imprévu, mais revient au but de la tâche. Observations :

### **Maintient :**

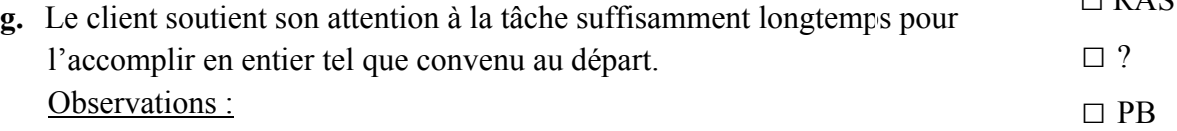

# **2) Discerner**

# **Cherche**

**a.** Le client se promène dans l'environnement de l'épicerie en cherchant les articles de la liste tout en effectuant un balayage visuel systématique et organisé de façon à voir l'ensemble de l'environnement (tous les articles présents dans les présentoirs). Observations : □ RAS □ ?  $\Box$ PB

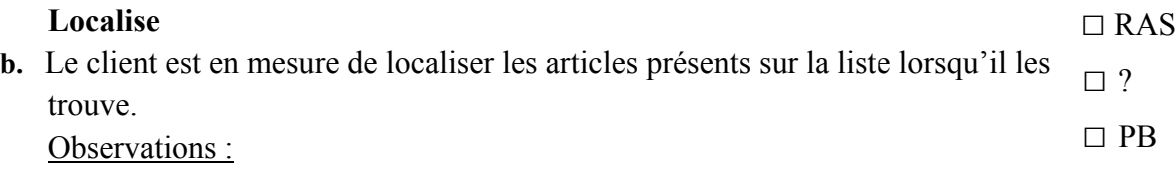

- **c.** Le client est en mesure de localiser une caisse avec la présence d'un employé pour effectuer ses achats. Observations :
- **d.** Le client est en mesure de localiser le porte-monnaie afin de lui permettre de payer ses achats. Observations :
- **e.** Le client est en mesure de localiser la sortie afin de quitter l'épicerie. Observations :

 $\Box$  DAC

**3**)

# **Réagit**

- **f.** Le client réagit face à la aux changements sur la liste d'achats et adapte ses comportements. Ex : Lorsque les pommes sont retirées de la liste, le client sait qu'il les a prises et qu'il doit chercher les autres articles restants. Observations : □ RAS □ ? □ PB
- **g.** Le client réagit aux indications présentes dans l'environnement afin de faciliter/orienter ses recherches. Observations :

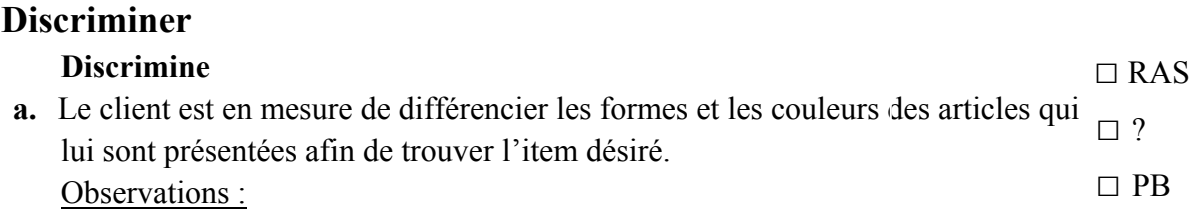

**b.** Le client discrimine ou différencie les éléments qui se trouvent dans les présentoirs afin de trouver l'item désiré parmi l'ensemble. Observations :

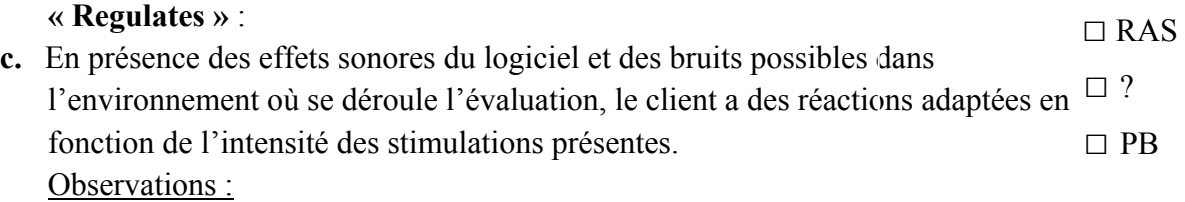

## **Assortit**

**d.** Le client est en mesure d'associer l'image des articles présents sur la liste avec les articles présents dans l'épicerie. Observations : □ RAS □ ? □ PB

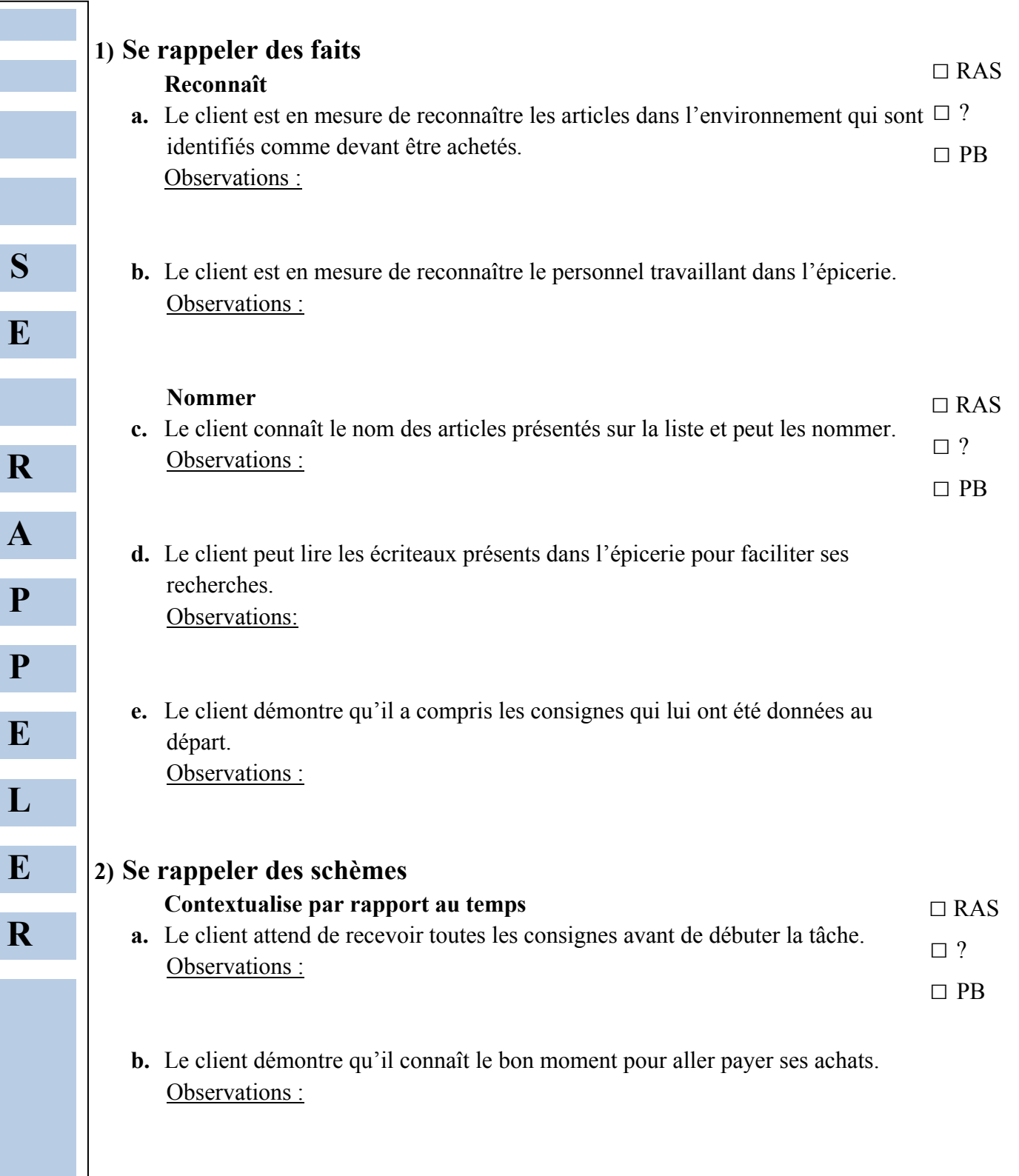

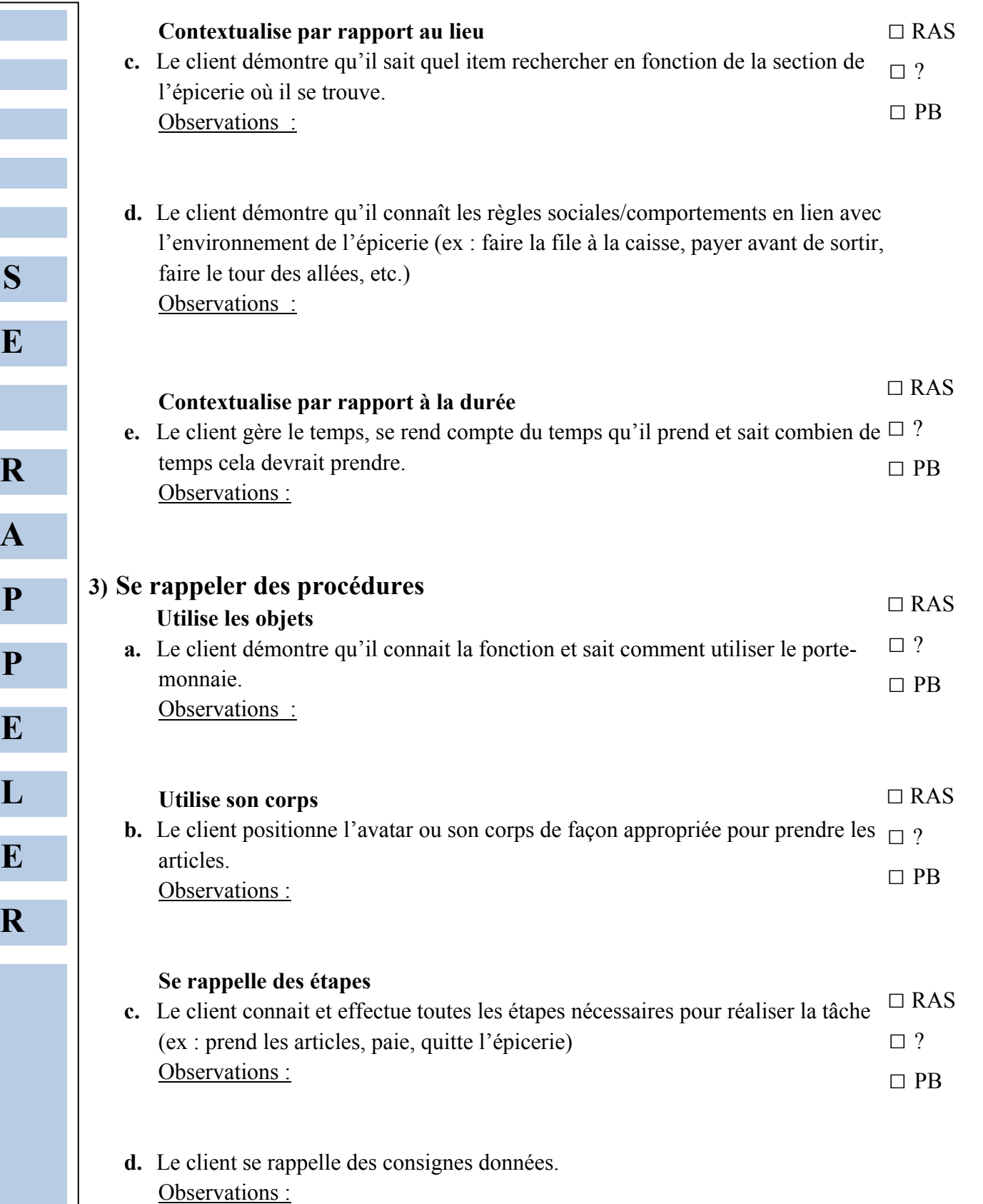

- **S E R A P P E L E R**
- **e.** Le client démontre qu'il sait comment payer ses achats à la caisse. Commentaires :
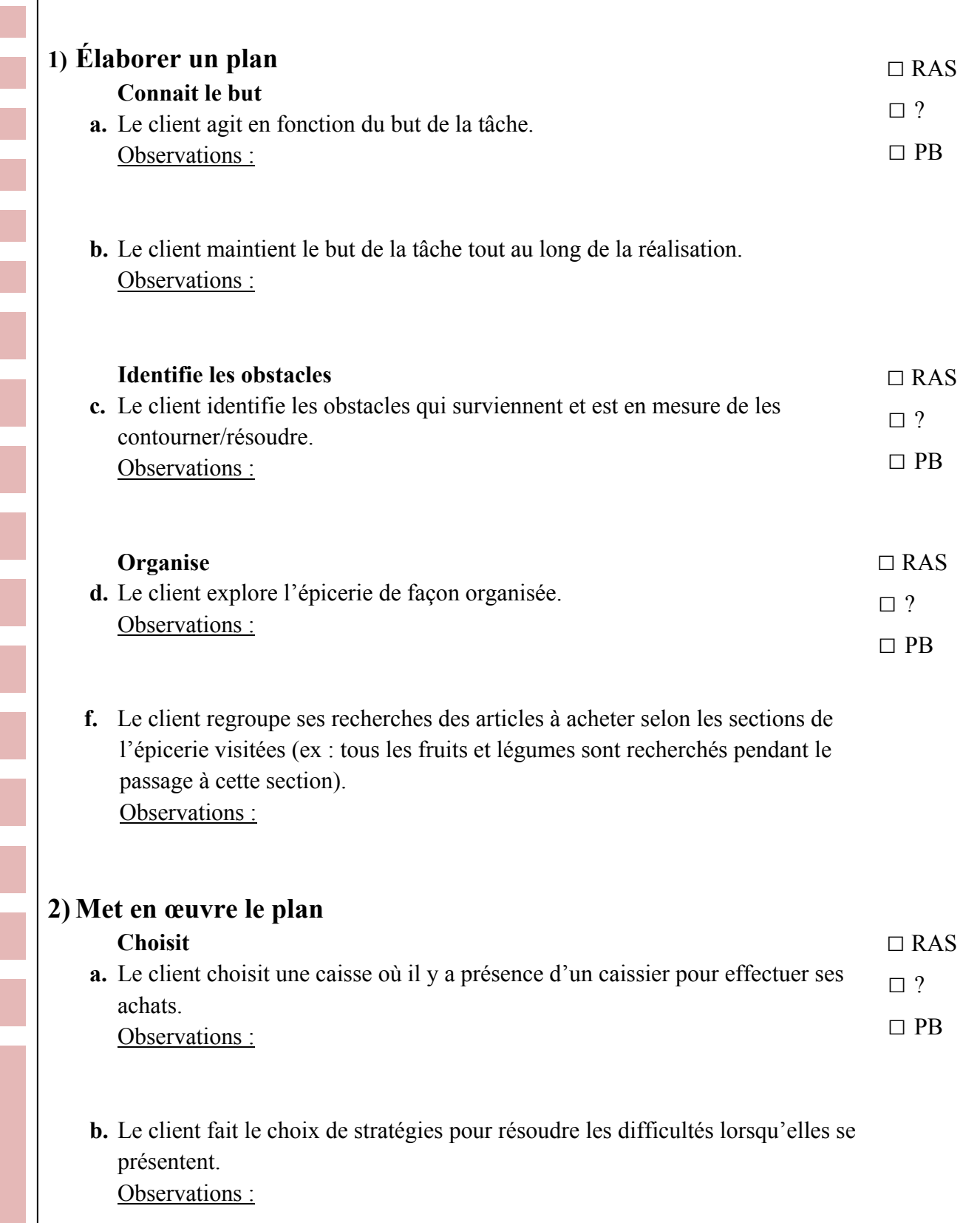

**P** 

**L** 

**A** 

**N** 

**I** 

**F** 

**I** 

**E** 

**R** 

63

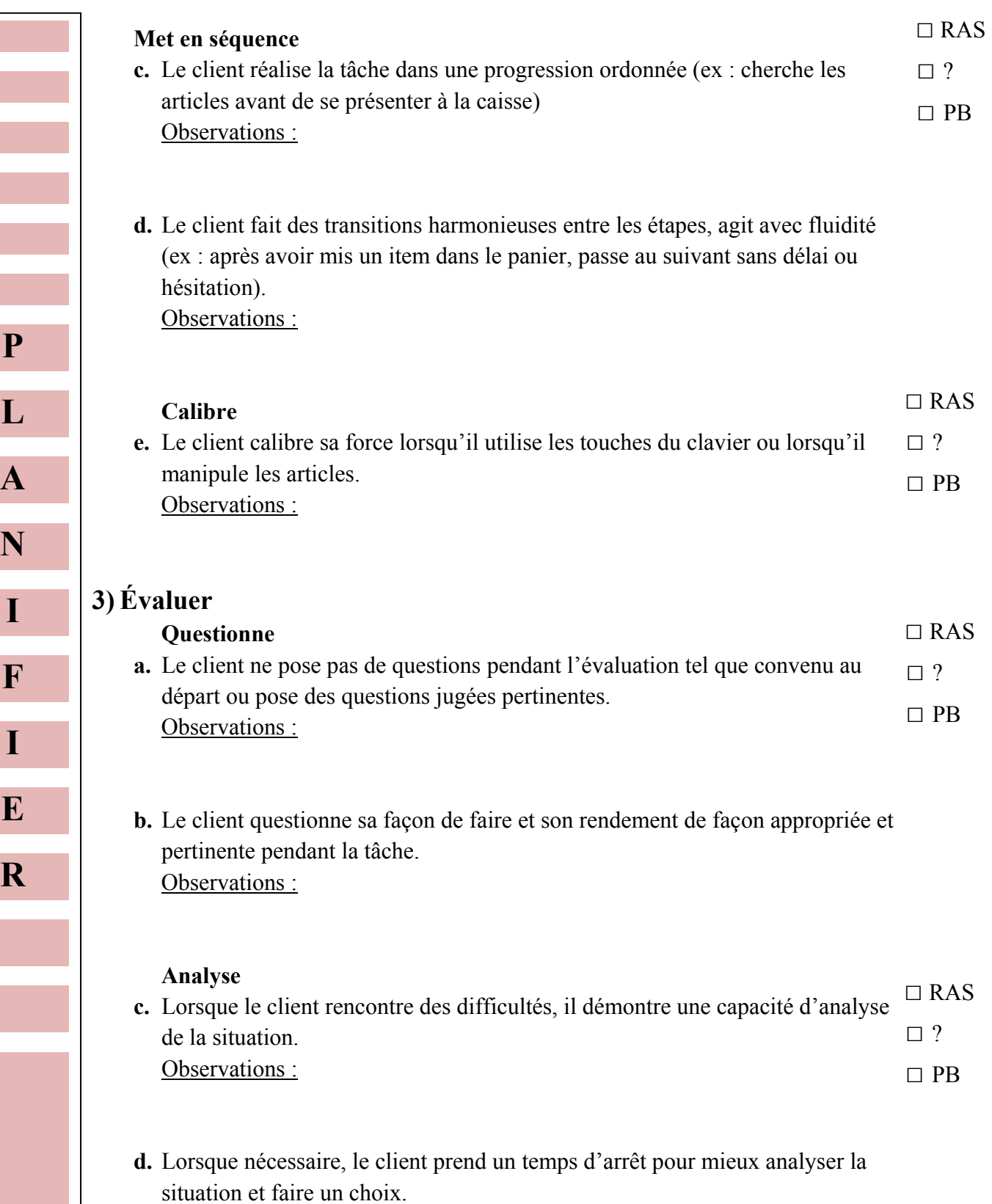

Observations :

**N** 

**R** 

**e.** Le client réfléchit de façon efficace lorsque survient un problème (ex : lorsque ne trouve pas un item, trouve une solution adaptée). Observations :

## **Juge**

**idition**<br> **f.** Le client montre une analyse adéquate de la situation en prenant des décisions □ RAS □ ? □ PB adaptées à la situation. Observations :

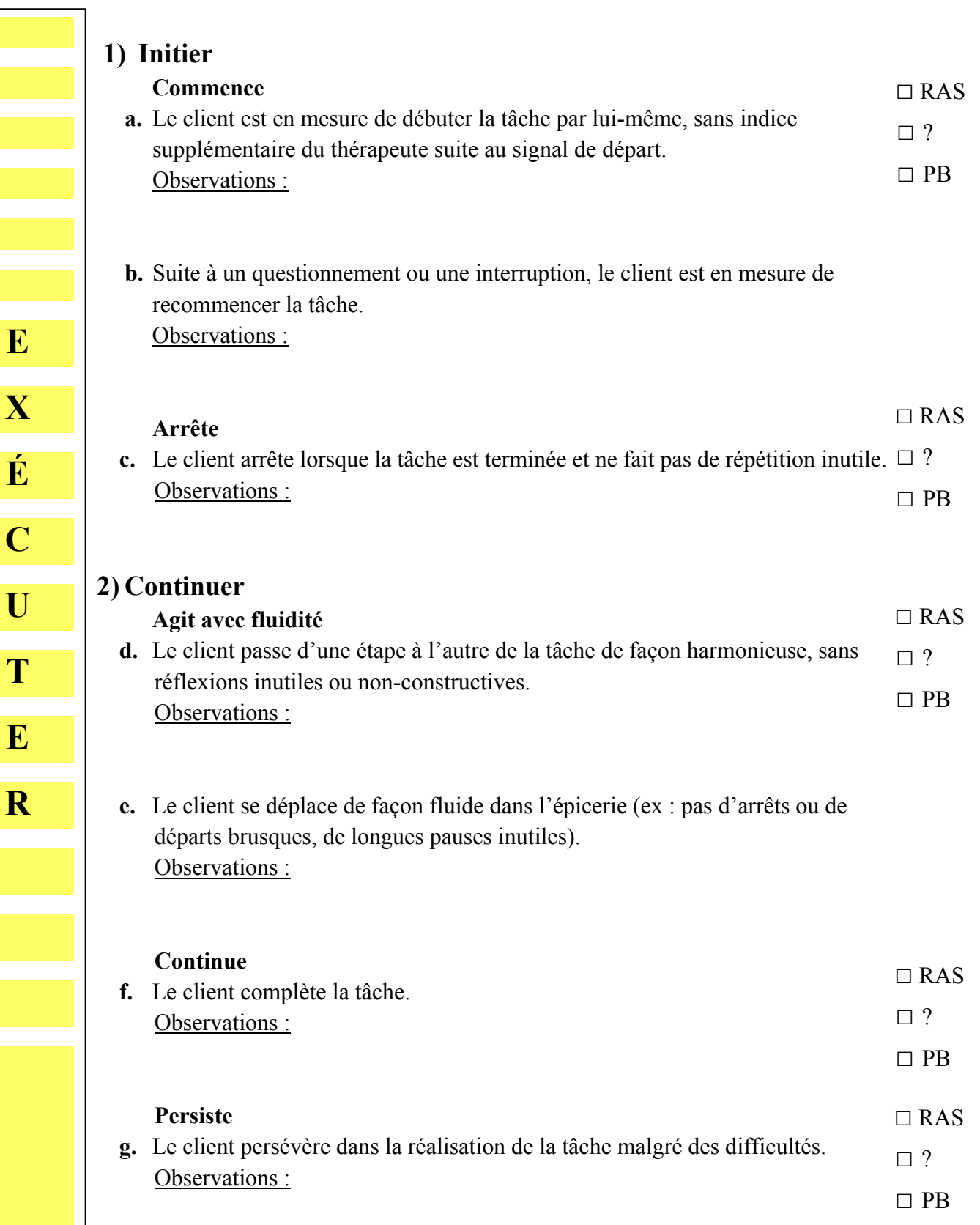

**E** 

**C** 

**T** 

**E** 

**R** 

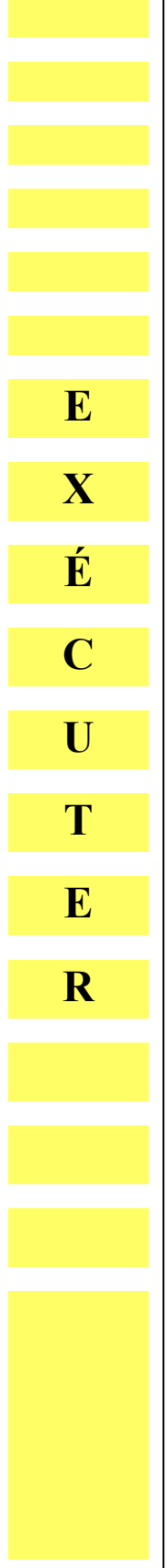

٦

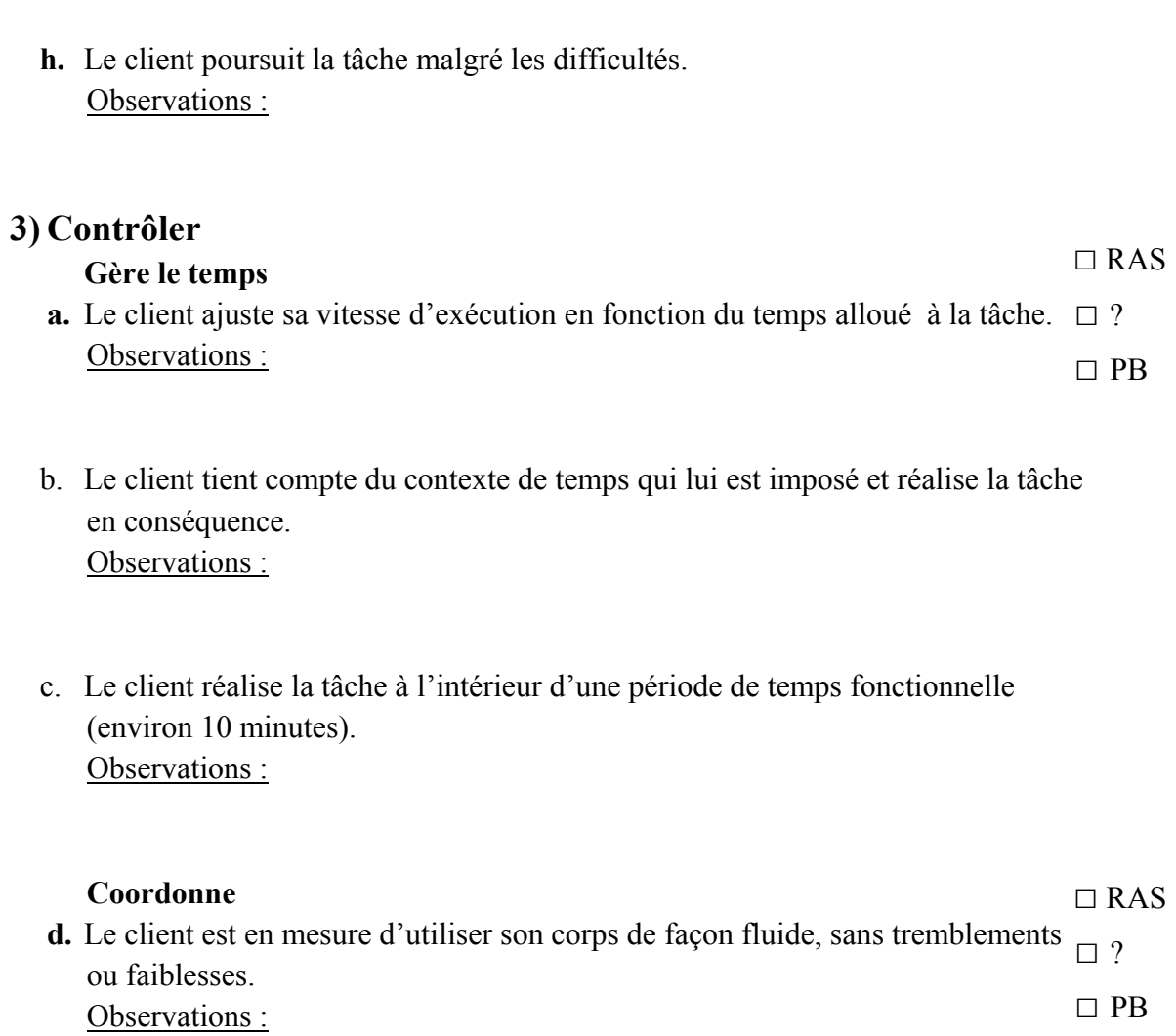

67

**ANNEXE E QUESTIONNAIRE DE PRÉSENCE** 

No dossier **contract to the State** 

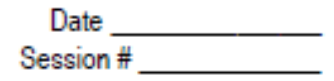

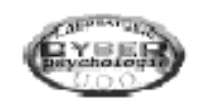

Questionnaire de présence de l'UQO (QP-UQO) Laboratoire de Cyberpsychologie de l'UQO (2006)

Les questions suivantes portent sur votre dernière immersion en réalité virtuelle et à propos de ce que nous appelons « le sentiment de présence ». Le sentiment de présence correspond au sentiment d'être là dans l'environnement virtuel. Veuillez répondre en utilisant une échelle de 0 à 100 où 0% signifie «pas du tout» et 100% signifie «entièrement».

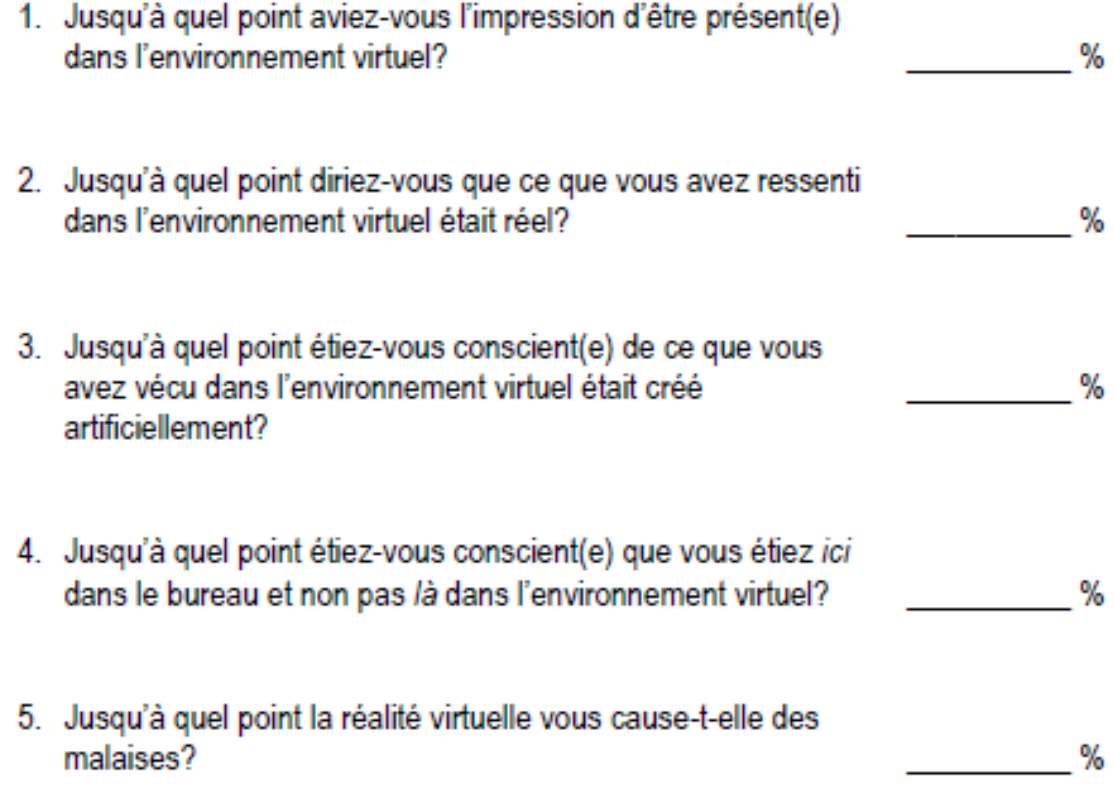

# **ANNEXE F QUESTIONNAIRE SUR LES CYBERMALAISES**

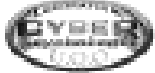

## Questionnaire sur les cybermalaises

Laboratoire de Cyberpsychologie de l'UQO<br>(Traduit de Kennedy, R.S.et al., 1993)

Numéro Date Consignes : Encerclez à quel point chaque symptôme ci-dessous vous affecte présentement. Das du teut - Un nau - Medarámant - Sáuaramant 1. Turnarfunt administrat

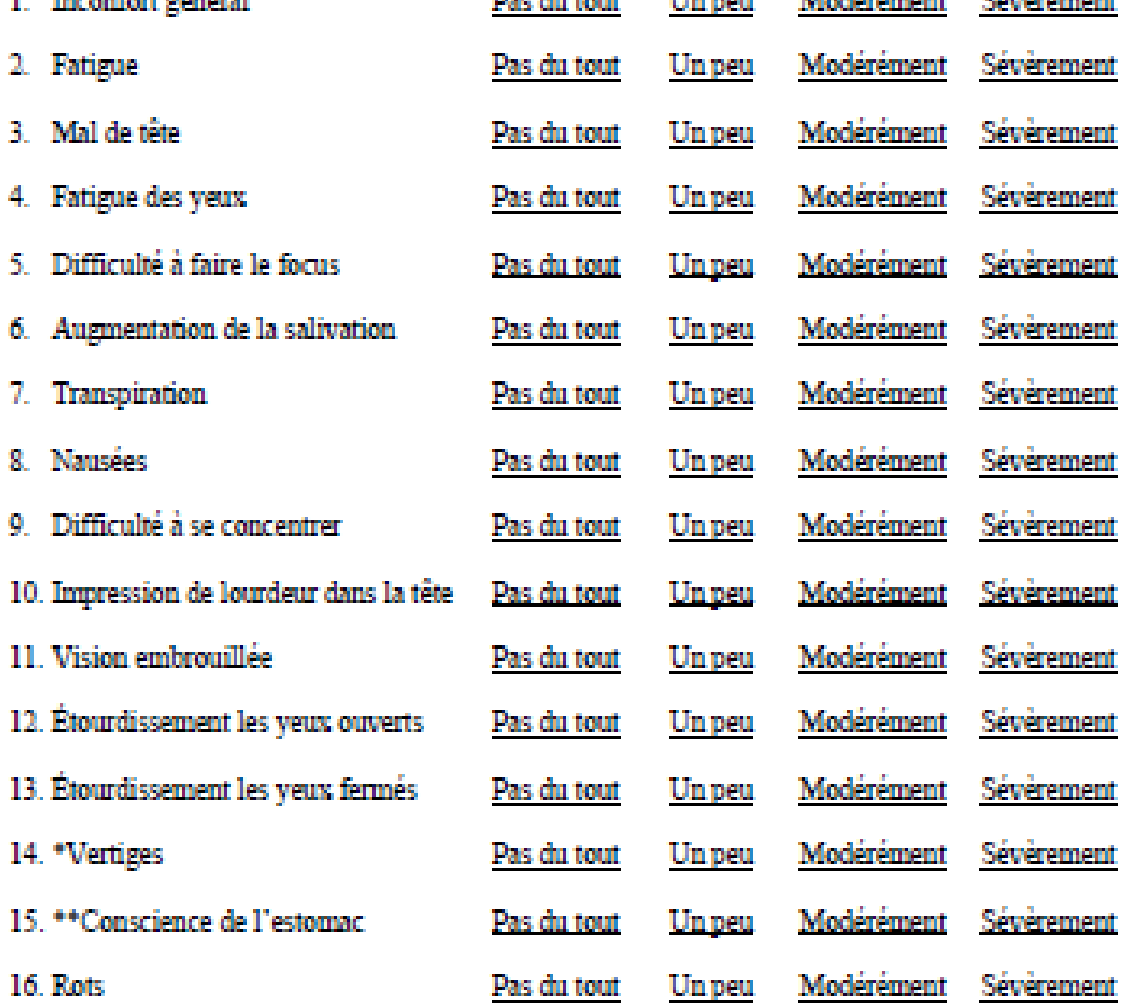

\* Les vertiges sont vécus comme une perte de l'orientation par rapport à la position verticale.

\*\* L'expression « conscience de l'estomac » est habituellement utilisée pour désigner un sentiment d'inconfort sans nausée.

## **ANNEXE G CERTIFICAT ÉTHIQUE**

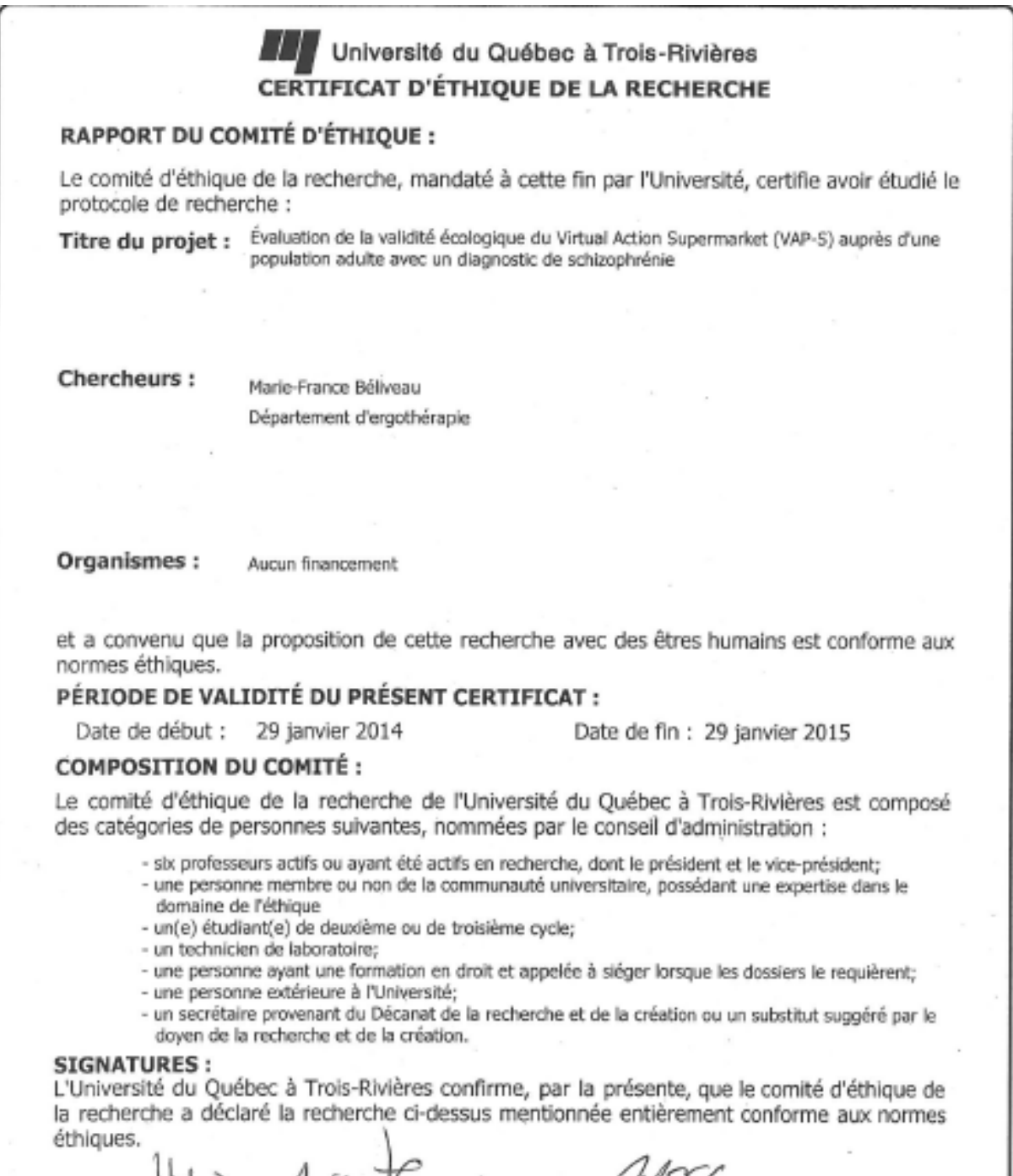

Helein-Adio Kurea Hélène-Marie Thérien

Présidente du comité

wc

Marie-Eve St-Germain Secrétaire du comité

## **ANNEXE H FORMULAIRE DE CONSENTEMENT**

Université du Québec à Trois-Rivières

### **FORMULAIRE DE CONSENTEMENT**

#### **Engagement de la chercheuse**

Moi, Marie-France Béliveau, m'engage à procéder à cette étude conformément à toutes les normes éthiques qui s'appliquent aux projets comportant la participation de participants humains.

#### **Consentement du participant**

Je, \_\_\_\_\_\_\_\_\_\_\_\_\_\_\_\_\_\_\_\_\_\_\_\_\_\_\_\_\_\_\_\_\_\_, confirme avoir lu et compris la lettre d'informations au sujet du projet Évaluation de la validité écologique du Virtual Action Planning Supermarket (VAP-S). J'ai bien saisi les conditions, les risques et les bénéfices éventuels de ma participation. On a répondu à toutes mes questions à mon entière satisfaction. J'ai disposé de suffisamment de temps pour réfléchir à ma décision de participer ou non à cette recherche. Je comprends que ma participation est entièrement volontaire et que je peux décider de me retirer en tout temps, sans aucun préjudice.

#### **L'autorisation pour utiliser les informations pour un autre projet de recherche**

J'autorise Mme Marie-France Béliveau et Mme Ginette Aubin, professeure au département d'ergothérapie de l'UQTR, à utiliser mes données rendues anonymes dans le cadre d'autres projets de recherche portant sur la réalité virtuelle et les tâches quotidiennes.

 $Oui$  Non  $\Box$ 

#### **L'autorisation pour utiliser les vidéos pour un autre projet de recherche ou des fins éducatives.**

J'autorise Mme Marie-France Béliveau et Mme Ginette Aubin, professeure au département d'ergothérapie de l'UQTR, à utiliser mes données vidéos dans le cadre d'autres projets de recherche portant sur la réalité virtuelle et les tâches quotidiennes ou pour des fins éducatives.

 $Oui$   $\Box$  Non

#### **J'accepte donc librement de participer à ce projet de recherche**

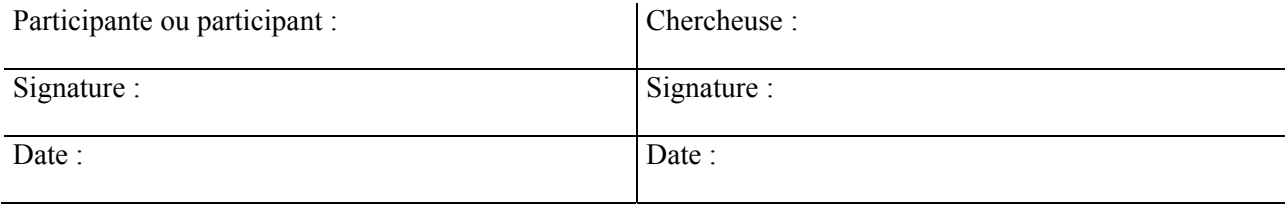

Numéro du certificat : CER-13-197-07.04

Certificat émis le 29 janvier 2014

## **ANNEXE I TABLEAU 5. RENDEMENT DES PARTICIPANTS SELON LES ENVIRONNEMENTS**

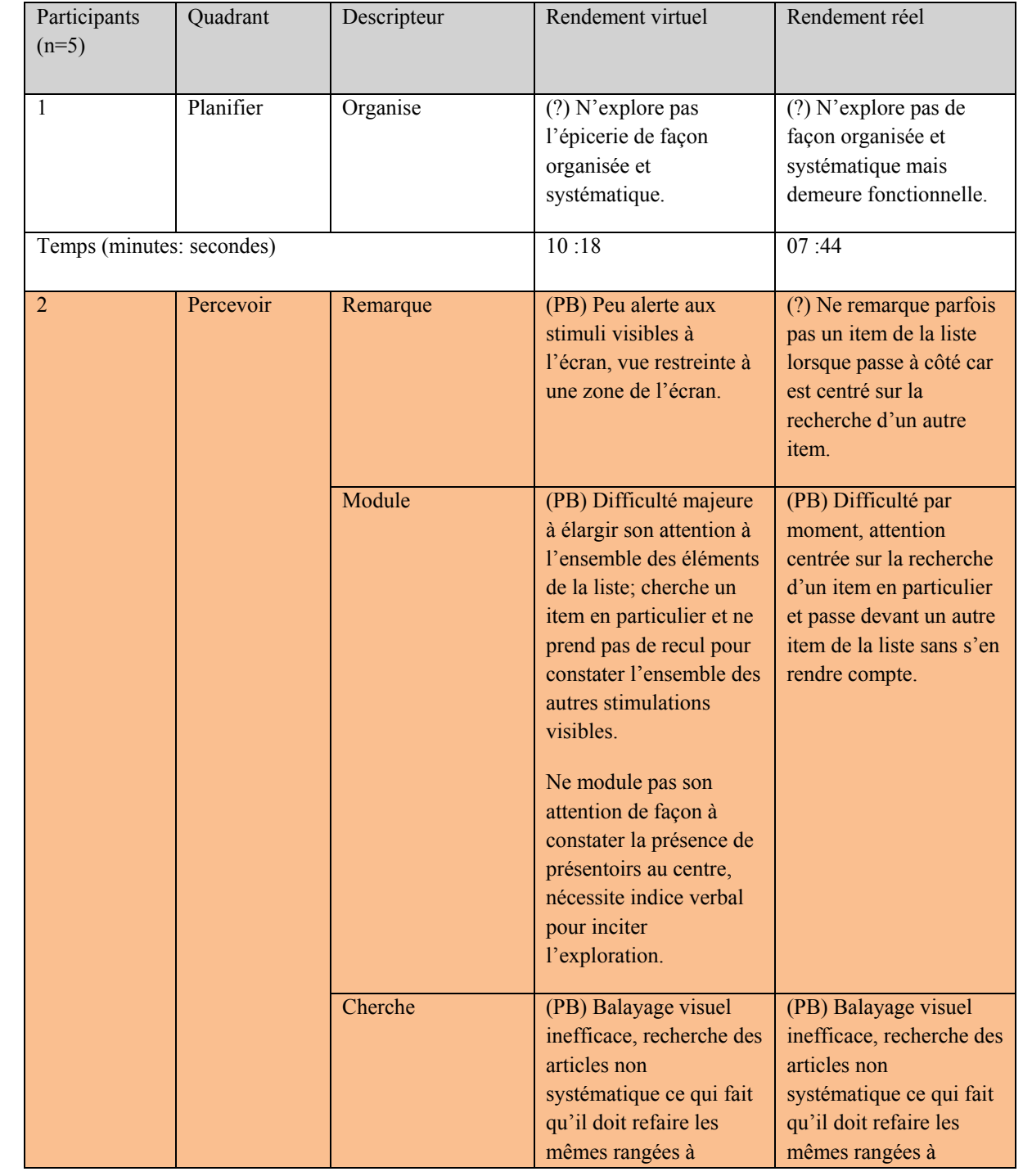

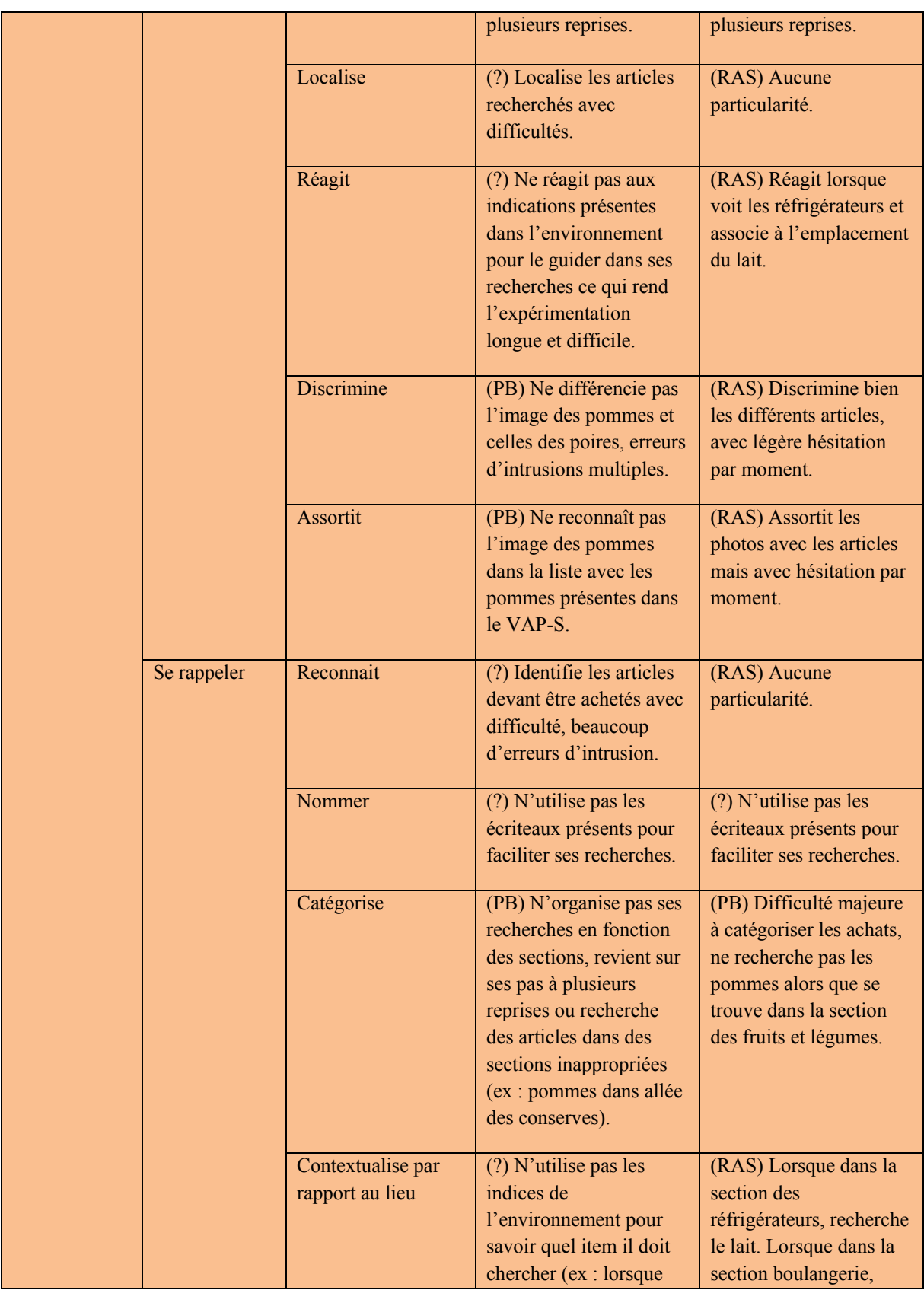

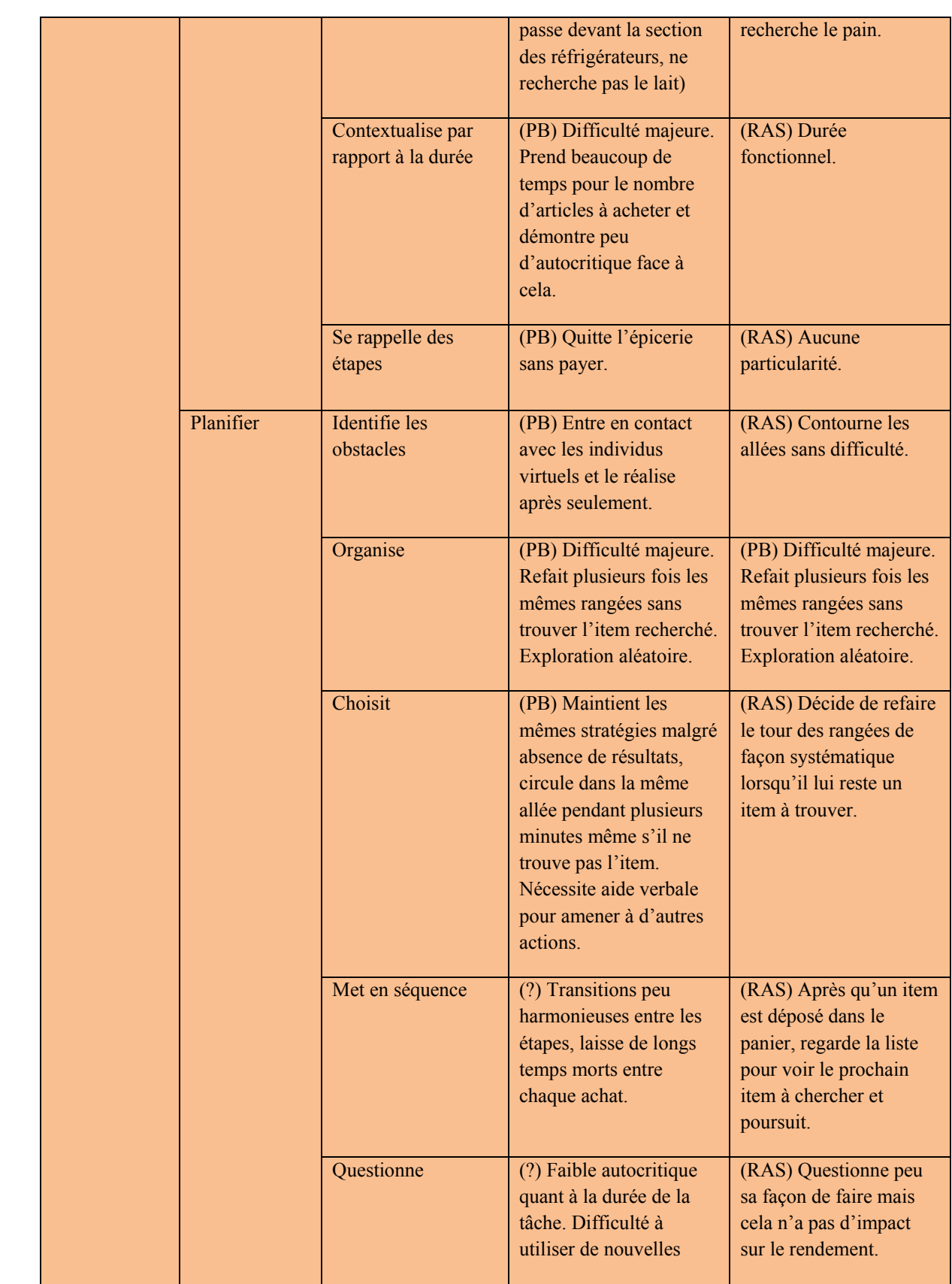

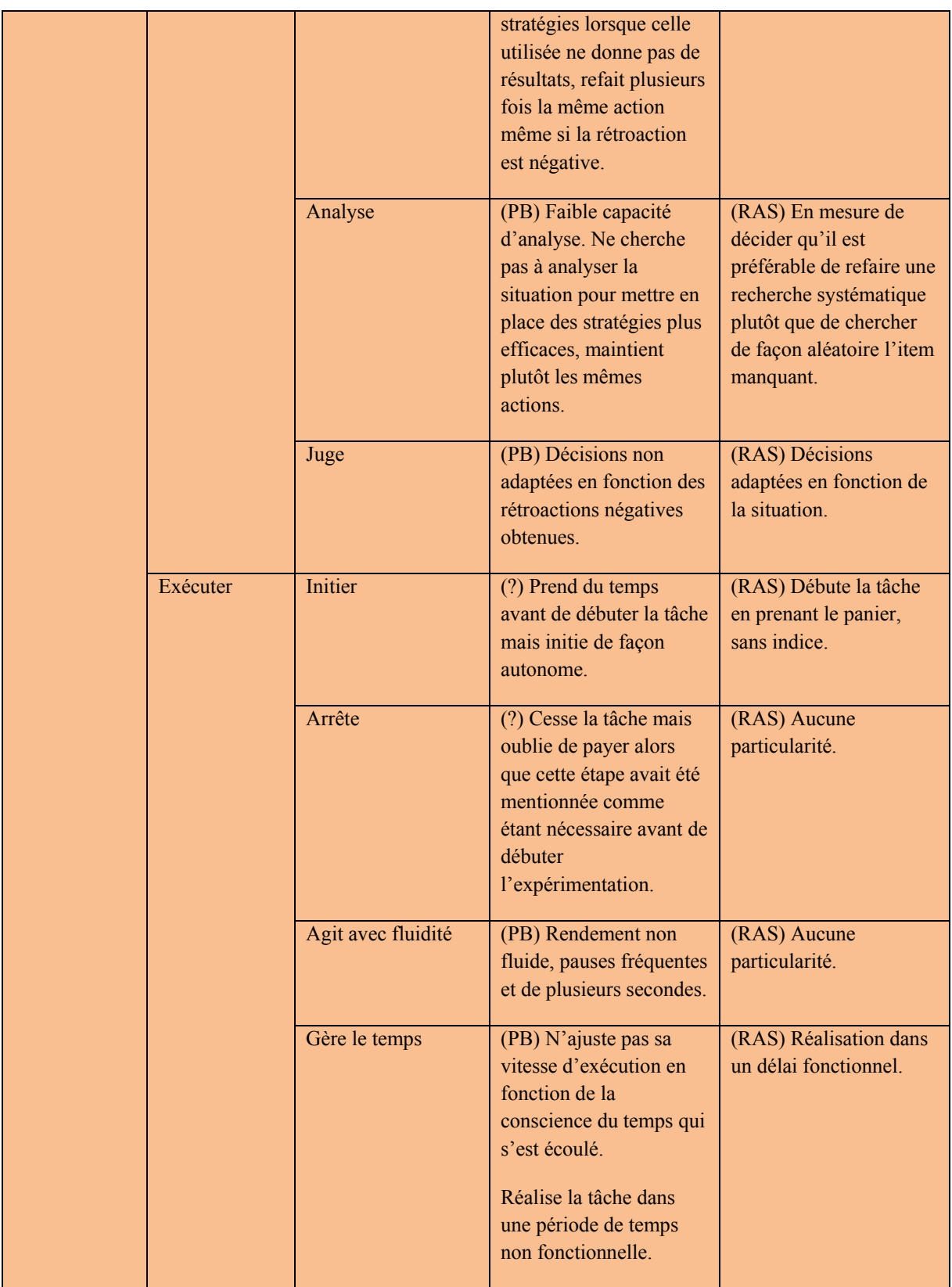

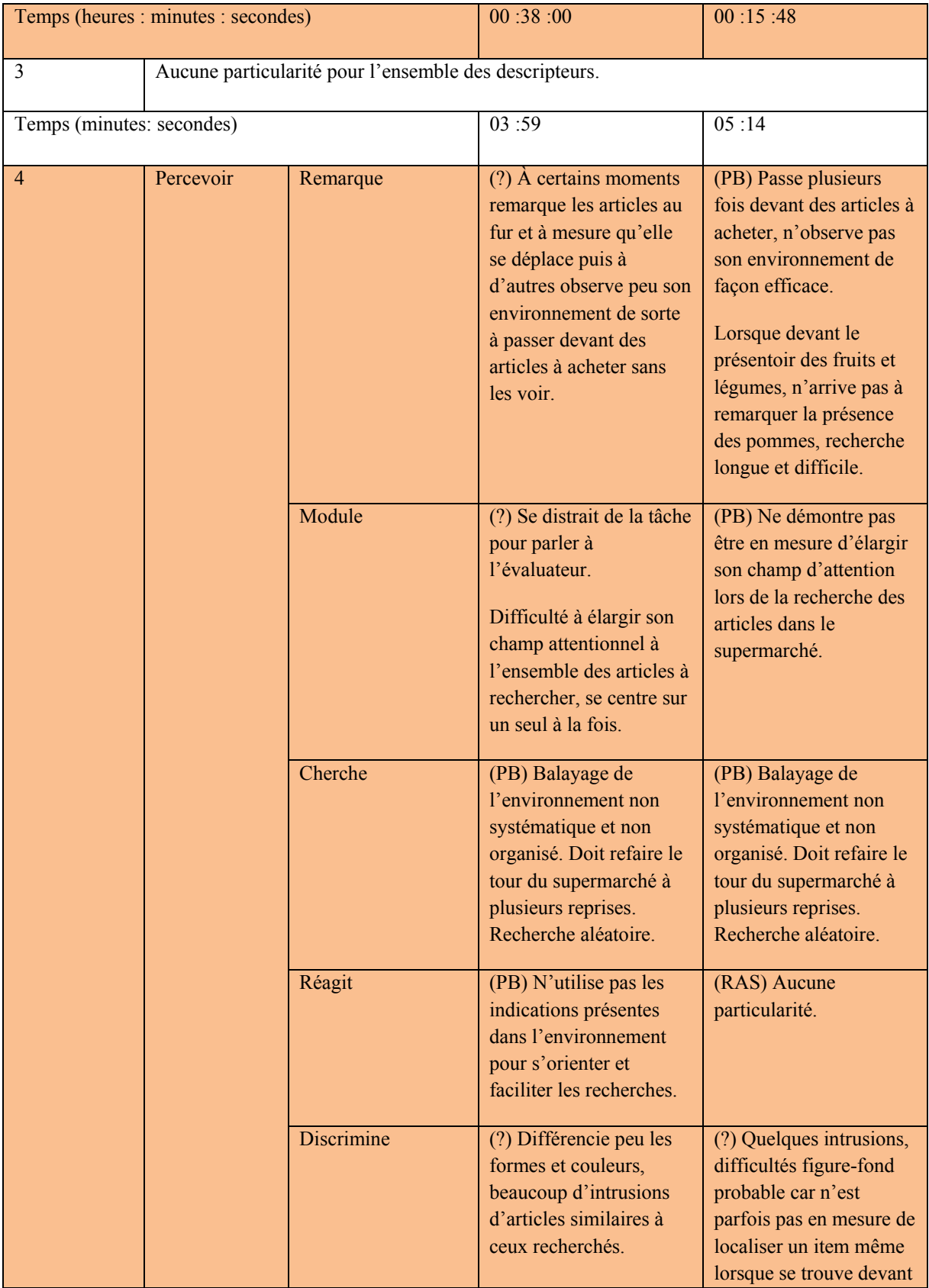

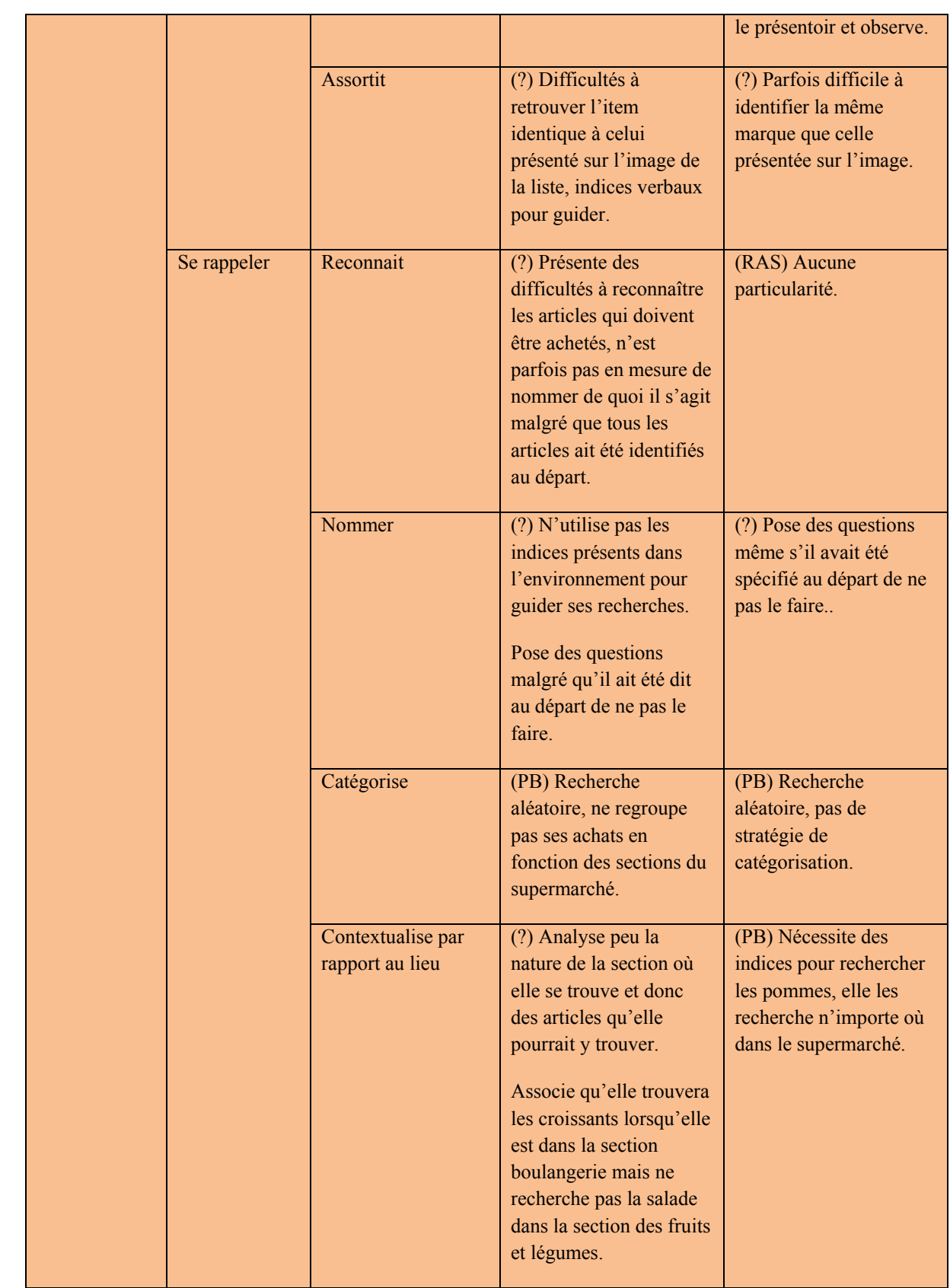

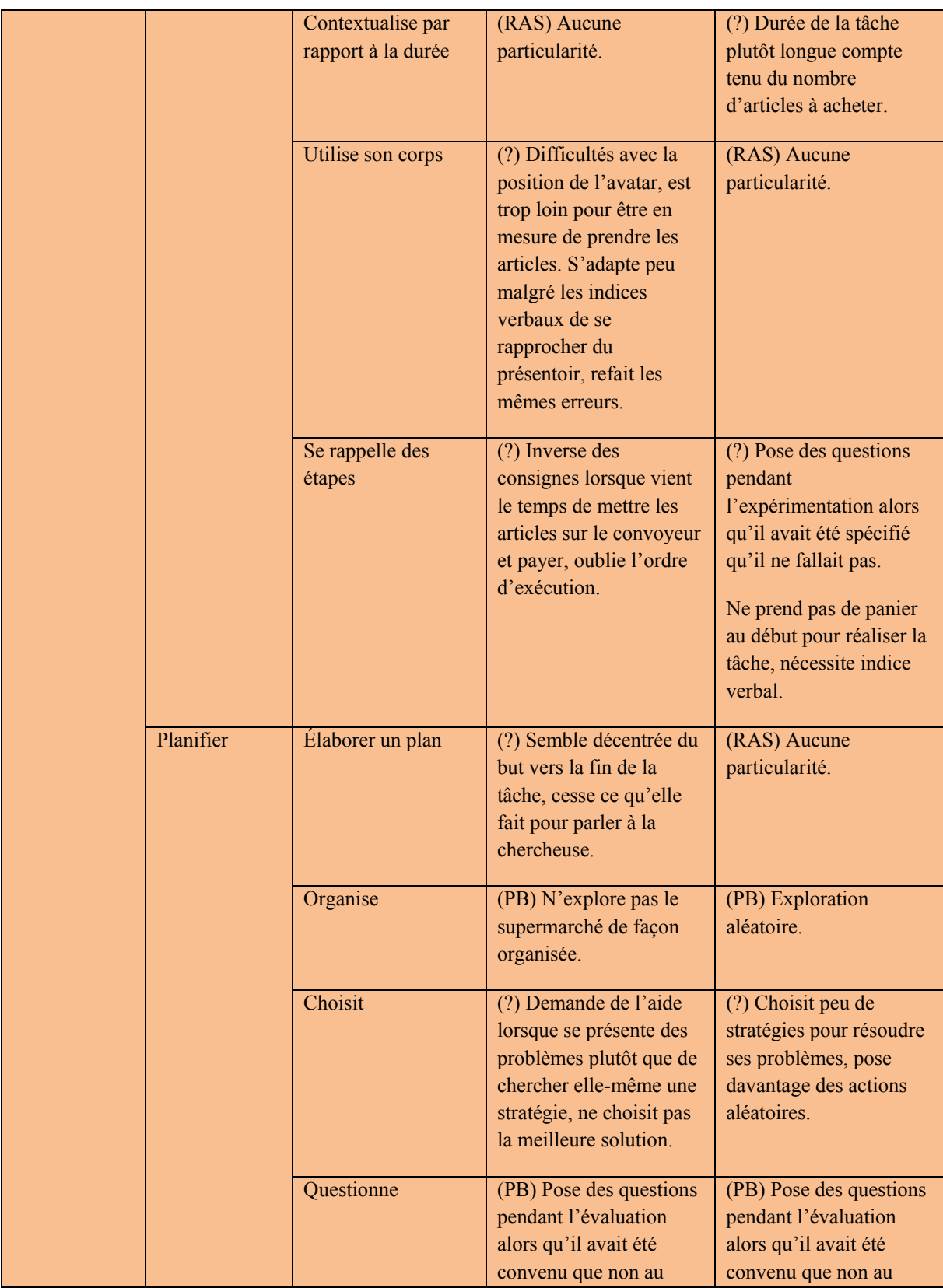

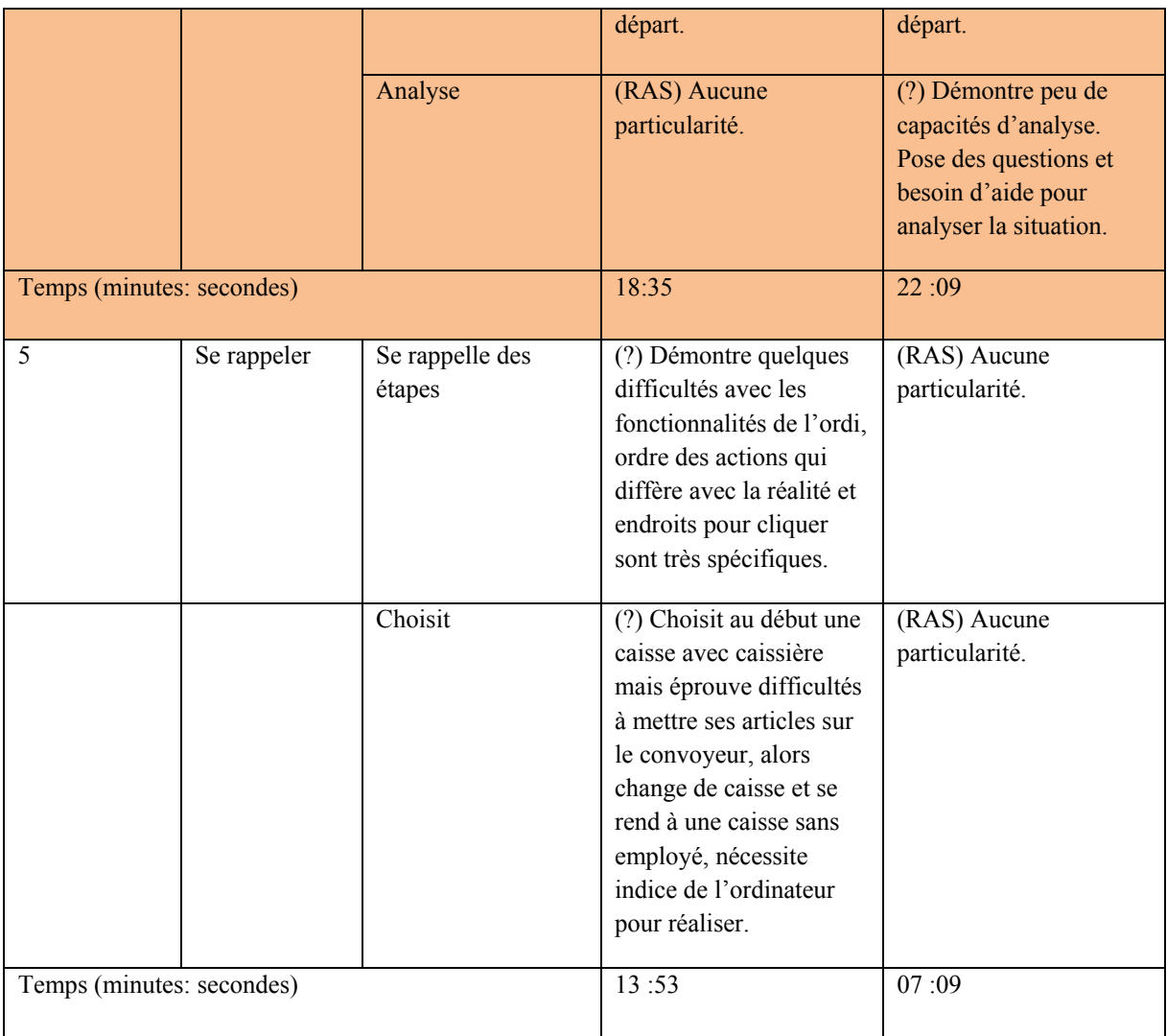